## <u>ملاحق الفصل الثالث</u>

شكل (C-333) يمثل تقييم الشبكة العصبية الاصطناعية للتجربة رقم 1

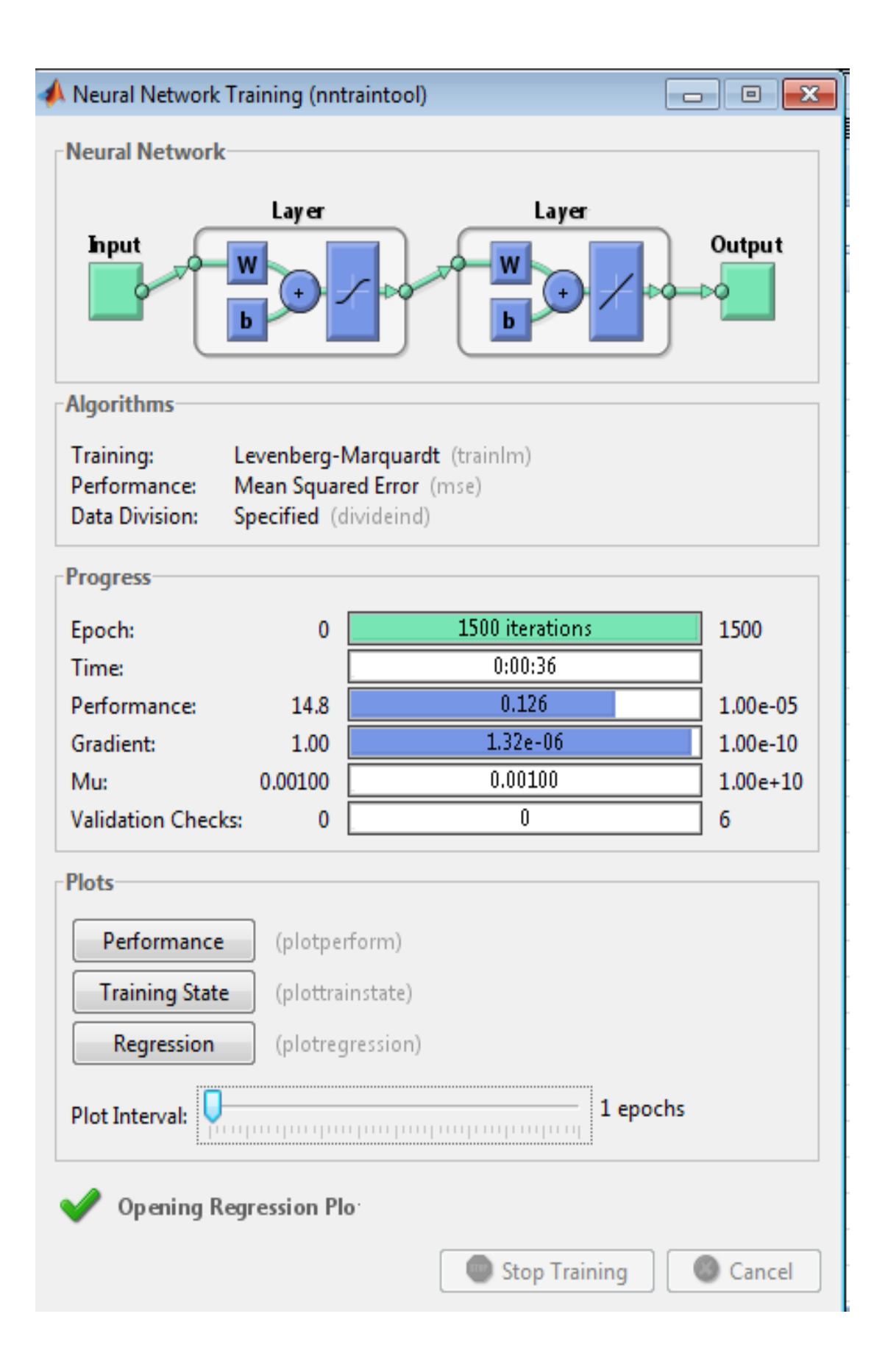

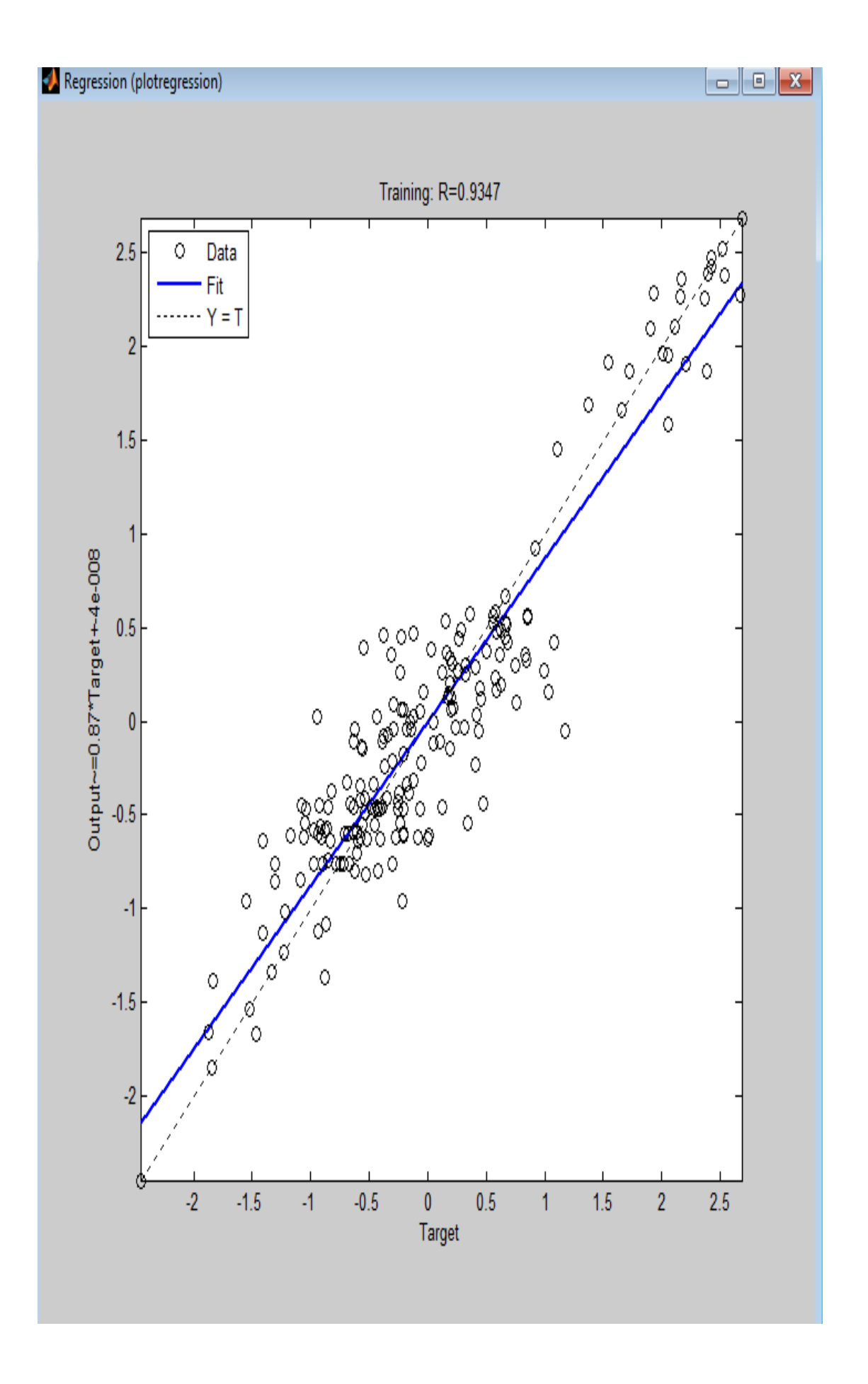

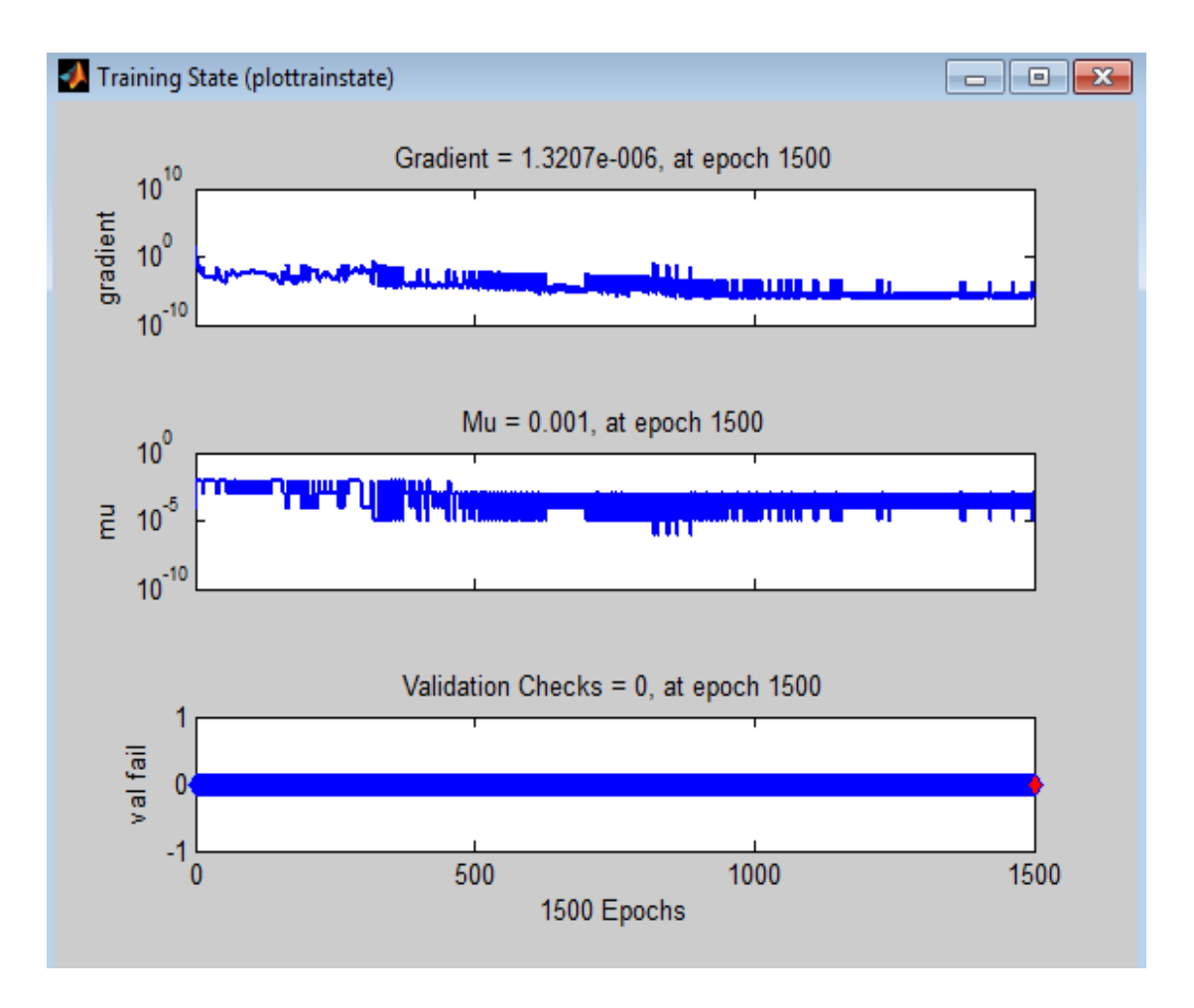

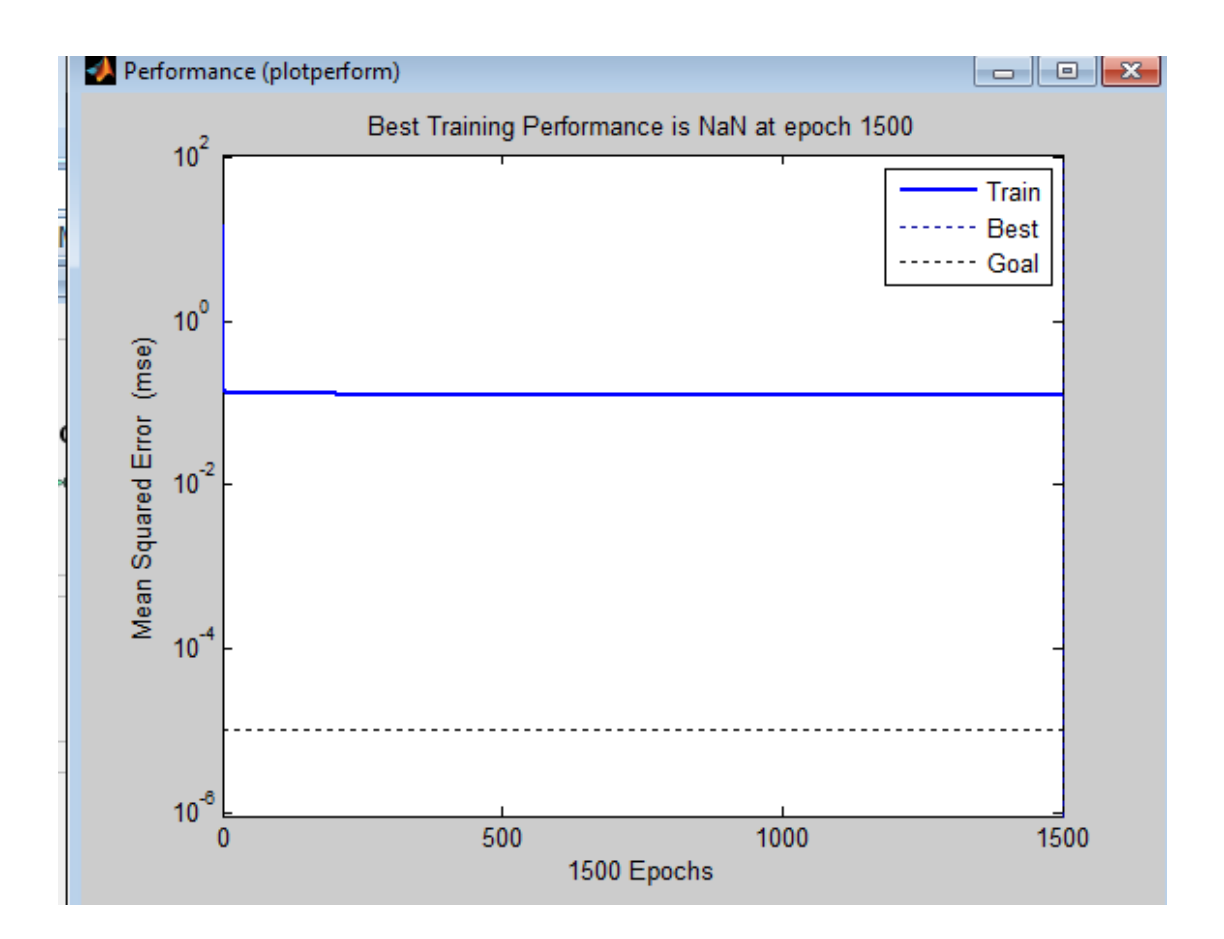

شكل (3-C34) يمثل تقييم الشبكة العصبية الاصطناعية للتجربة رقم 2

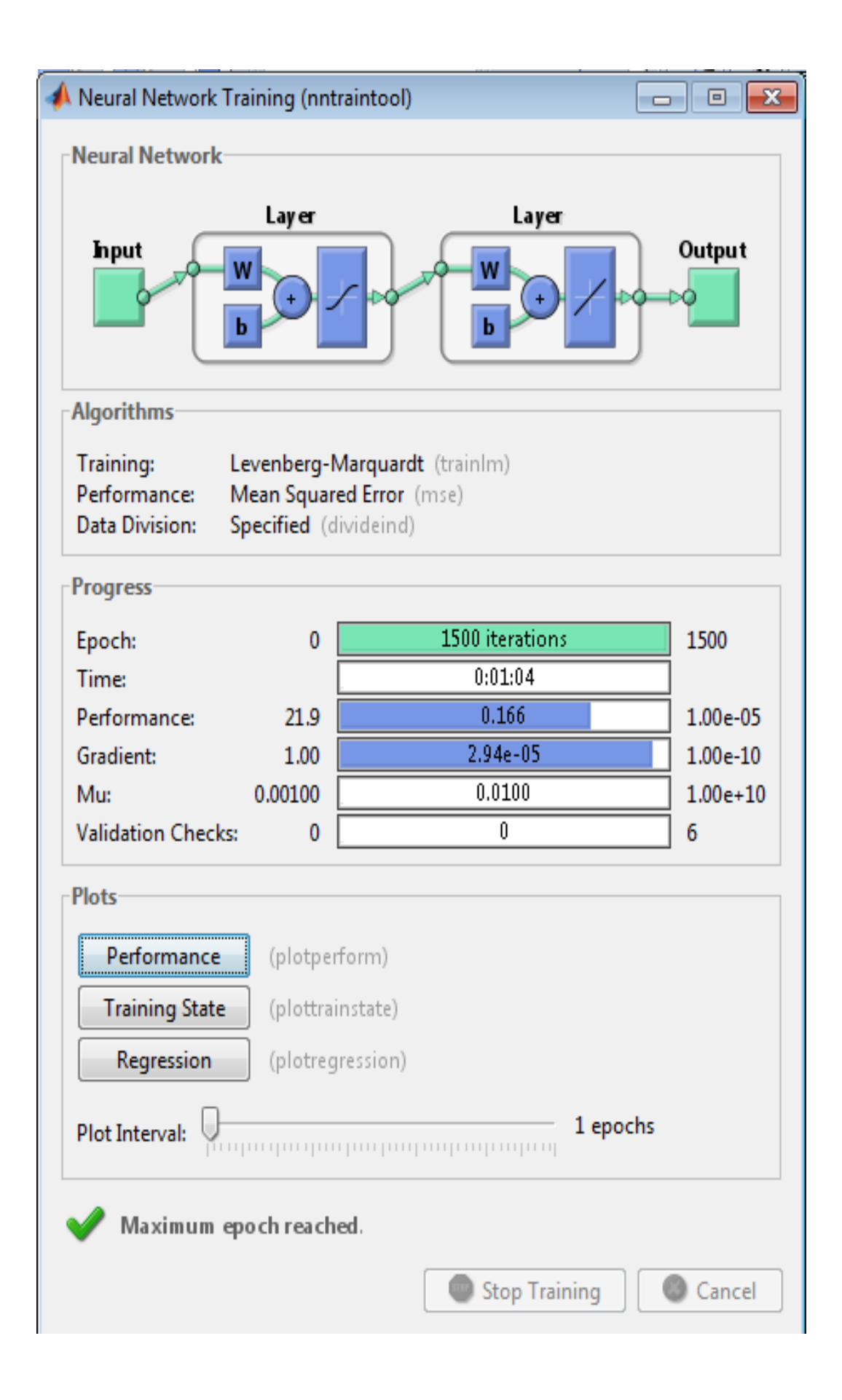

 $\blacklozenge$  Regression (plotregression)

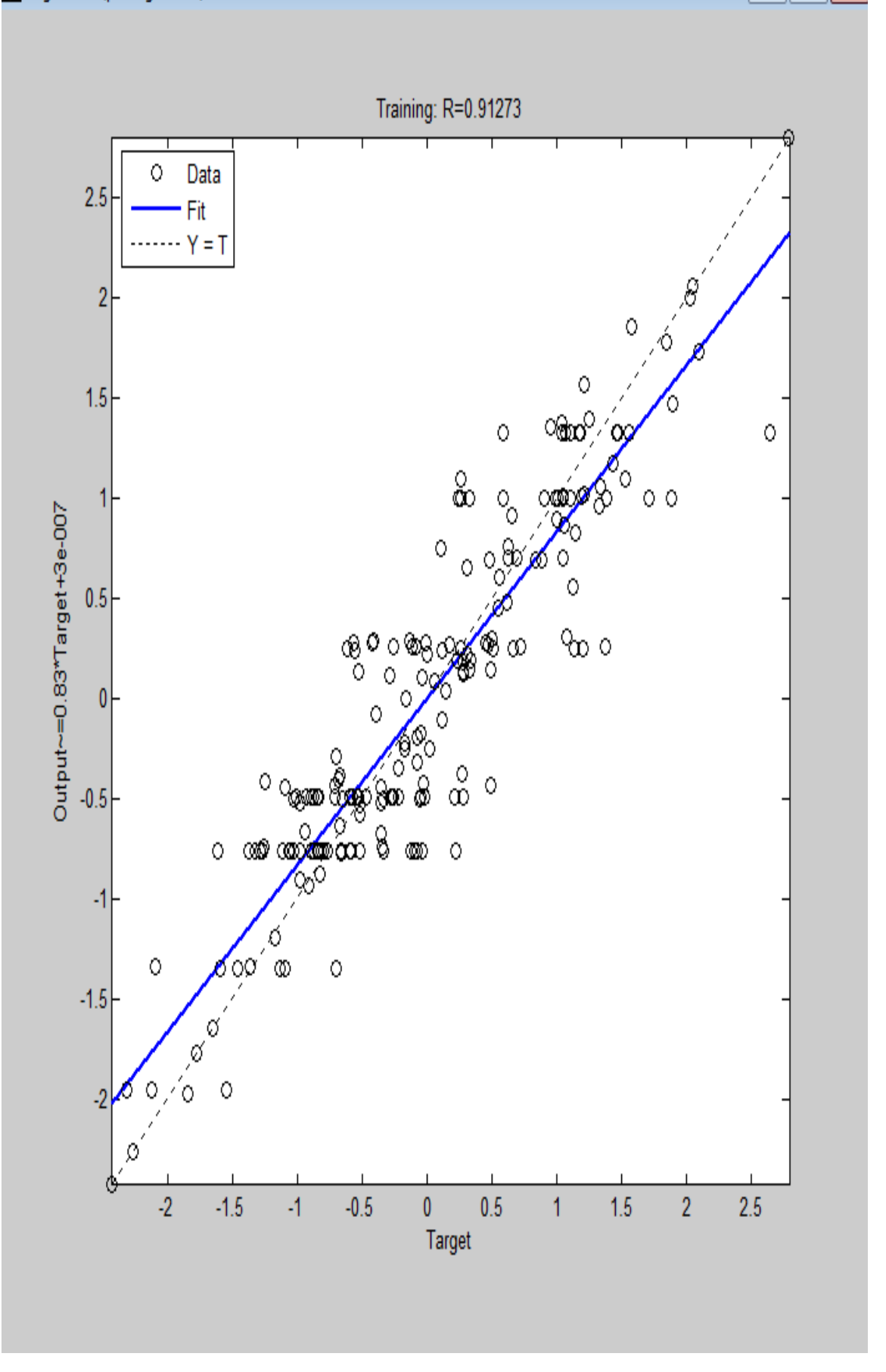

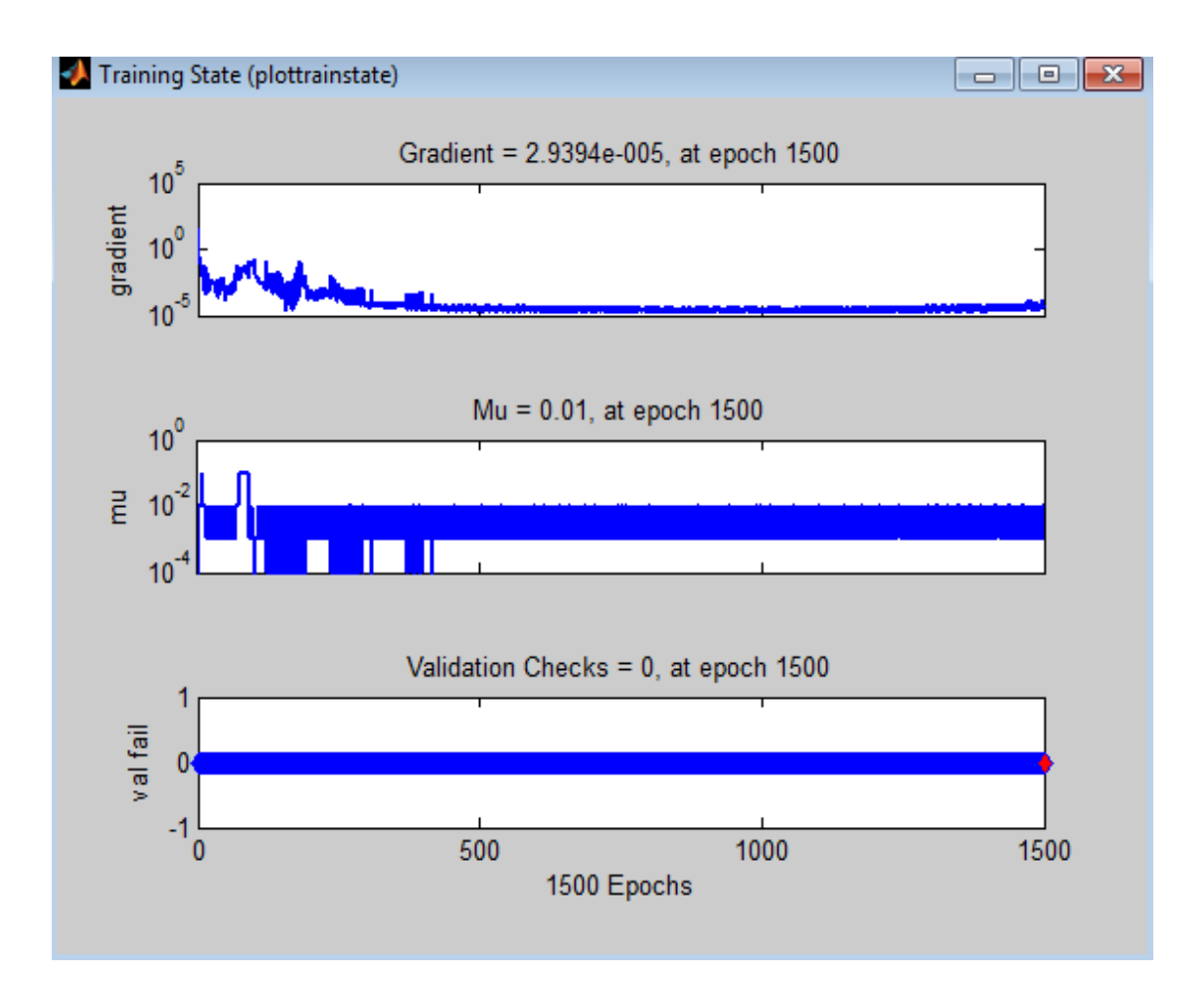

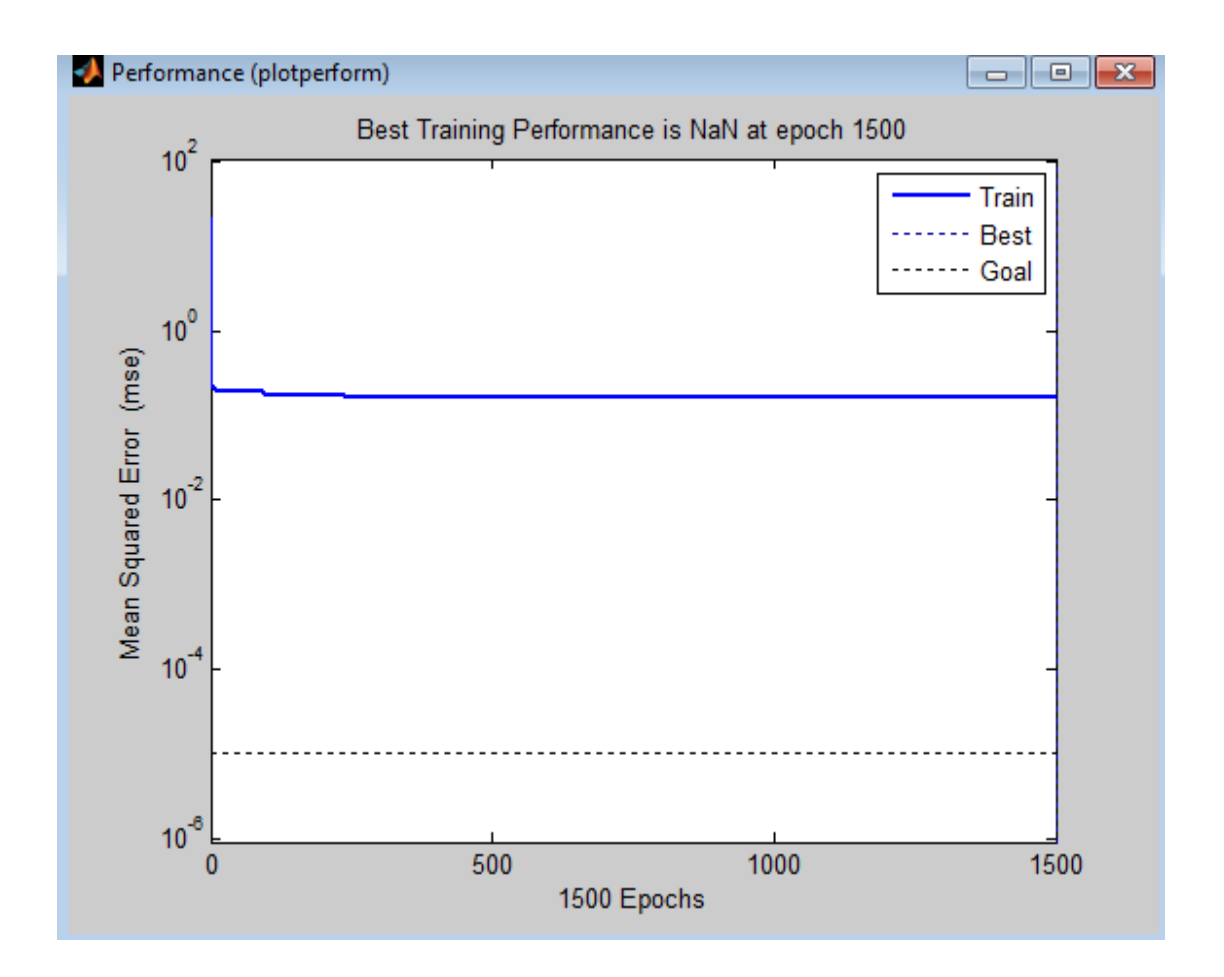

شكل (3-C35) يمثل تقييم الشبكة العصبية الاصطناعية للتجربة رقم 3

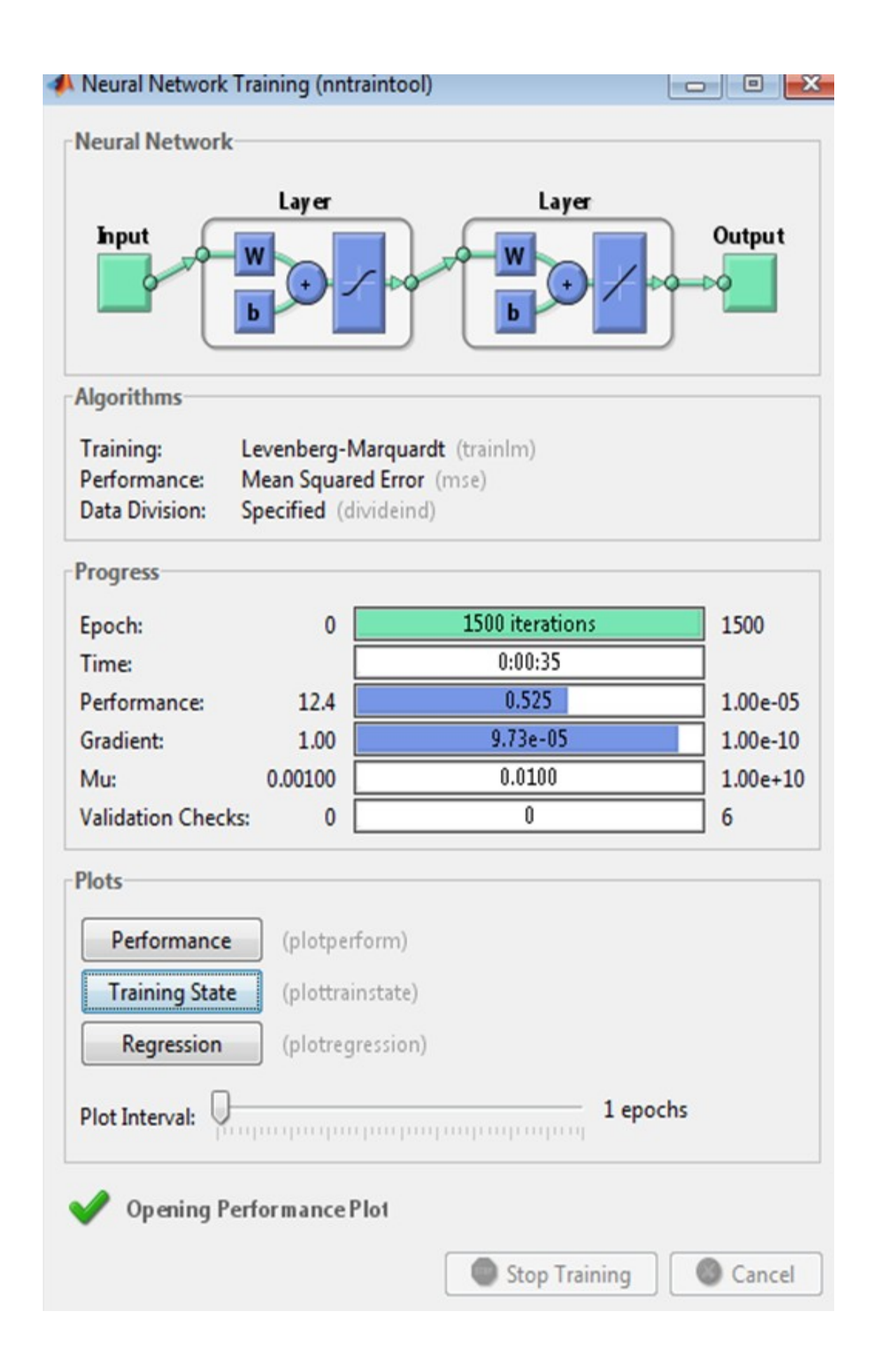

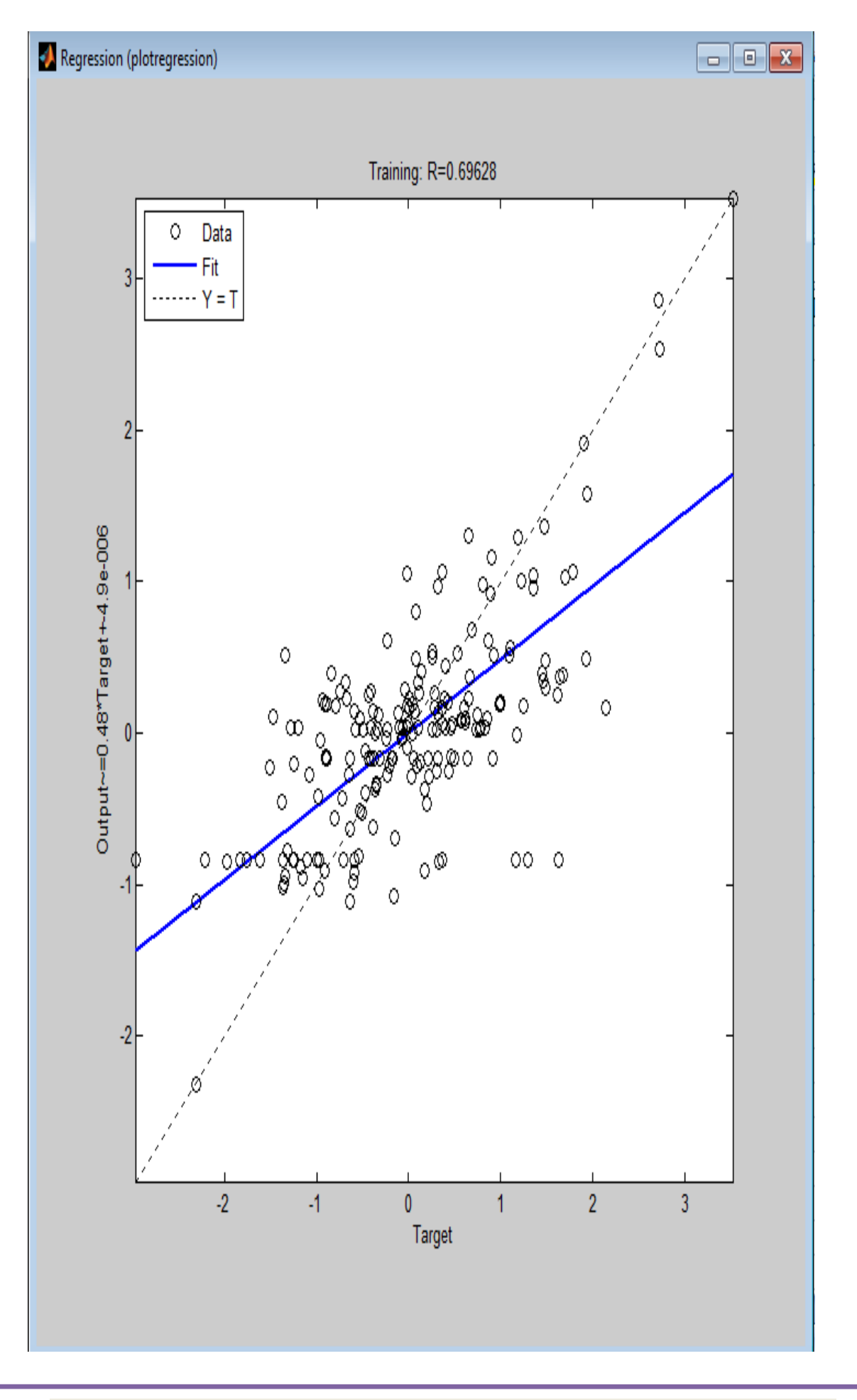

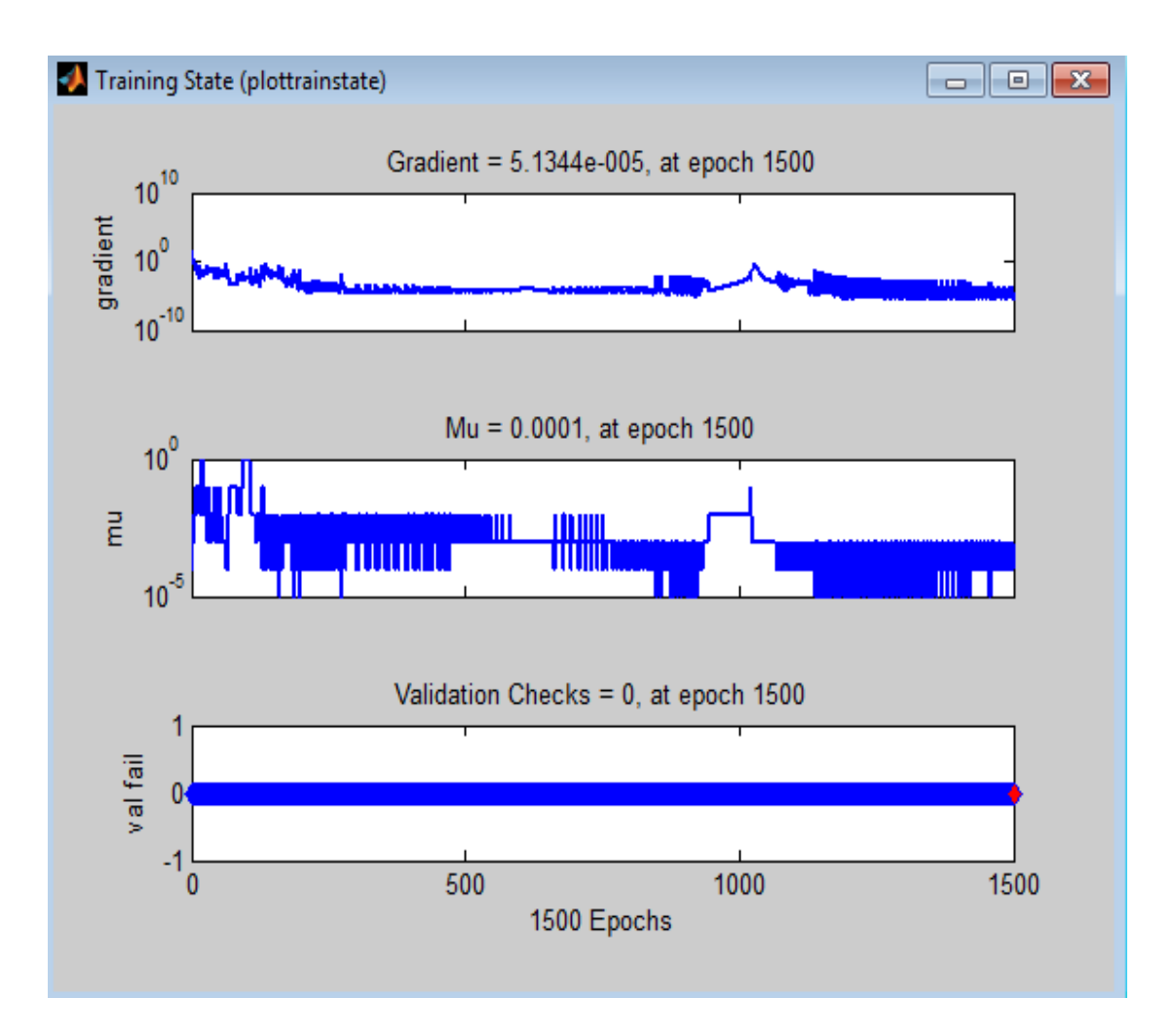

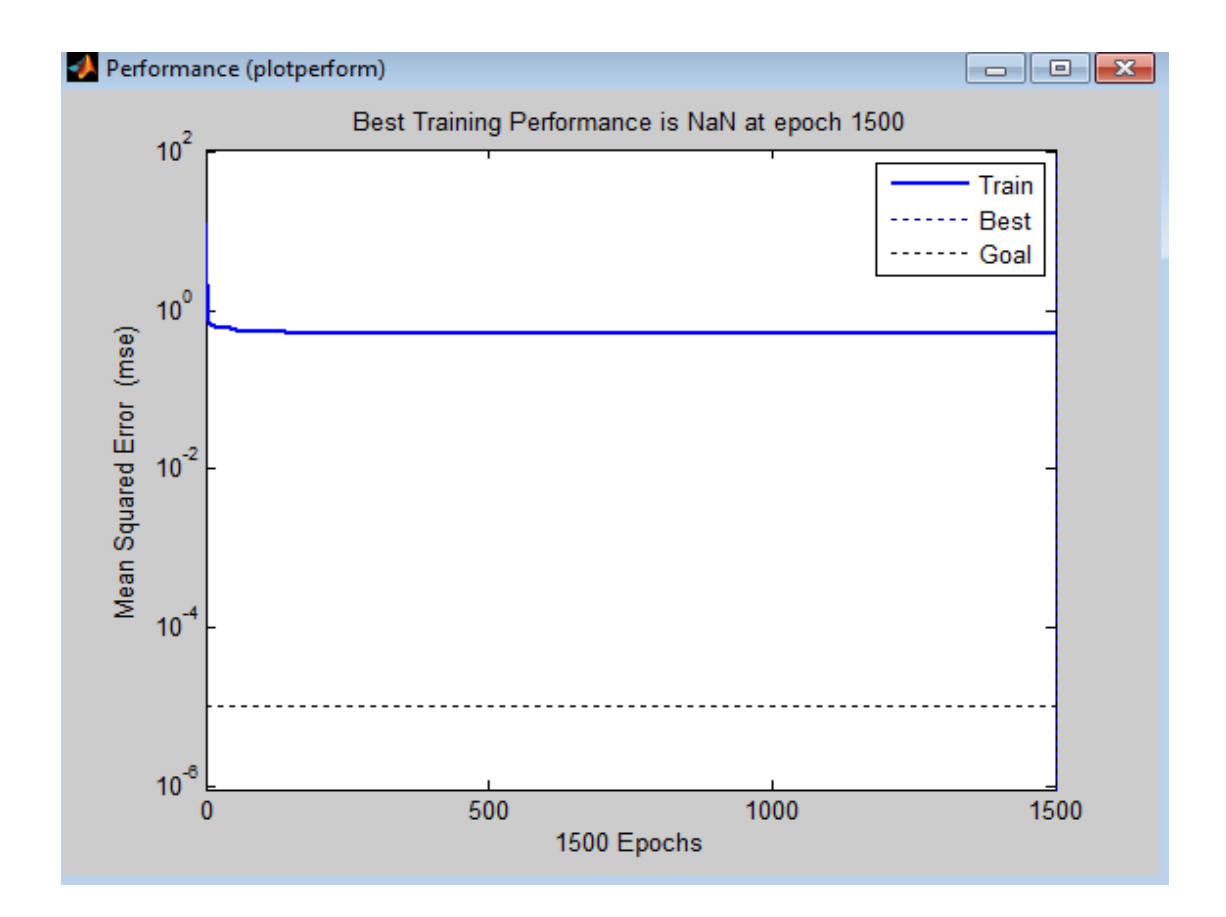

شكل (3-C36) يمثل تقييم الشبكة العصبية الاصطناعية للتجربة رقم 4

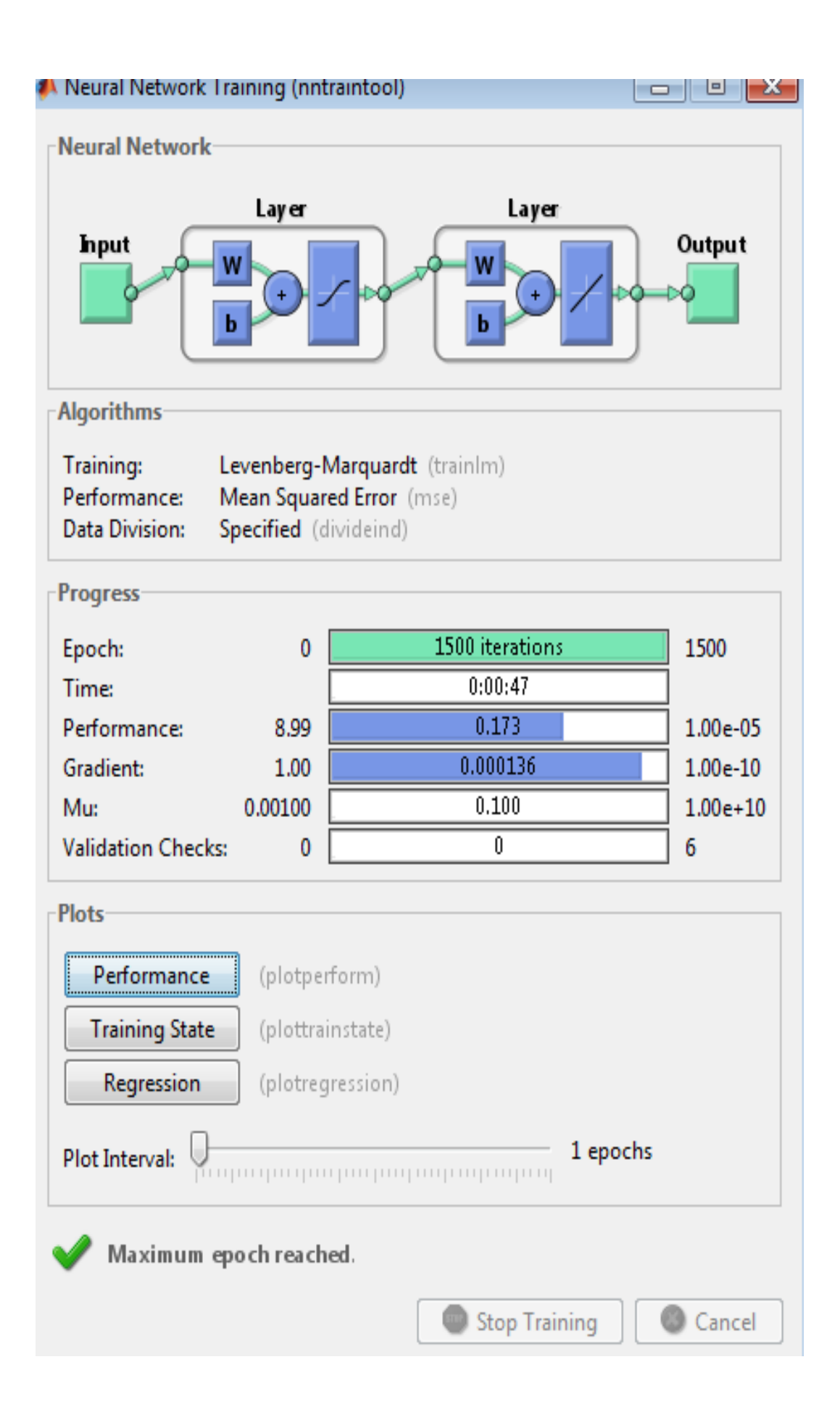

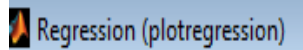

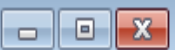

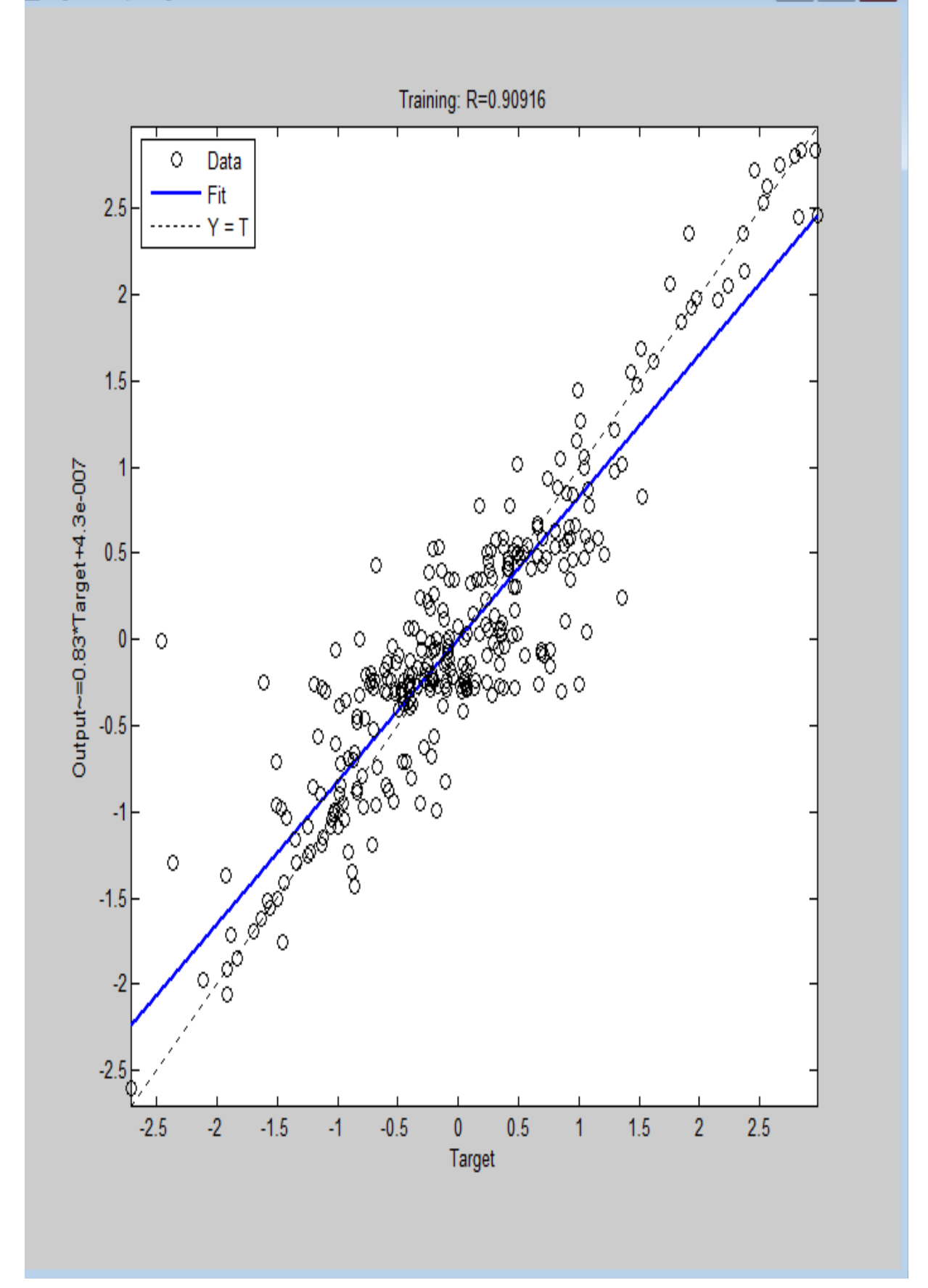

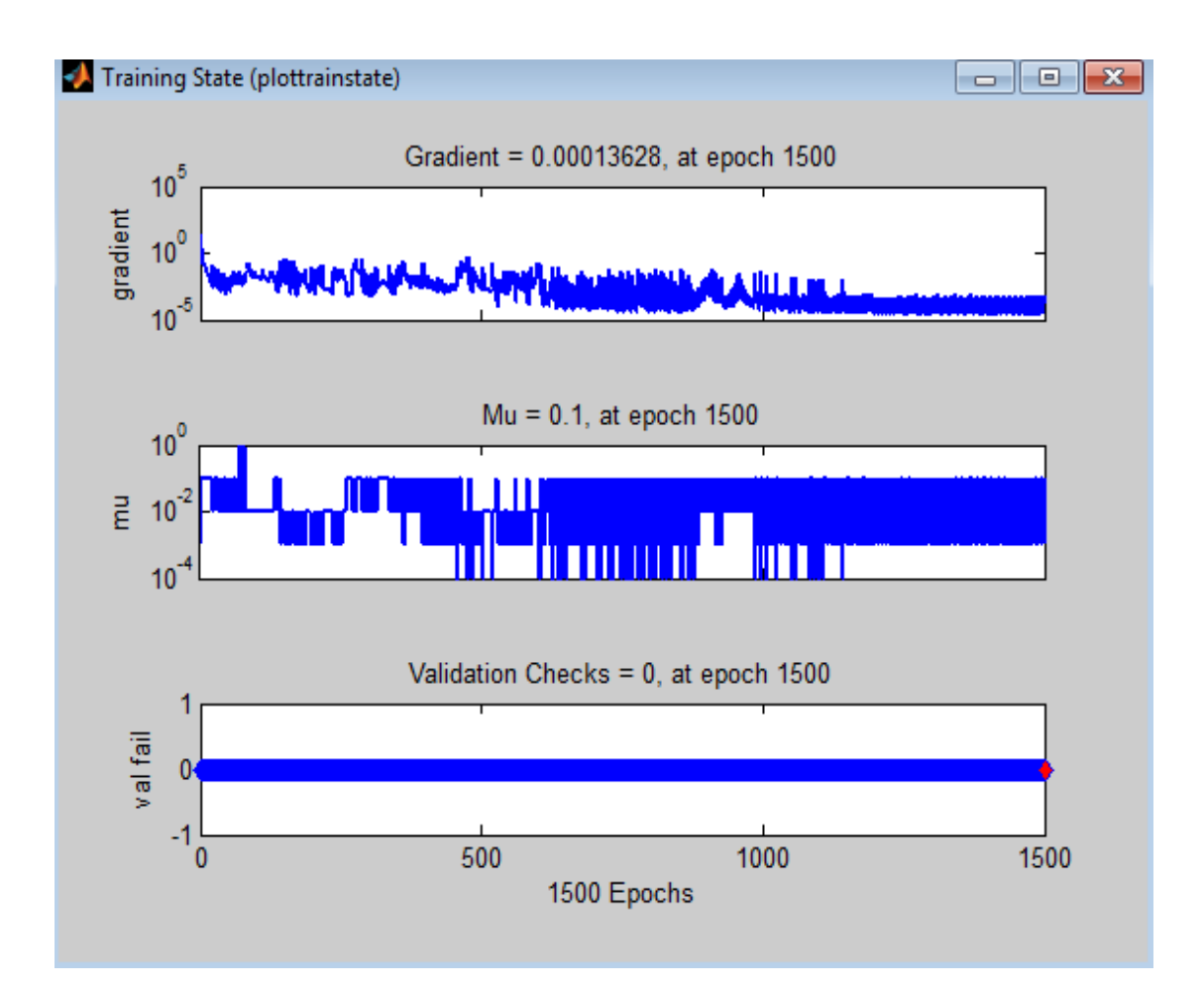

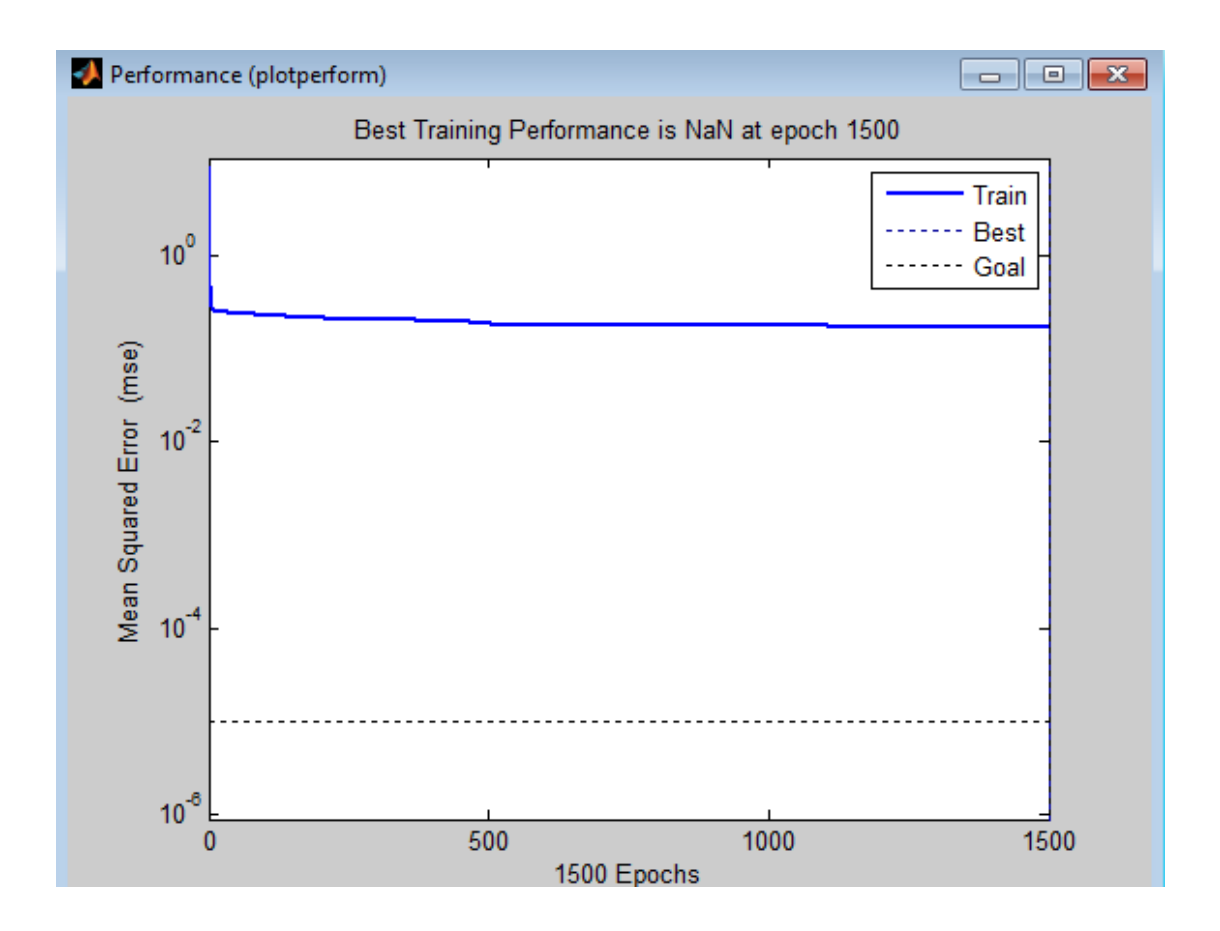

شكل (37-3C) يمثل تقييم الشبكة العصبية الاصطناعية للتجربة رقم 5

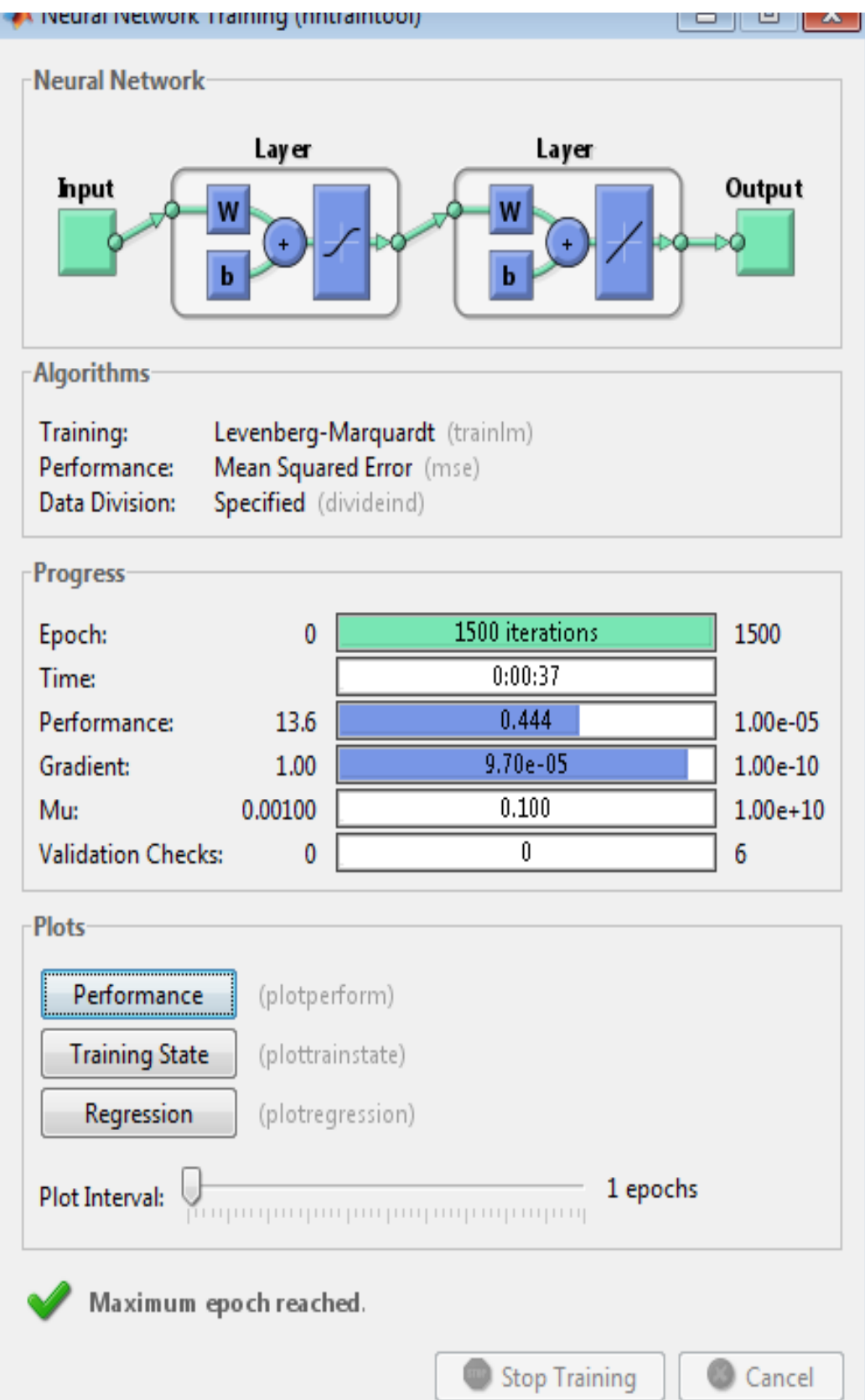

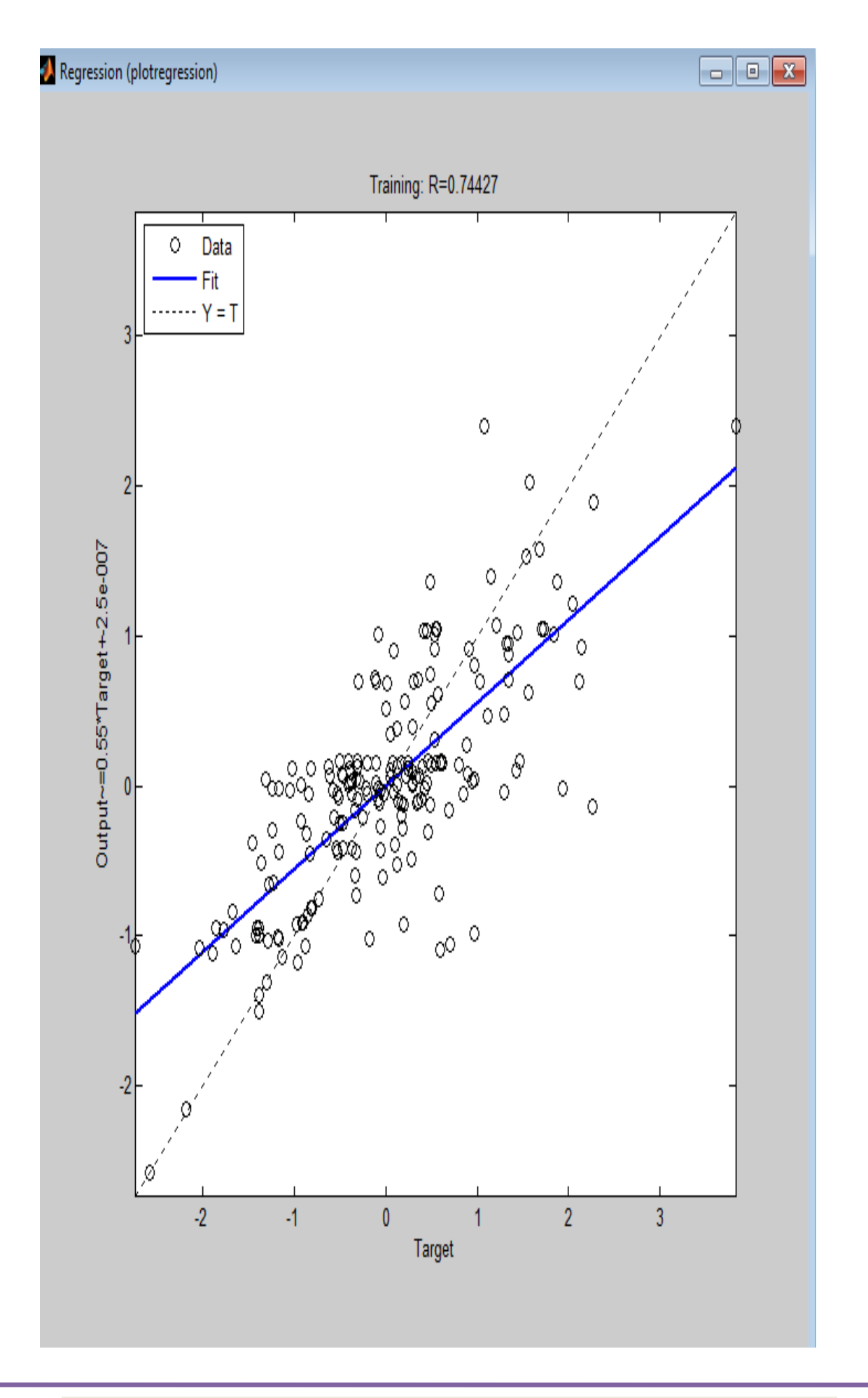

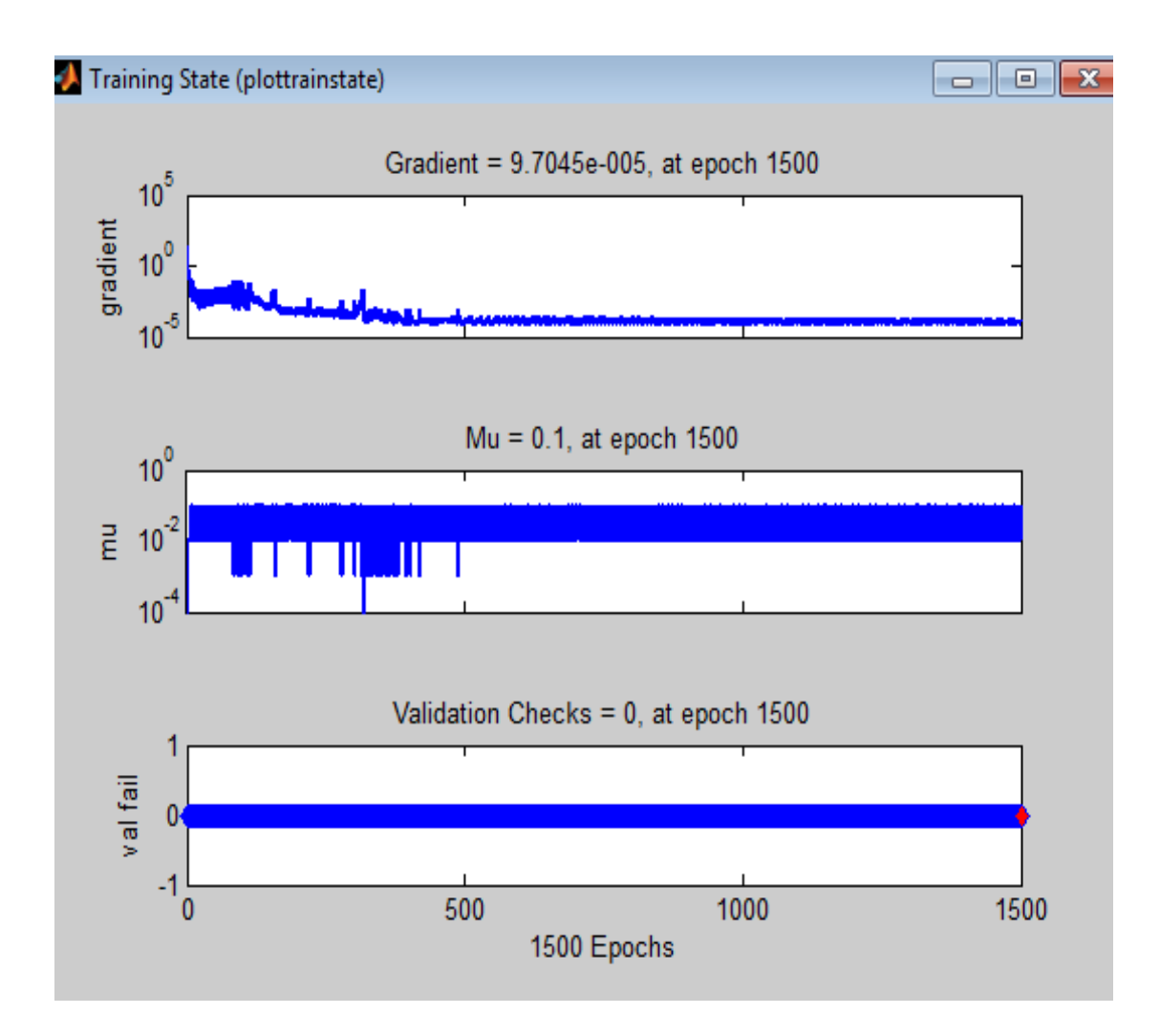

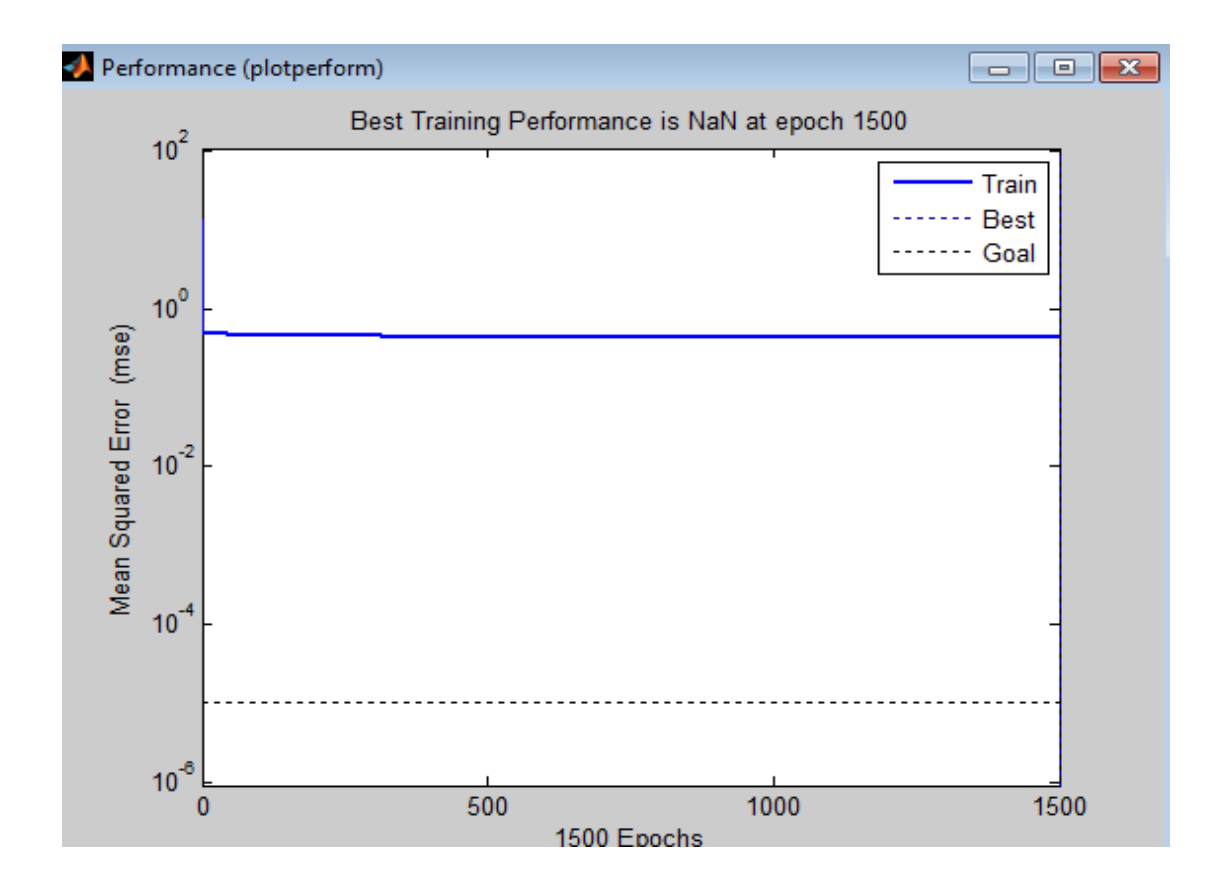

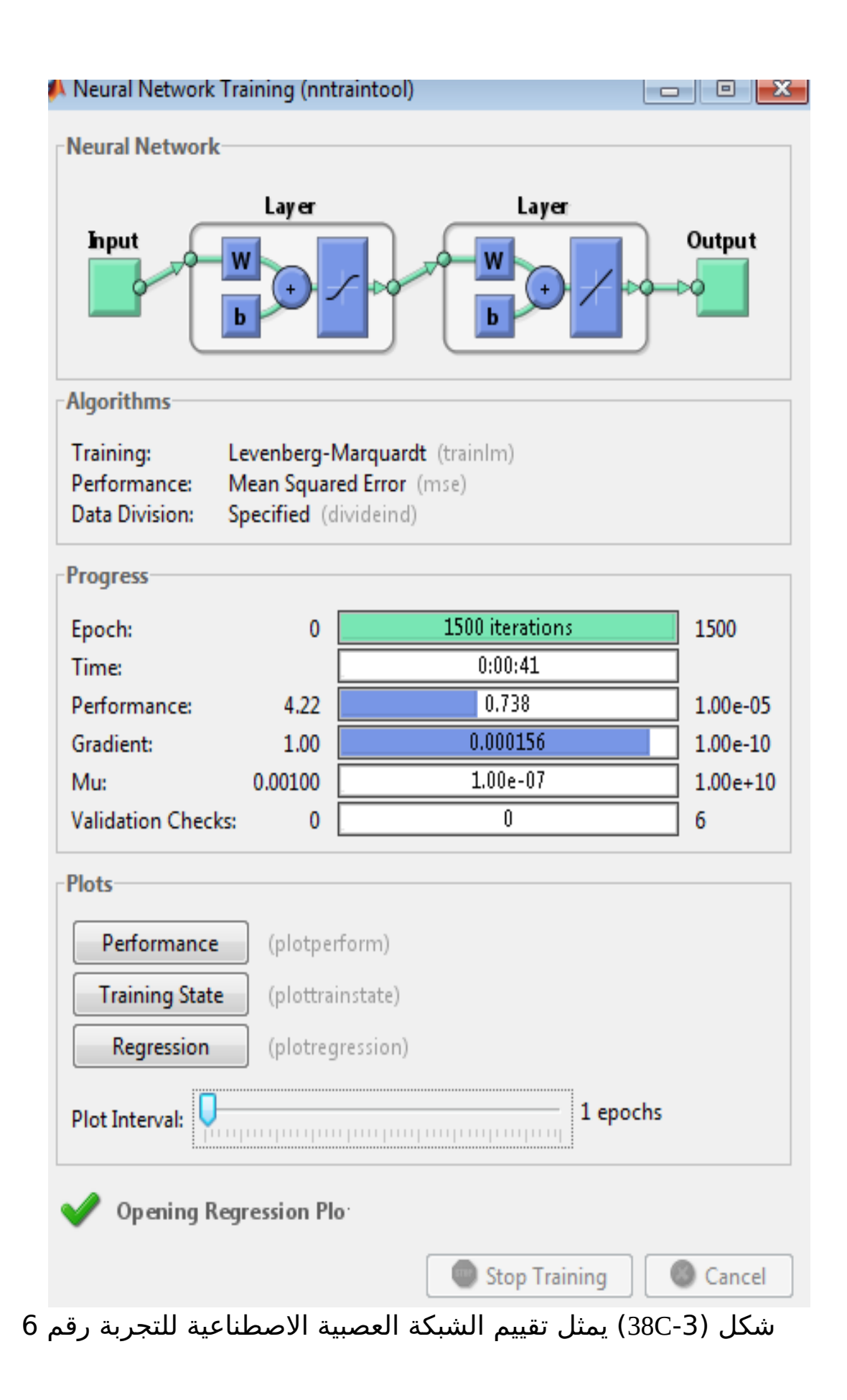

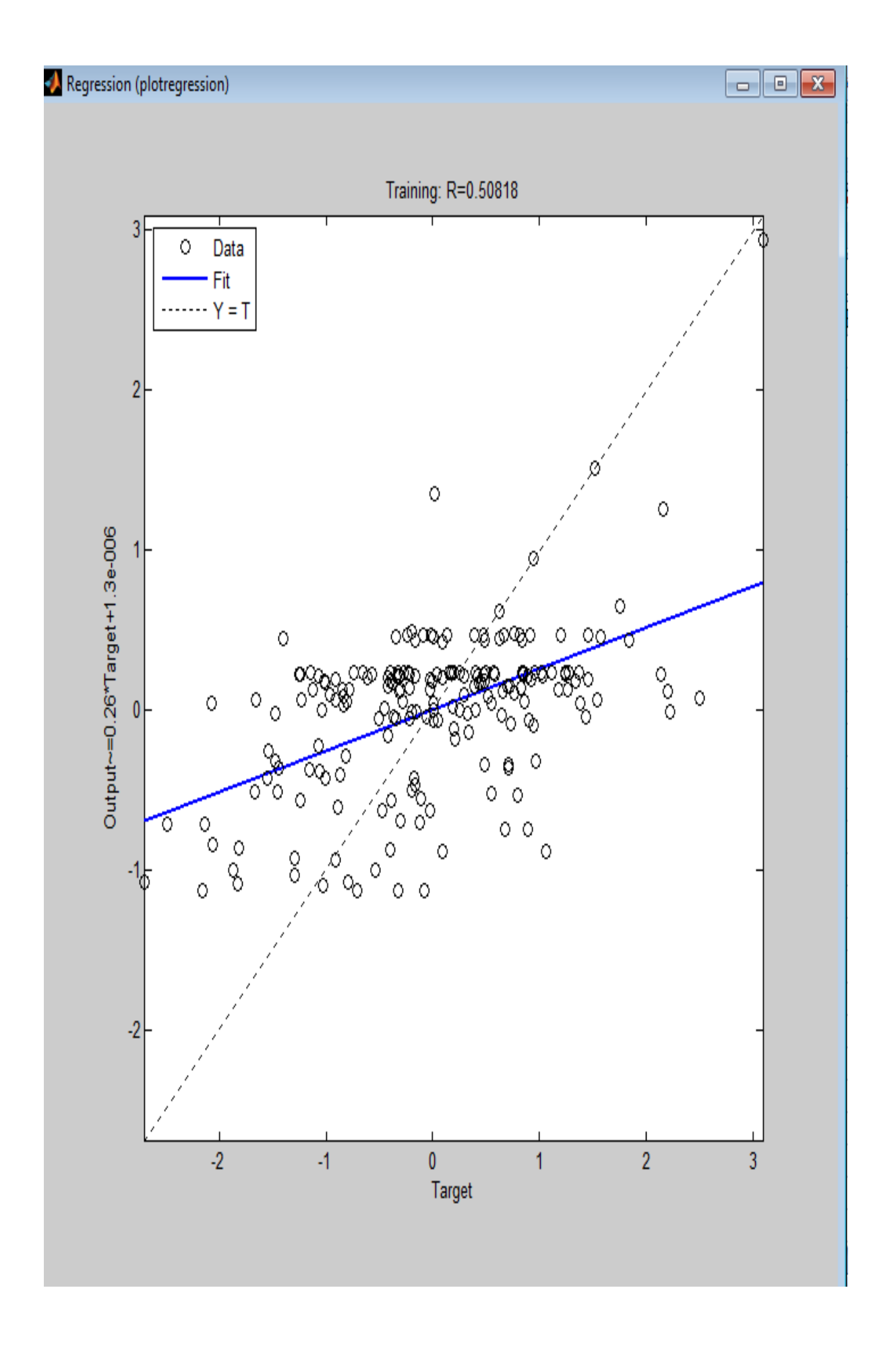

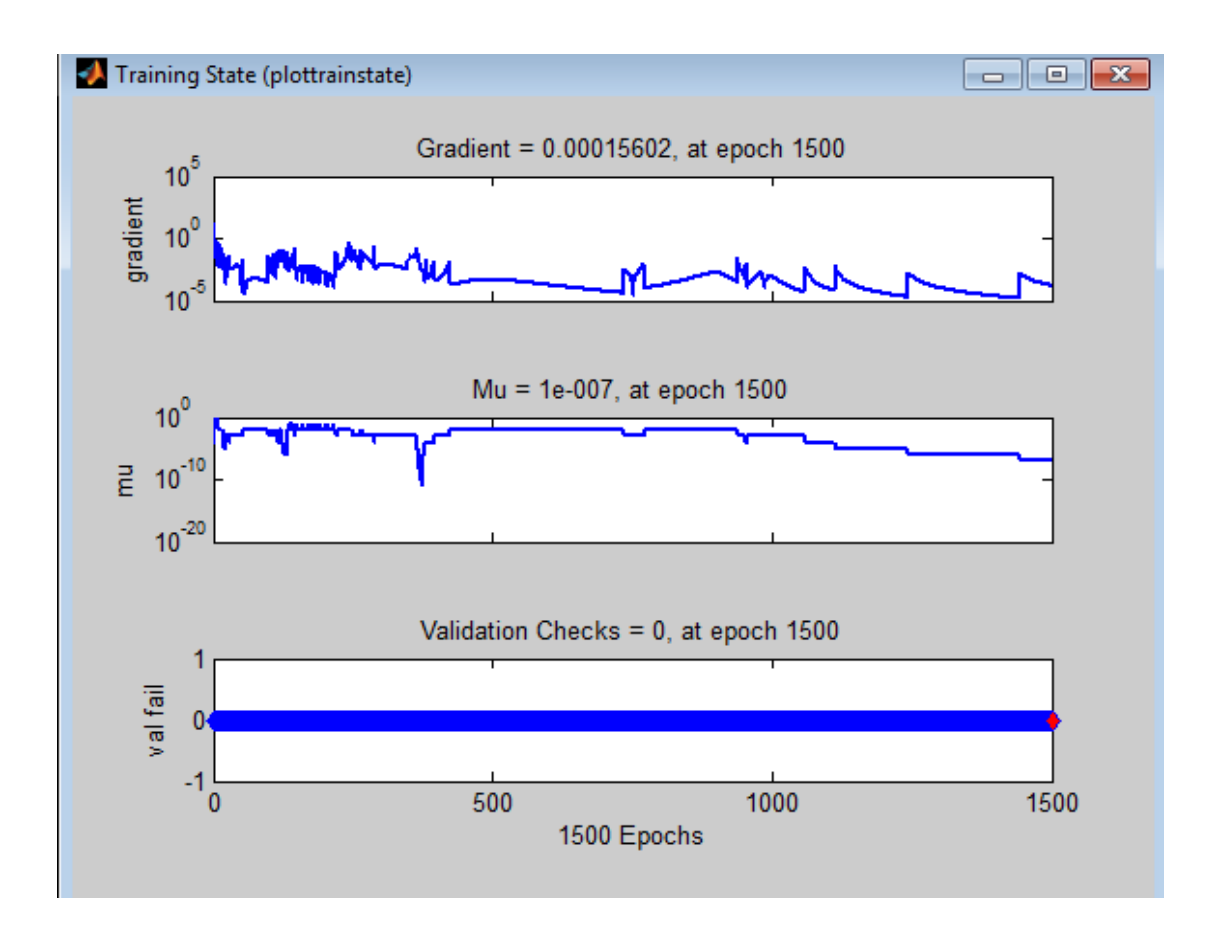

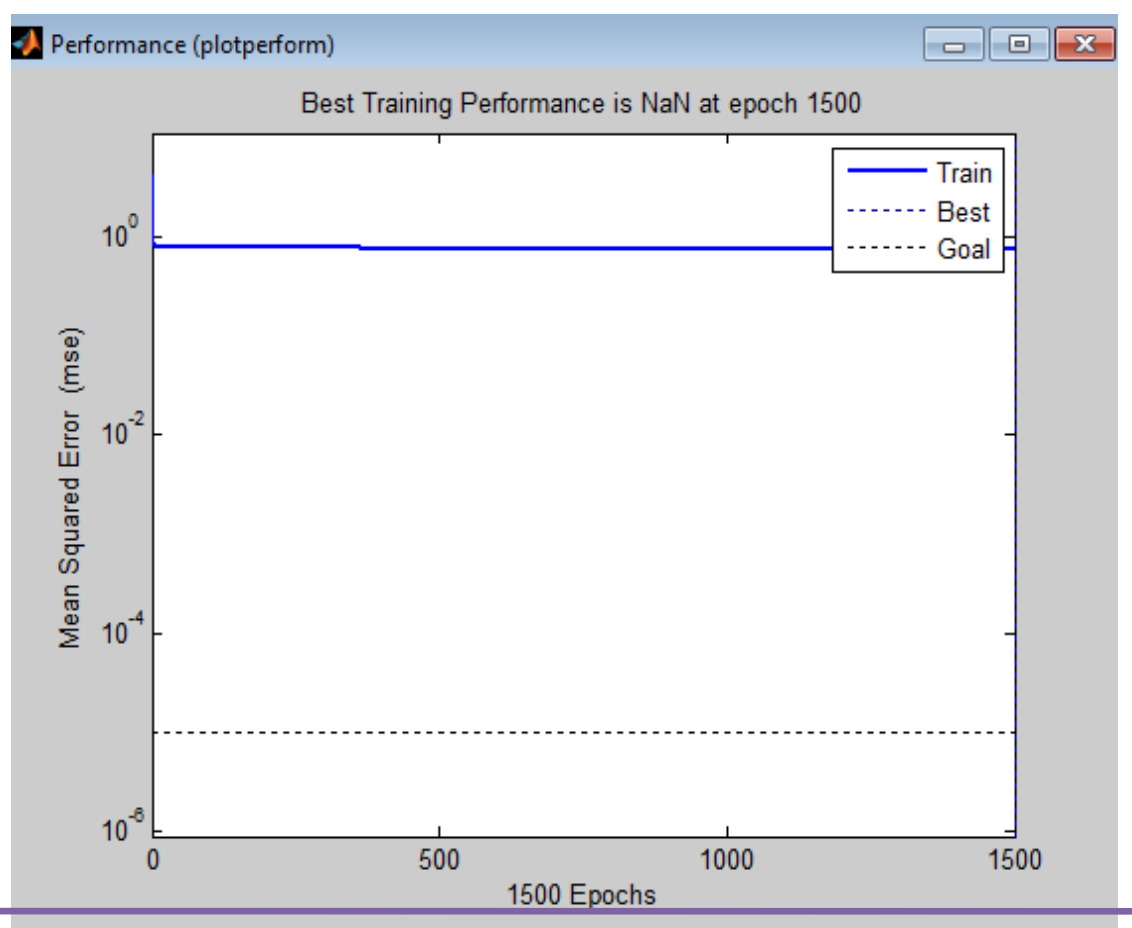

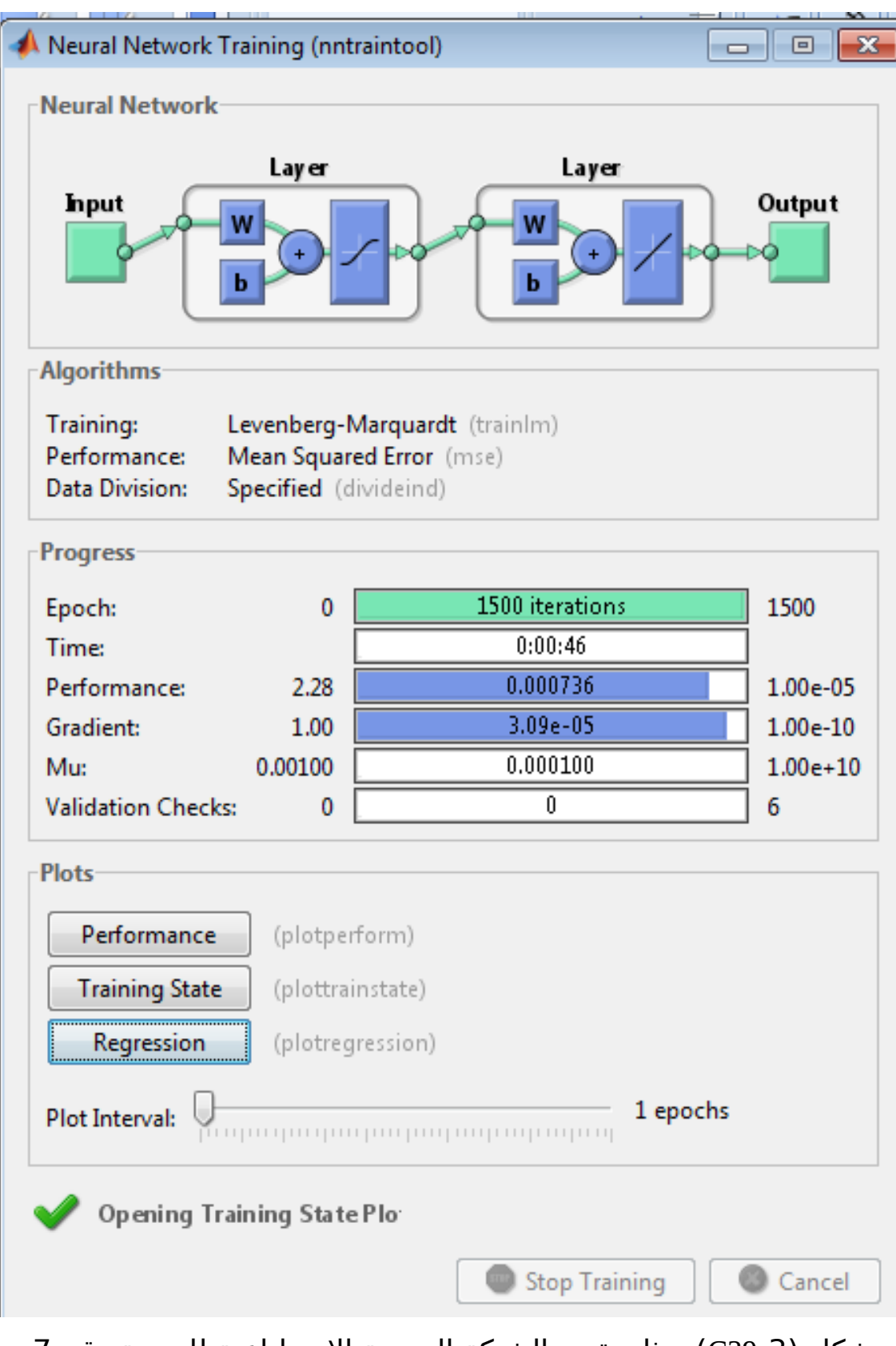

شكل (3-C39) يمثل تقييم الشبكة العصبية الاصطناعية للتجربة رقم 7

Regression (plotregression)

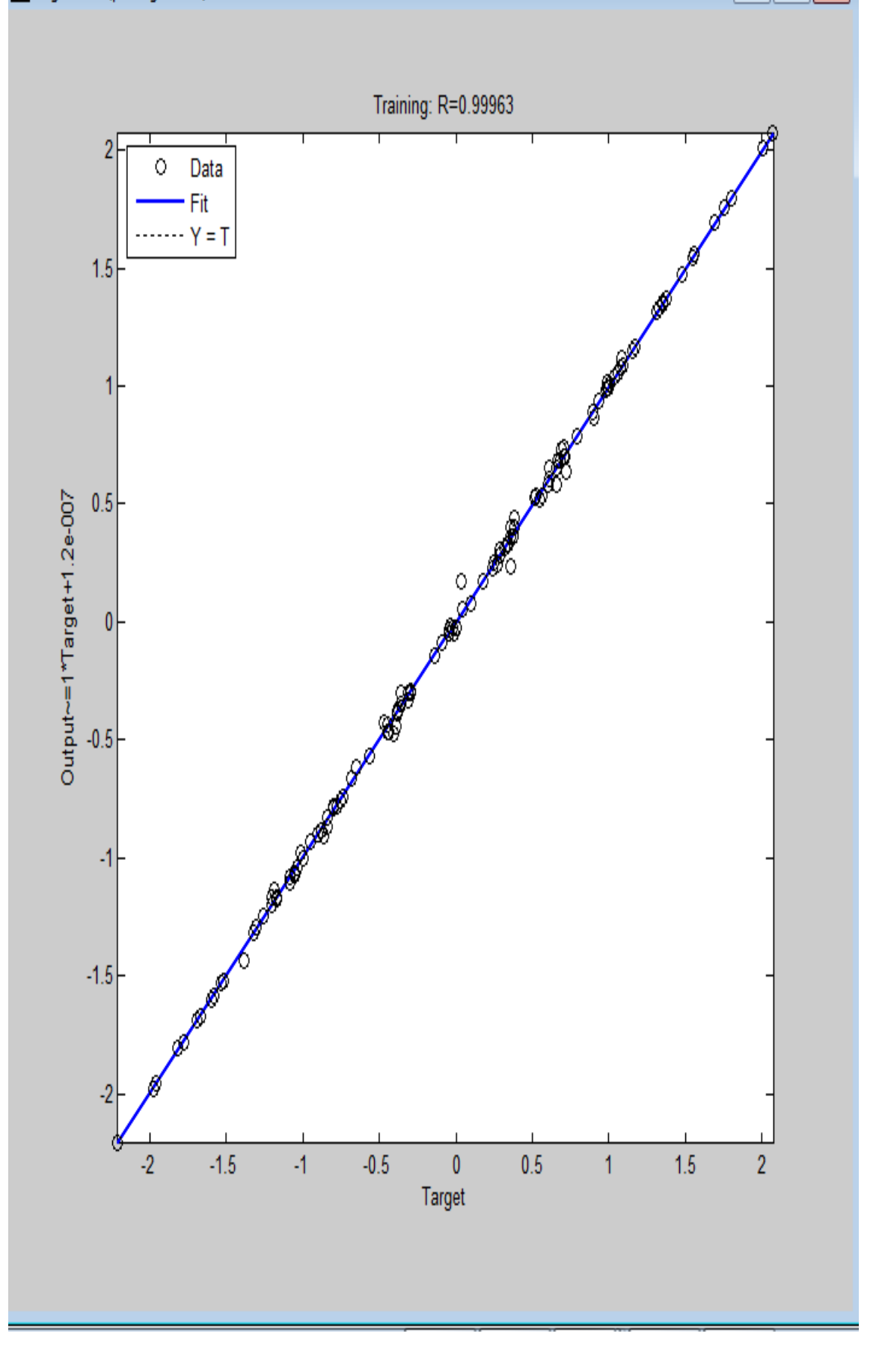

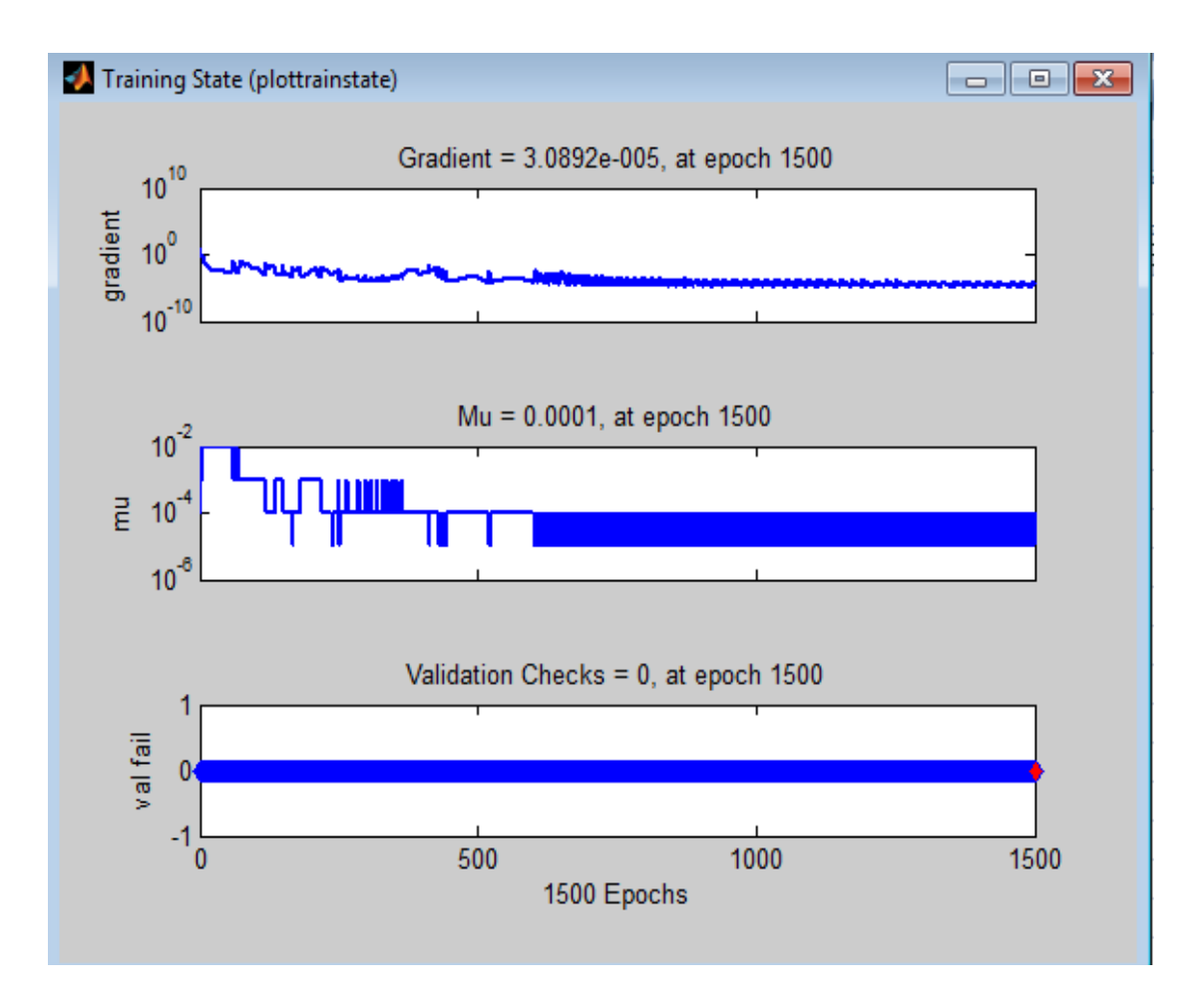

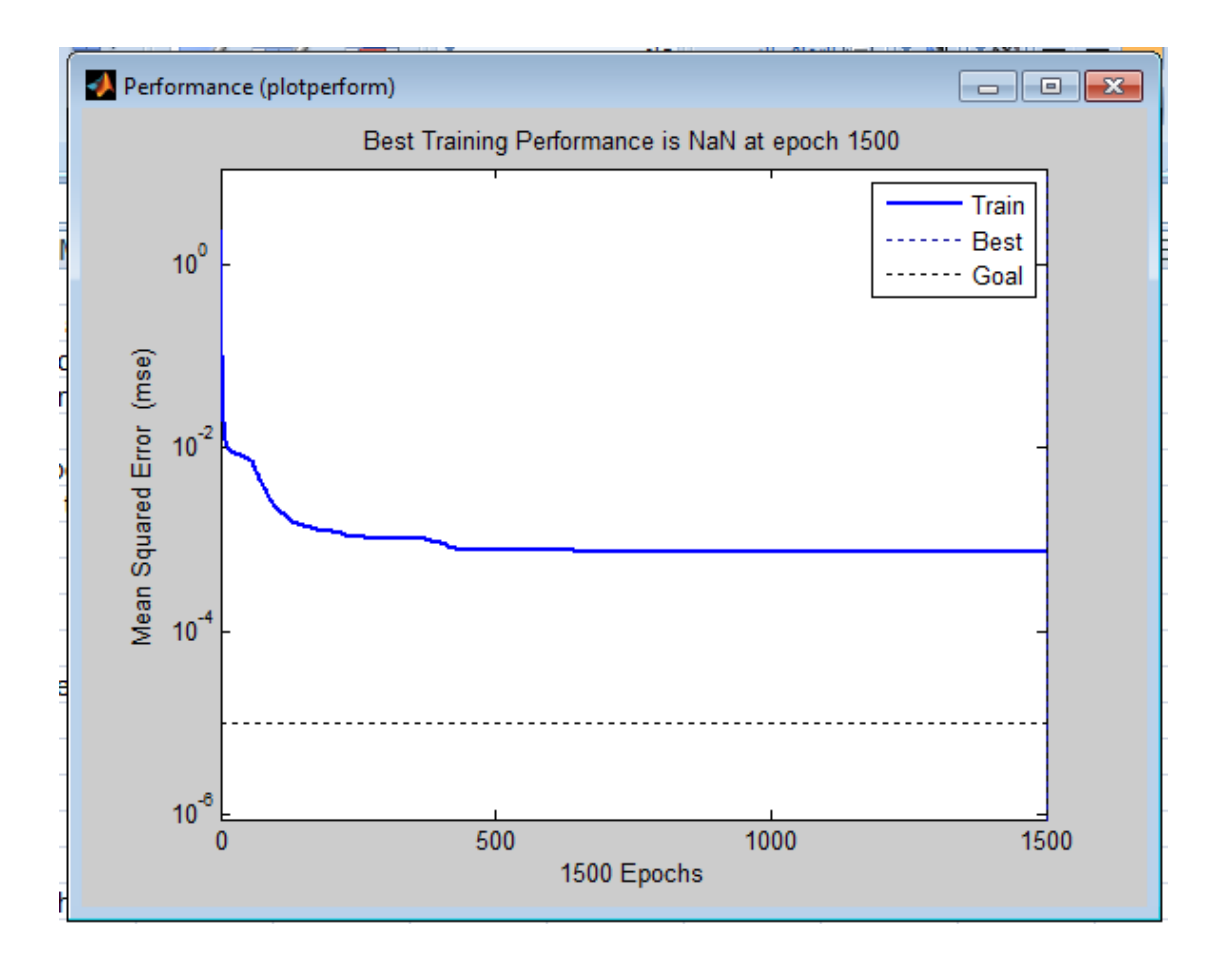

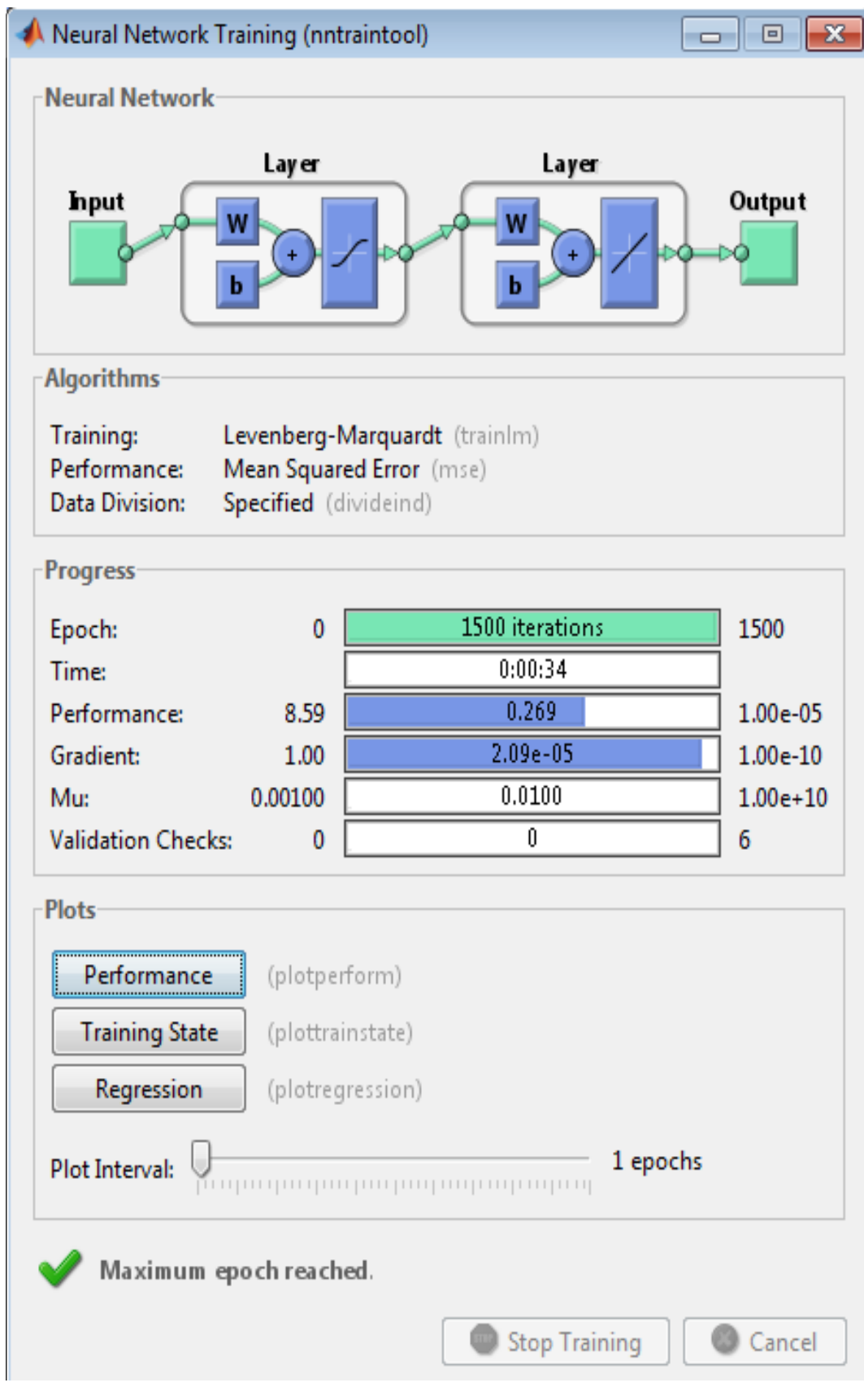

شكل (3-40C) يمثل تقييم الشبكة العصبية الاصطناعية للتجربة رقم 8

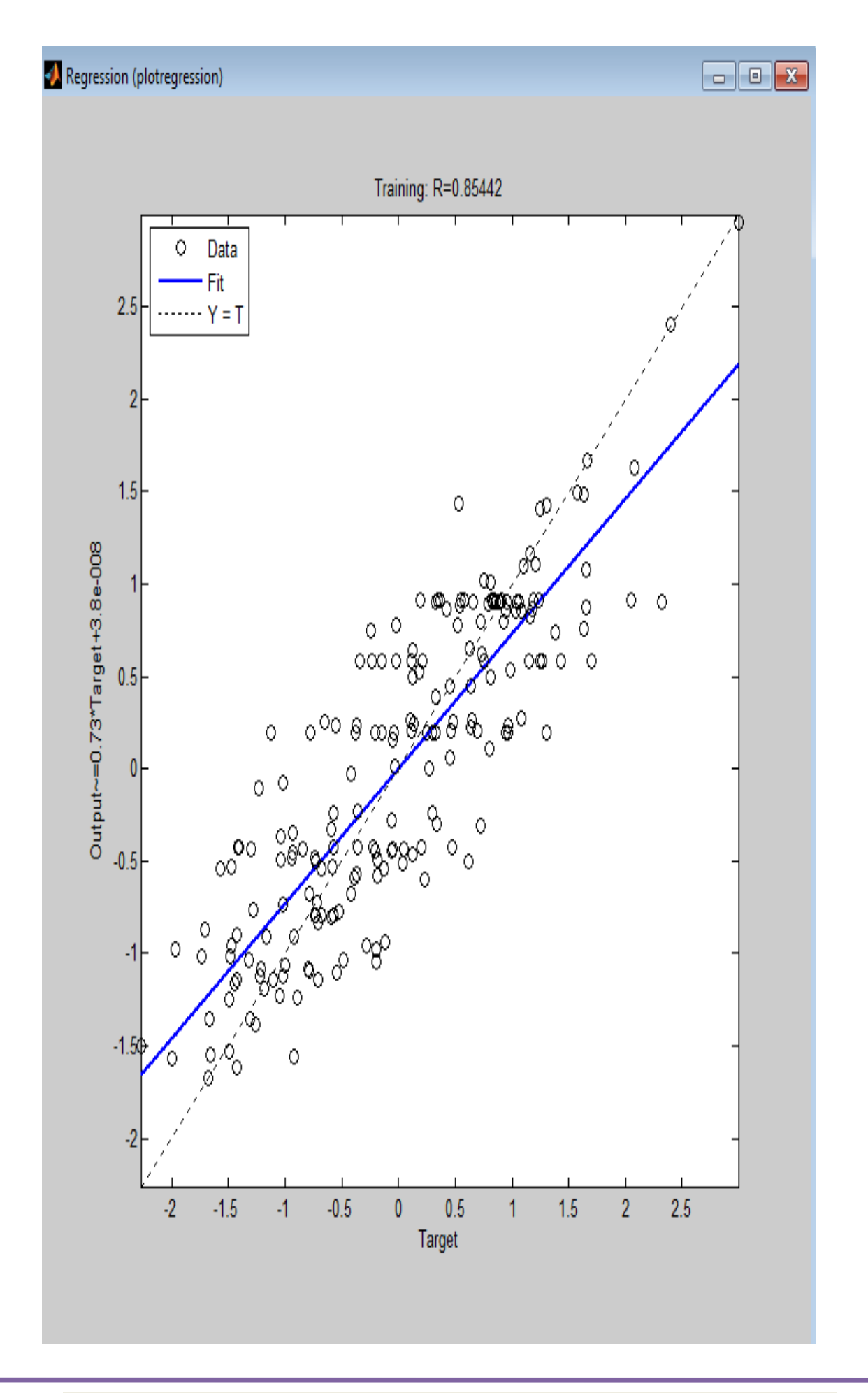

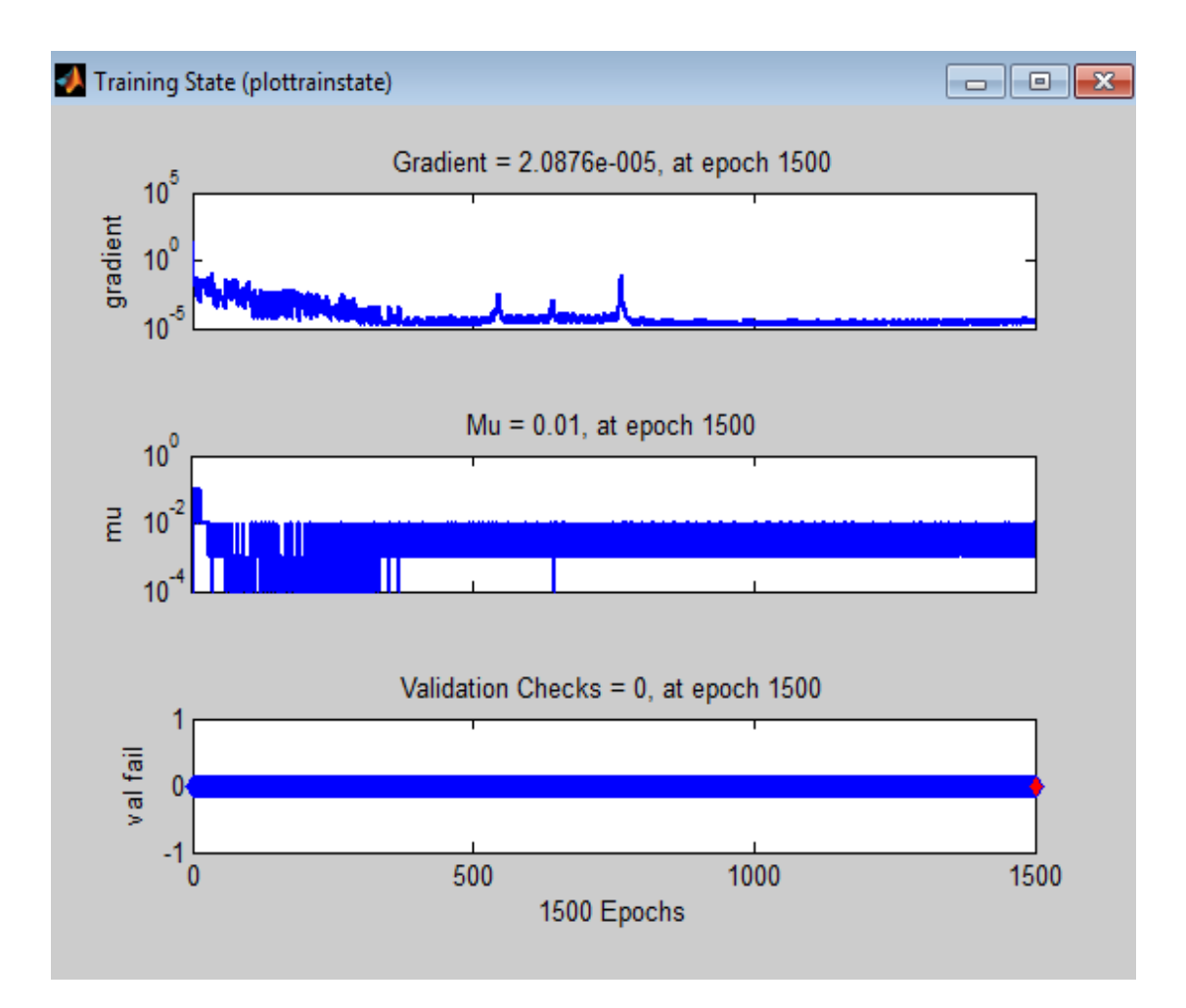

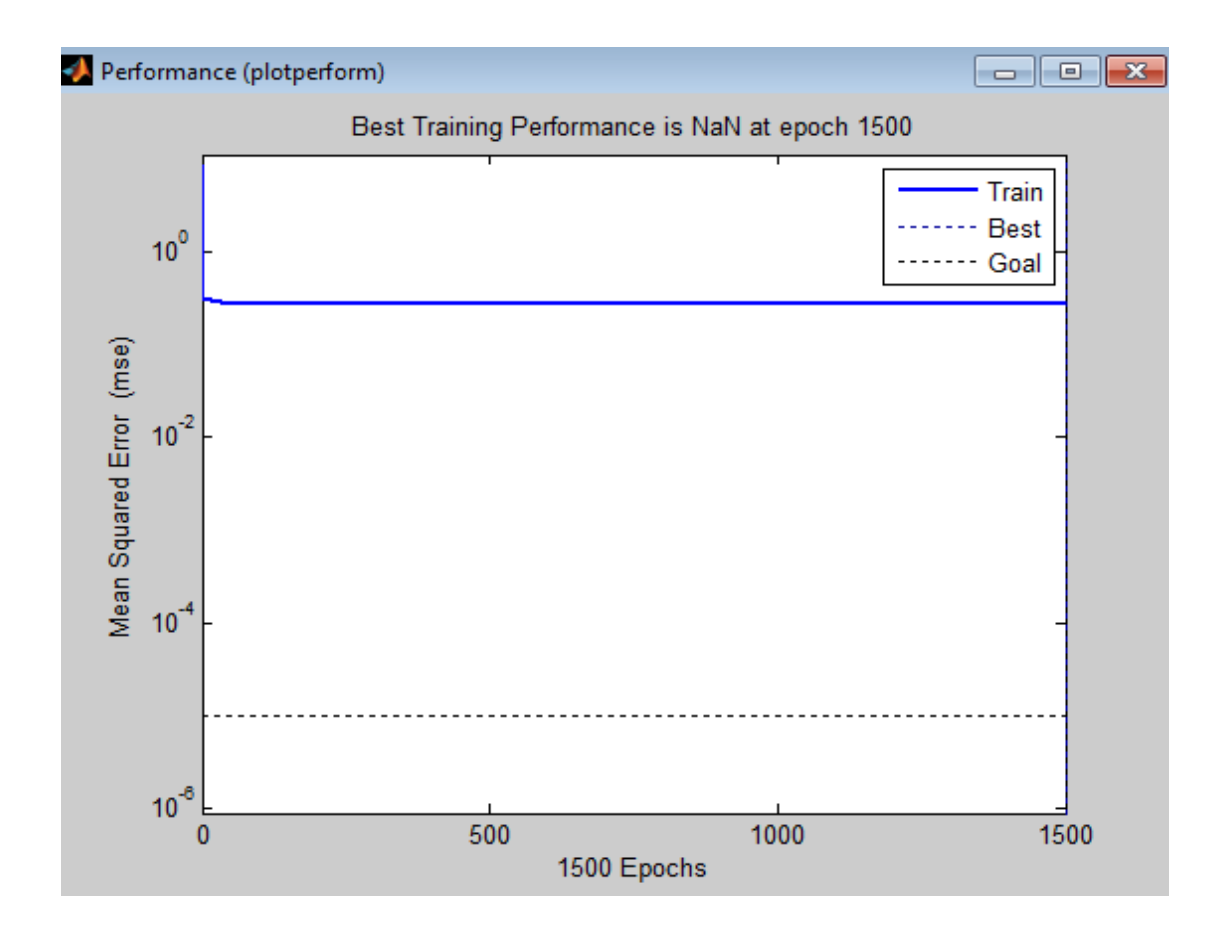

مراحل التدريب في الشبكة العصبية الاصطناعية للتجربة رقم 1

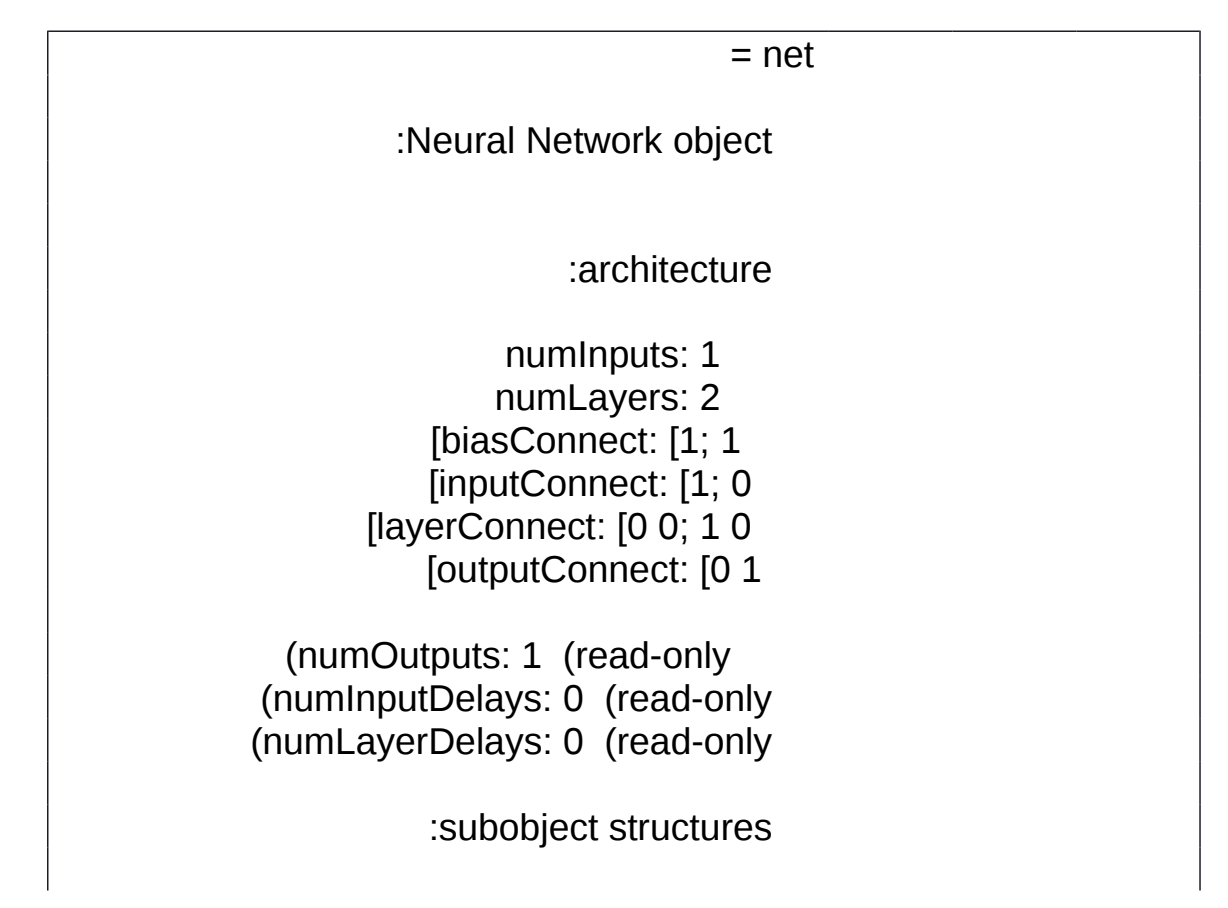

inputs: {1x1 cell} of inputs layers: {2x1 cell} of layers outputs: {1x2 cell} containing 1 output biases: {2x1 cell} containing 2 biases inputWeights: {2x1 cell} containing 1 input weight layerWeights: {2x2 cell} containing 1 layer weight

:functions

'adaptFcn: 'trains (divideFcn: (none 'gradientFcn: 'gdefaults 'initFcn: 'initlay 'performFcn: 'mse plotFcns: {'{'plotperform','plottrainstate','plotregression 'trainFcn: 'trainlm

:parameters

adaptParam: .passes (divideParam: (none (gradientParam: (none (initParam: (none (performParam: (none trainParam: .show, .showWindow, ,.showCommandLine, .epochs time, .goal, .max fail,. ,.mem\_reduc

min\_grad, .mu, .mu\_dec,.

,.mu\_inc

mu\_max.

:weight and bias values

IW: {2x1 cell} containing 1 input weight matrix LW: {2x2 cell} containing 1 layer weight matrix b: {2x1 cell} containing 2 bias vectors
:other

'' :name (userdata: (user information

 $=$  net

:Neural Network object

:architecture

numInputs: 1 numLayers: 2 [biasConnect: [1; 1] [inputConnect: [1; 0 [layerConnect: [0 0; 1 0 [outputConnect: [0 1

(numOutputs: 1 (read-only (numInputDelays: 0 (read-only (numLayerDelays: 0 (read-only

:subobject structures

inputs: {1x1 cell} of inputs layers: {2x1 cell} of layers outputs: {1x2 cell} containing 1 output biases: {2x1 cell} containing 2 biases inputWeights: {2x1 cell} containing 1 input weight layerWeights: {2x2 cell} containing 1 layer weight

:functions

'adaptFcn: 'trains (divideFcn: (none 'gradientFcn: 'gdefaults 'initFcn: 'initlay 'performFcn: 'mse plotFcns:

## {'{'plotperform','plottrainstate','plotregression 'trainFcn: 'trainlm

#### :parameters

adaptParam: .passes (divideParam: (none (gradientParam: (none (initParam: (none (performParam: (none trainParam: .show, .showWindow, ,.showCommandLine, .epochs time, .goal, .max fail,. ,.mem\_reduc

min\_grad, .mu, .mu\_dec,.

,.mu\_inc

mu\_max.

## :weight and bias values

IW: {2x1 cell} containing 1 input weight matrix LW: {2x2 cell} containing 1 layer weight matrix b: {2x1 cell} containing 2 bias vectors

:other

'' :name (userdata: (user information

 $=$  net

:Neural Network object

:architecture

numInputs: 1 numLayers: 2 [biasConnect: [1; 1 [inputConnect: [1; 0 [layerConnect: [0 0; 1 0 [outputConnect: [0 1

(numOutputs: 1 (read-only (numInputDelays: 0 (read-only (numLayerDelays: 0 (read-only

:subobject structures

inputs: {1x1 cell} of inputs layers: {2x1 cell} of layers outputs: {1x2 cell} containing 1 output biases: {2x1 cell} containing 2 biases inputWeights: {2x1 cell} containing 1 input weight layerWeights: {2x2 cell} containing 1 layer weight

:functions

'adaptFcn: 'trains (divideFcn: (none 'gradientFcn: 'gdefaults 'initFcn: 'initlay 'performFcn: 'mse plotFcns: {'{'plotperform','plottrainstate','plotregression 'trainFcn: 'trainlm

:parameters

adaptParam: .passes (divideParam: (none (gradientParam: (none (initParam: (none (performParam: (none

trainParam: .show, .showWindow, ,.showCommandLine, .epochs time, .goal, .max fail,.

,.mem\_reduc

min\_grad, .mu, .mu\_dec,.

,.mu\_inc

mu\_max.

:weight and bias values

IW: {2x1 cell} containing 1 input

weight matrix

LW: {2x2 cell} containing 1 layer weight matrix

b: {2x1 cell} containing 2 bias

vectors

:other

'' :name (userdata: (user information

جدول (17-3C ( يمثل مراقحل التدريب في الشبكة العصبية الطصطناعية للتجربة رقم 1

مراحل التدريب في الشبكة العصبية الاصطناعية للتجربة رقم 2

 $=$  net :Neural Network object :architecture numInputs: 1 numLayers: 2 [biasConnect: [1; 1 [inputConnect: [1; 0 [layerConnect: [0 0; 1 0 [outputConnect: [0 1 (numOutputs: 1 (read-only (numInputDelays: 0 (read-only

(numLayerDelays: 0 (read-only

:subobject structures

inputs: {1x1 cell} of inputs layers: {2x1 cell} of layers outputs: {1x2 cell} containing 1 output biases: {2x1 cell} containing 2 biases inputWeights: {2x1 cell} containing 1 input weight layerWeights: {2x2 cell} containing 1 layer weight

:functions

'adaptFcn: 'trains (divideFcn: (none 'gradientFcn: 'gdefaults 'initFcn: 'initlay 'performFcn: 'mse plotFcns: {'{'plotperform','plottrainstate','plotregression 'trainFcn: 'trainlm

:parameters

adaptParam: .passes (divideParam: (none (gradientParam: (none (initParam: (none (performParam: (none trainParam: .show, .showWindow, ,.showCommandLine, .epochs time, .goal, .max fail,. ,.mem\_reduc

min\_grad, .mu, .mu\_dec,.

,.mu\_inc

mu\_max.

:weight and bias values

IW: {2x1 cell} containing 1 input weight matrix LW: {2x2 cell} containing 1 layer weight matrix b: {2x1 cell} containing 2 bias

vectors

:other

'' :name (userdata: (user information

 $=$  net

:Neural Network object

:architecture

numInputs: 1 numLayers: 2 [biasConnect: [1; 1] [inputConnect: [1; 0 [layerConnect: [0 0; 1 0 [outputConnect: [0 1

(numOutputs: 1 (read-only (numInputDelays: 0 (read-only (numLayerDelays: 0 (read-only

:subobject structures

inputs: {1x1 cell} of inputs layers: {2x1 cell} of layers outputs: {1x2 cell} containing 1 output biases: {2x1 cell} containing 2 biases inputWeights: {2x1 cell} containing 1 input weight layerWeights: {2x2 cell} containing 1 layer weight

:functions

'adaptFcn: 'trains (divideFcn: (none

'gradientFcn: 'gdefaults 'initFcn: 'initlay 'performFcn: 'mse plotFcns: {'{'plotperform','plottrainstate','plotregression 'trainFcn: 'trainlm

:parameters

adaptParam: .passes (divideParam: (none (gradientParam: (none (initParam: (none (performParam: (none trainParam: .show, .showWindow, ,.showCommandLine, .epochs time, .goal, .max\_fail,. ,.mem\_reduc

min\_grad, .mu, .mu\_dec,.

,.mu\_inc

mu\_max.

#### :weight and bias values

IW: {2x1 cell} containing 1 input weight matrix LW: {2x2 cell} containing 1 layer weight matrix b: {2x1 cell} containing 2 bias vectors

:other

'' :name (userdata: (user information

 $=$  net

:Neural Network object

:architecture

numInputs: 1 numLayers: 2 [biasConnect: [1; 1 [inputConnect: [1; 0 [layerConnect: [0 0; 1 0 [outputConnect: [0 1

(numOutputs: 1 (read-only (numInputDelays: 0 (read-only (numLayerDelays: 0 (read-only

:subobject structures

inputs: {1x1 cell} of inputs layers: {2x1 cell} of layers outputs: {1x2 cell} containing 1 output biases: {2x1 cell} containing 2 biases inputWeights: {2x1 cell} containing 1 input weight layerWeights: {2x2 cell} containing 1 layer weight

:functions

'adaptFcn: 'trains (divideFcn: (none 'gradientFcn: 'gdefaults 'initFcn: 'initlay 'performFcn: 'mse :plotFcns

{'plotperform','plottrainstate','plotregression'} 'trainFcn: 'trainlm

:parameters

adaptParam: .passes (divideParam: (none

(gradientParam: (none

(initParam: (none (performParam: (none

,trainParam: .show, .showWindow ,showCommandLine, .epochs. time, .goal, .max\_fail,. ,.mem\_reduc min\_grad, .mu, .mu\_dec,. ,.mu\_inc mu\_max. :weight and bias values IW: {2x1 cell} containing 1 input weight matrix LW: {2x2 cell} containing 1 layer weight matrix b: {2x1 cell} containing 2 bias vectors :other '' :name (userdata: (user information

جدول (19-3C (يمثل مراقحل التدريب في الشبكة العصبية الطصطناعية للتجربة رقم 2

مراحل التدريب في الشبكة العصبية الاصطناعية للتجربة رقم 3

 $=$  net

:Neural Network object

:architecture

numInputs: 1 numLayers: 2

[biasConnect: [1; 1 [inputConnect: [1; 0 [layerConnect: [0 0; 1 0 [outputConnect: [0 1

(numOutputs: 1 (read-only (numInputDelays: 0 (read-only (numLayerDelays: 0 (read-only

:subobject structures

inputs: {1x1 cell} of inputs layers: {2x1 cell} of layers outputs: {1x2 cell} containing 1 output biases: {2x1 cell} containing 2 biases inputWeights: {2x1 cell} containing 1 input weight layerWeights: {2x2 cell} containing 1 layer weight

:functions

'adaptFcn: 'trains (divideFcn: (none 'gradientFcn: 'gdefaults 'initFcn: 'initlay 'performFcn: 'mse plotFcns: {'{'plotperform','plottrainstate','plotregression 'trainFcn: 'trainlm

:parameters

adaptParam: .passes (divideParam: (none (gradientParam: (none (initParam: (none (performParam: (none trainParam: .show, .showWindow, ,.showCommandLine, .epochs time, .goal, .max\_fail,. ,.mem\_reduc min\_grad, .mu, .mu\_dec,.

,.mu\_inc

mu\_max.

## :weight and bias values

IW: {2x1 cell} containing 1 input weight matrix LW: {2x2 cell} containing 1 layer weight matrix b: {2x1 cell} containing 2 bias

vectors

:other

'' :name (userdata: (user information

جدول (21-3C (يمثل مراقحل التدريب في الشبكة العصبية الطصطناعية للتجربة 3

مراحل التدريب في الشبكة العصبية الاصطناعية للتجربة رقم 4

 $=$  net

:Neural Network object

:architecture

numInputs: 1 numLayers: 2 [biasConnect: [1; 1 [inputConnect: [1; 0 [layerConnect: [0 0; 1 0 [outputConnect: [0 1

(numOutputs: 1 (read-only (numInputDelays: 0 (read-only (numLayerDelays: 0 (read-only

:subobject structures

inputs: {1x1 cell} of inputs layers: {2x1 cell} of layers

outputs: {1x2 cell} containing 1 output biases: {2x1 cell} containing 2 biases inputWeights: {2x1 cell} containing 1 input weight layerWeights: {2x2 cell} containing 1 layer weight

:functions

'adaptFcn: 'trains (divideFcn: (none 'gradientFcn: 'gdefaults 'initFcn: 'initlay 'performFcn: 'mse plotFcns: {'{'plotperform','plottrainstate','plotregression 'trainFcn: 'trainlm

:parameters

adaptParam: .passes (divideParam: (none (gradientParam: (none (initParam: (none (performParam: (none trainParam: .show, .showWindow, ,.showCommandLine, .epochs ,time, .goal, .max\_fail, .mem\_reduc. ,min\_grad, .mu, .mu\_dec, .mu\_inc. mu\_max.

:weight and bias values

IW: {2x1 cell} containing 1 input weight

matrix

LW: {2x2 cell} containing 1 layer weight

matrix

b: {2x1 cell} containing 2 bias vectors

:other

'' :name (userdata: (user information

 $=$  net

:Neural Network object

:architecture

numInputs: 1 numLayers: 2 [biasConnect: [1; 1] [inputConnect: [1; 0 [layerConnect: [0 0; 1 0 [outputConnect: [0 1

(numOutputs: 1 (read-only (numInputDelays: 0 (read-only (numLayerDelays: 0 (read-only

:subobject structures

inputs: {1x1 cell} of inputs layers: {2x1 cell} of layers outputs: {1x2 cell} containing 1 output biases: {2x1 cell} containing 2 biases inputWeights: {2x1 cell} containing 1 input weight layerWeights: {2x2 cell} containing 1 layer weight

:functions

'adaptFcn: 'trains (divideFcn: (none 'gradientFcn: 'gdefaults 'initFcn: 'initlay 'performFcn: 'mse plotFcns: {'{'plotperform','plottrainstate','plotregression 'trainFcn: 'trainlm

:parameters

adaptParam: .passes (divideParam: (none (gradientParam: (none (initParam: (none (performParam: (none trainParam: .show, .showWindow, ,.showCommandLine, .epochs ,time, .goal, .max\_fail, .mem\_reduc. ,min\_grad, .mu, .mu\_dec, .mu\_inc. mu\_max.

:weight and bias values

IW: {2x1 cell} containing 1 input weight matrix LW: {2x2 cell} containing 1 layer weight matrix b: {2x1 cell} containing 2 bias vectors

:other

'' :name (userdata: (user information

 $=$  net

:Neural Network object

:architecture

numInputs: 1 numLayers: 2 [biasConnect: [1; 1 [inputConnect: [1; 0 [layerConnect: [0 0; 1 0 [outputConnect: [0 1

(numOutputs: 1 (read-only (numInputDelays: 0 (read-only (numLayerDelays: 0 (read-only

:subobject structures

inputs: {1x1 cell} of inputs layers: {2x1 cell} of layers outputs: {1x2 cell} containing 1 output biases: {2x1 cell} containing 2 biases inputWeights: {2x1 cell} containing 1 input weight layerWeights: {2x2 cell} containing 1 layer weight

## :functions

'adaptFcn: 'trains (divideFcn: (none 'gradientFcn: 'gdefaults 'initFcn: 'initlay 'performFcn: 'mse plotFcns: {'{'plotperform','plottrainstate','plotregression 'trainFcn: 'trainlm

#### :parameters

adaptParam: .passes (divideParam: (none (gradientParam: (none (initParam: (none (performParam: (none trainParam: .show, .showWindow, ,.showCommandLine, .epochs ,time, .goal, .max\_fail, .mem\_reduc. ,min\_grad, .mu, .mu\_dec, .mu\_inc. mu\_max.

## :weight and bias values

IW: {2x1 cell} containing 1 input weight matrix LW: {2x2 cell} containing 1 layer weight matrix b: {2x1 cell} containing 2 bias vectors

:other

'' :name (userdata: (user information

جدول (23-3C ( يمثل مراقحل تدريب الشبكة للتجربة رقم 4

مراحل التدريب في الشبكة العصبية الاصطناعية للتجربة رقم 5

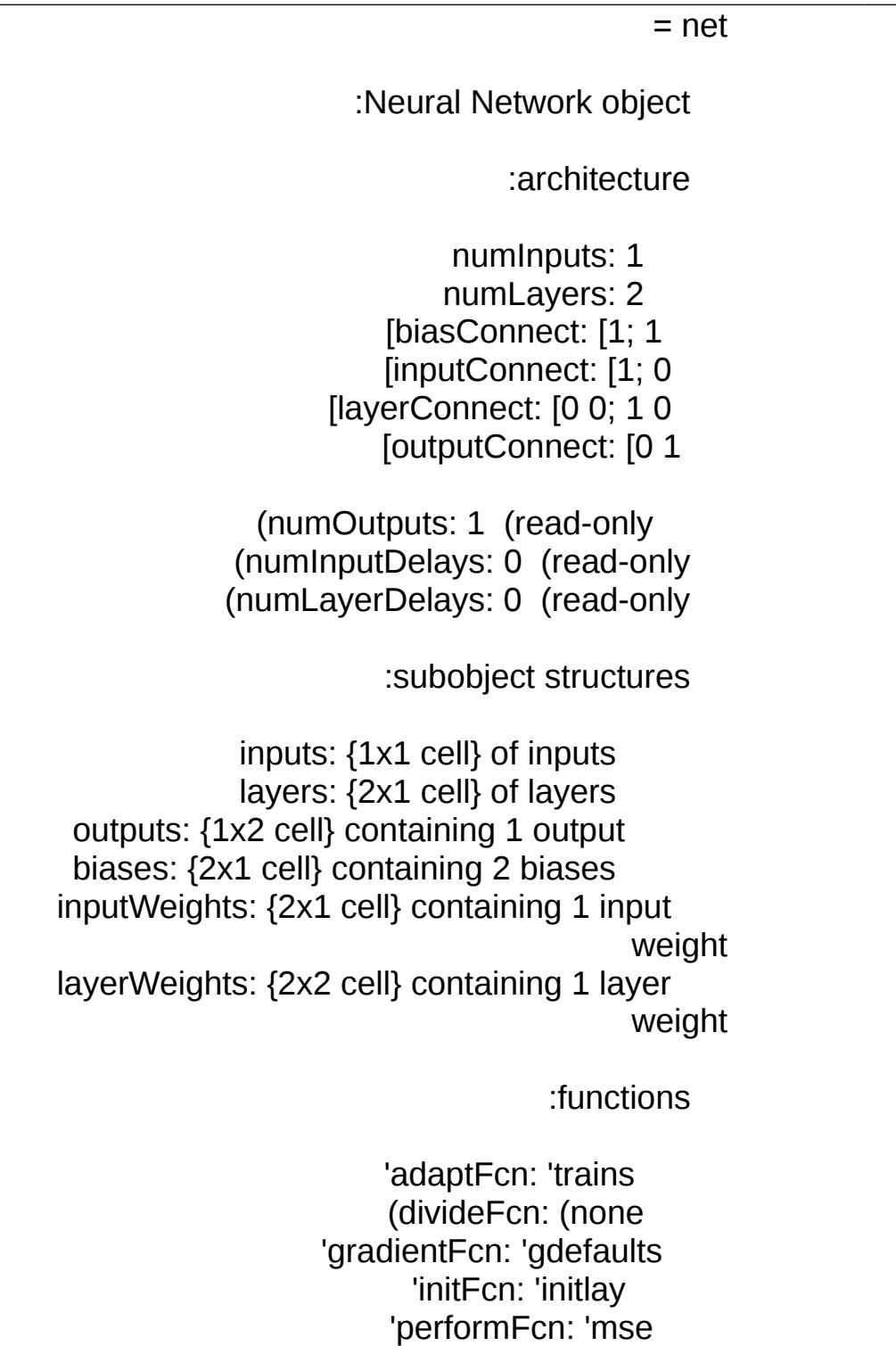

plotFcns:

## {'{'plotperform','plottrainstate','plotregression 'trainFcn: 'trainlm

#### :parameters

adaptParam: .passes (divideParam: (none (gradientParam: (none (initParam: (none (performParam: (none trainParam: .show, .showWindow, ,.showCommandLine, .epochs ,time, .goal, .max\_fail, .mem\_reduc. ,min\_grad, .mu, .mu\_dec, .mu\_inc. mu\_max.

### :weight and bias values

IW: {2x1 cell} containing 1 input weight matrix

LW: {2x2 cell} containing 1 layer weight matrix

b: {2x1 cell} containing 2 bias vectors

:other

'' :name (userdata: (user information

 $=$  net

:Neural Network object

:architecture

numInputs: 1 numLayers: 2 [biasConnect: [1; 1] [inputConnect: [1; 0 [layerConnect: [0 0; 1 0 [outputConnect: [0 1

(numOutputs: 1 (read-only (numInputDelays: 0 (read-only (numLayerDelays: 0 (read-only

:subobject structures

inputs: {1x1 cell} of inputs layers: {2x1 cell} of layers outputs: {1x2 cell} containing 1 output biases: {2x1 cell} containing 2 biases inputWeights: {2x1 cell} containing 1 input weight layerWeights: {2x2 cell} containing 1 layer weight

:functions

'adaptFcn: 'trains (divideFcn: (none 'gradientFcn: 'gdefaults 'initFcn: 'initlay 'performFcn: 'mse plotFcns: {'{'plotperform','plottrainstate','plotregression 'trainFcn: 'trainlm

:parameters

adaptParam: .passes (divideParam: (none (gradientParam: (none (initParam: (none (performParam: (none trainParam: .show, .showWindow, ,.showCommandLine, .epochs ,time, .goal, .max\_fail, .mem\_reduc. ,min\_grad, .mu, .mu\_dec, .mu\_inc. mu\_max.

:weight and bias values

IW: {2x1 cell} containing 1 input weight

matrix

LW: {2x2 cell} containing 1 layer weight

matrix

b: {2x1 cell} containing 2 bias vectors

:other

'' :name (userdata: (user information

 $=$  net

:Neural Network object

:architecture

numInputs: 1 numLayers: 2 [biasConnect: [1; 1 [inputConnect: [1; 0 [layerConnect: [0 0; 1 0 [outputConnect: [0 1

(numOutputs: 1 (read-only (numInputDelays: 0 (read-only (numLayerDelays: 0 (read-only

:subobject structures

inputs: {1x1 cell} of inputs layers: {2x1 cell} of layers outputs: {1x2 cell} containing 1 output biases: {2x1 cell} containing 2 biases inputWeights: {2x1 cell} containing 1 input weight layerWeights: {2x2 cell} containing 1 layer weight

:functions

'adaptFcn: 'trains (divideFcn: (none 'gradientFcn: 'gdefaults

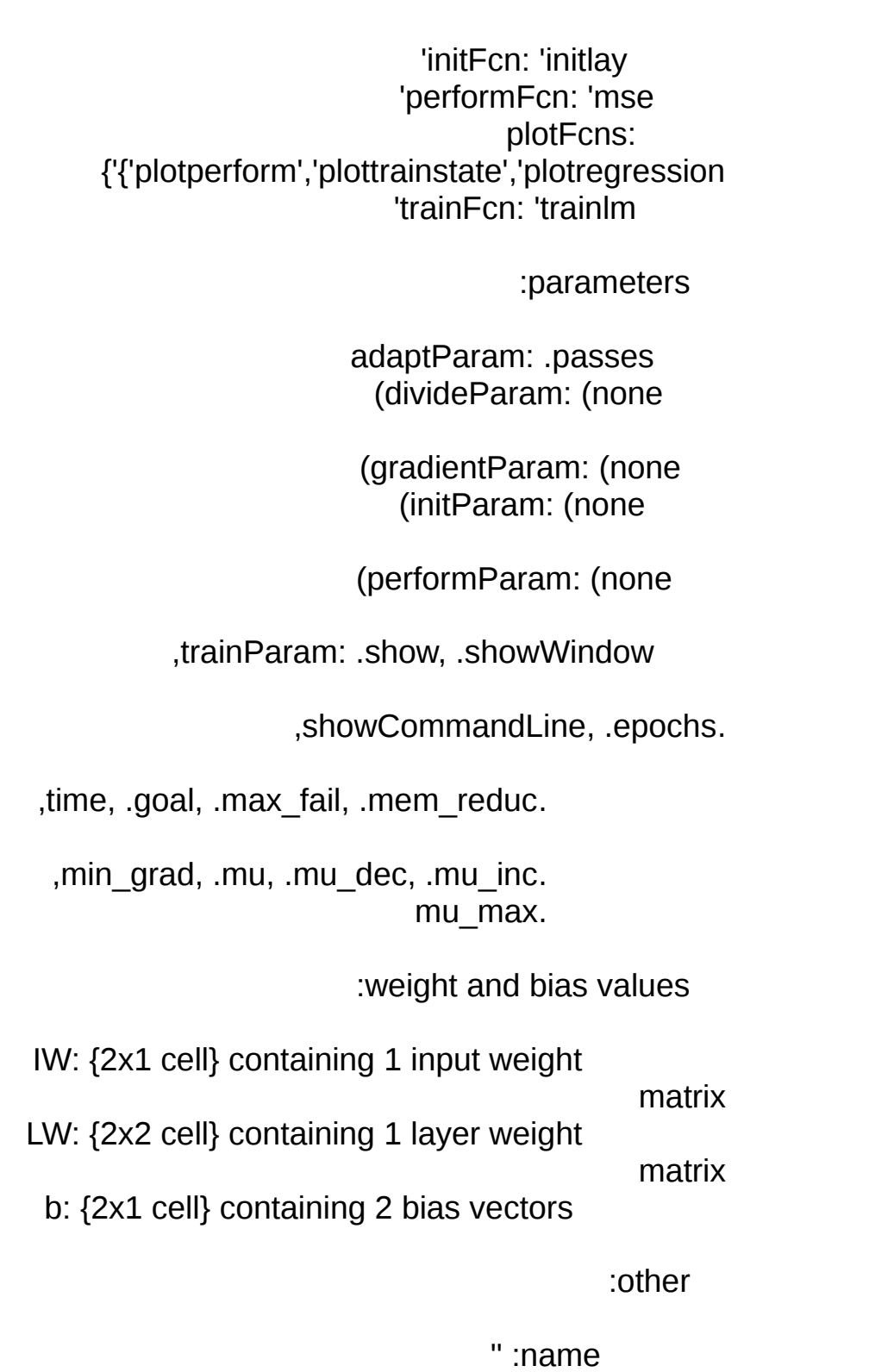

(userdata: (user information

جدول (C25-3) يمثل مراحل التدريب في الشبكة العصبية الاصطناعية للتجربة رقم 5

مراحل التدريب في الشبكة العصبية الاصطناعية للتجربة رقم 6

 $=$  net

:Neural Network object

:architecture

numInputs: 1 numLayers: 2 [biasConnect: [1; 1 [inputConnect: [1; 0 [layerConnect: [0 0; 1 0 [outputConnect: [0 1

(numOutputs: 1 (read-only (numInputDelays: 0 (read-only (numLayerDelays: 0 (read-only

:subobject structures

inputs: {1x1 cell} of inputs layers: {2x1 cell} of layers outputs: {1x2 cell} containing 1 output biases: {2x1 cell} containing 2 biases inputWeights: {2x1 cell} containing 1 input weight layerWeights: {2x2 cell} containing 1 layer weight

:functions

'adaptFcn: 'trains (divideFcn: (none 'gradientFcn: 'gdefaults 'initFcn: 'initlay 'performFcn: 'mse plotFcns: {'{'plotperform','plottrainstate','plotregression 'trainFcn: 'trainlm

:parameters

adaptParam: .passes (divideParam: (none (gradientParam: (none (initParam: (none (performParam: (none trainParam: .show, .showWindow, ,.showCommandLine, .epochs time, .goal, .max\_fail,. ,.mem\_reduc min\_grad, .mu, .mu\_dec,. ,.mu\_inc

mu\_max.

### :weight and bias values

IW: {2x1 cell} containing 1 input weight matrix LW: {2x2 cell} containing 1 layer weight matrix b: {2x1 cell} containing 2 bias vectors

:other

'' :name (userdata: (user information

 $=$  net

:Neural Network object

:architecture

numInputs: 1 numLayers: 2 [biasConnect: [1; 1 [inputConnect: [1; 0 [layerConnect: [0 0; 1 0 [outputConnect: [0 1

(numOutputs: 1 (read-only (numInputDelays: 0 (read-only (numLayerDelays: 0 (read-only

:subobject structures

inputs: {1x1 cell} of inputs layers: {2x1 cell} of layers outputs: {1x2 cell} containing 1 output biases: {2x1 cell} containing 2 biases inputWeights: {2x1 cell} containing 1 input weight layerWeights: {2x2 cell} containing 1 layer weight

:functions

'adaptFcn: 'trains (divideFcn: (none 'gradientFcn: 'gdefaults 'initFcn: 'initlay 'performFcn: 'mse plotFcns: {'{'plotperform','plottrainstate','plotregression 'trainFcn: 'trainlm

:parameters

adaptParam: .passes (divideParam: (none (gradientParam: (none (initParam: (none (performParam: (none trainParam: .show, .showWindow, ,.showCommandLine, .epochs time, .goal, .max fail,. ,.mem\_reduc

min\_grad, .mu, .mu\_dec,.

,.mu\_inc

mu\_max.

:weight and bias values

IW: {2x1 cell} containing 1 input weight matrix LW: {2x2 cell} containing 1 layer weight matrix b: {2x1 cell} containing 2 bias

vectors

:other

'' :name (userdata: (user information

 $=$  net

:Neural Network object

:architecture

numInputs: 1 numLayers: 2 [biasConnect: [1; 1] [inputConnect: [1; 0 [layerConnect: [0 0; 1 0 [outputConnect: [0 1

(numOutputs: 1 (read-only (numInputDelays: 0 (read-only (numLayerDelays: 0 (read-only

:subobject structures

inputs: {1x1 cell} of inputs layers: {2x1 cell} of layers outputs: {1x2 cell} containing 1 output biases: {2x1 cell} containing 2 biases inputWeights: {2x1 cell} containing 1 input weight layerWeights: {2x2 cell} containing 1 layer weight

:functions

'adaptFcn: 'trains (divideFcn: (none

'gradientFcn: 'gdefaults 'initFcn: 'initlay 'performFcn: 'mse plotFcns: {'{'plotperform','plottrainstate','plotregression 'trainFcn: 'trainlm

:parameters

adaptParam: .passes (divideParam: (none

(gradientParam: (none

(initParam: (none (performParam: (none

,trainParam: .show, .showWindow

,showCommandLine, .epochs.

time, .goal, .max\_fail,.

,.mem\_reduc

min\_grad, .mu, .mu\_dec,.

,.mu\_inc

mu\_max.

:weight and bias values

IW: {2x1 cell} containing 1 input

weight matrix

LW: {2x2 cell} containing 1 layer

weight matrix b: {2x1 cell} containing 2 bias vectors

:other

'' :name (userdata: (user information

## جدول (27-3C (يمثل مراقحل التدريب في الشبكة العصبية الطصطناعية للتجربة رقم 6

مراحل التدريب في الشبكة العصبية الاصطناعية للتجربة رقم 7

 $=$  net :Neural Network object :architecture numInputs: 1 numLayers: 2 [biasConnect: [1; 1] [inputConnect: [1; 0 [layerConnect: [0 0; 1 0 [outputConnect: [0 1 (numOutputs: 1 (read-only (numInputDelays: 0 (read-only (numLayerDelays: 0 (read-only :subobject structures inputs: {1x1 cell} of inputs layers: {2x1 cell} of layers outputs: {1x2 cell} containing 1 output biases: {2x1 cell} containing 2 biases inputWeights: {2x1 cell} containing 1 input weight layerWeights: {2x2 cell} containing 1 layer weight :functions

> 'adaptFcn: 'trains (divideFcn: (none 'gradientFcn: 'gdefaults 'initFcn: 'initlay

'performFcn: 'mse plotFcns: {'{'plotperform','plottrainstate','plotregression 'trainFcn: 'trainlm

:parameters

adaptParam: .passes (divideParam: (none (gradientParam: (none (initParam: (none (performParam: (none trainParam: .show, .showWindow, ,.showCommandLine, .epochs time, .goal, .max fail,.

,.mem\_reduc

min\_grad, .mu, .mu\_dec,.

,.mu\_inc

mu\_max.

:weight and bias values

IW: {2x1 cell} containing 1 input weight matrix LW: {2x2 cell} containing 1 layer weight matrix b: {2x1 cell} containing 2 bias vectors

:other

'' :name (userdata: (user information

net.trainparam.goal=1e-5 <<

 $=$  net

:Neural Network object

:architecture

numInputs: 1

numLayers: 2 [biasConnect: [1; 1] [inputConnect: [1; 0 [layerConnect: [0 0; 1 0 [outputConnect: [0 1

(numOutputs: 1 (read-only (numInputDelays: 0 (read-only (numLayerDelays: 0 (read-only

:subobject structures

inputs: {1x1 cell} of inputs layers: {2x1 cell} of layers outputs: {1x2 cell} containing 1 output biases: {2x1 cell} containing 2 biases inputWeights: {2x1 cell} containing 1 input weight layerWeights: {2x2 cell} containing 1 layer weight

:functions

'adaptFcn: 'trains (divideFcn: (none 'gradientFcn: 'gdefaults 'initFcn: 'initlay 'performFcn: 'mse plotFcns: {'{'plotperform','plottrainstate','plotregression 'trainFcn: 'trainlm

:parameters

adaptParam: .passes (divideParam: (none (gradientParam: (none (initParam: (none (performParam: (none trainParam: .show, .showWindow, ,.showCommandLine, .epochs time, .goal, .max fail,. ,.mem\_reduc min grad, .mu, .mu dec,.

,.mu\_inc

mu\_max.

## :weight and bias values

IW: {2x1 cell} containing 1 input weight matrix LW: {2x2 cell} containing 1 layer weight matrix b: {2x1 cell} containing 2 bias vectors

:other

'' :name (userdata: (user information

'net.performfcn='mse <<

 $=$  net

:Neural Network object

:architecture

numInputs: 1 numLayers: 2 [biasConnect: [1; 1 [inputConnect: [1; 0 [layerConnect: [0 0; 1 0 [outputConnect: [0 1

(numOutputs: 1 (read-only (numInputDelays: 0 (read-only (numLayerDelays: 0 (read-only

:subobject structures

inputs: {1x1 cell} of inputs layers: {2x1 cell} of layers outputs: {1x2 cell} containing 1 output biases: {2x1 cell} containing 2 biases

inputWeights: {2x1 cell} containing 1 input weight layerWeights: {2x2 cell} containing 1 layer weight

:functions

'adaptFcn: 'trains (divideFcn: (none 'gradientFcn: 'gdefaults 'initFcn: 'initlay

> 'performFcn: 'mse :plotFcns

{'plotperform','plottrainstate','plotregression'}

'trainFcn: 'trainlm

:parameters

adaptParam: .passes

(divideParam: (none

(gradientParam: (none

(initParam: (none (performParam: (none

trainParam: .show, .showWindow

showCommandLine, .epochs. ,

time, .goal, .max fail,.

,.mem\_reduc

min\_grad, .mu, .mu\_dec,.

,.mu\_inc

,

mu\_max.

:weight and bias values

IW: {2x1 cell} containing 1 input

weight matrix LW: {2x2 cell} containing 1 layer weight matrix b: {2x1 cell} containing 2 bias vectors

:other

'' :name (userdata: (user information

جدول (29-3C (يمثل مراقحل التدريب لشبكة تجربة رقم 7

مراحل التدريب في الشبكة العصبية الاصطناعية للتجربة رقم 8

 $=$  net :Neural Network object :architecture numInputs: 1 numLayers: 2 [biasConnect: [1; 1] [inputConnect: [1; 0 [layerConnect: [0 0; 1 0 [outputConnect: [0 1 (numOutputs: 1 (read-only (numInputDelays: 0 (read-only (numLayerDelays: 0 (read-only :subobject structures inputs: {1x1 cell} of inputs layers: {2x1 cell} of layers outputs: {1x2 cell} containing 1 output biases: {2x1 cell} containing 2 biases inputWeights: {2x1 cell} containing 1 input weight layerWeights: {2x2 cell} containing 1 layer weight :functions

'adaptFcn: 'trains (divideFcn: (none 'gradientFcn: 'gdefaults 'initFcn: 'initlay 'performFcn: 'mse plotFcns: {'{'plotperform','plottrainstate','plotregression 'trainFcn: 'trainlm

:parameters

adaptParam: .passes (divideParam: (none (gradientParam: (none (initParam: (none (performParam: (none trainParam: .show, .showWindow, ,.showCommandLine, .epochs time, .goal, .max\_fail,. ,.mem\_reduc min\_grad, .mu, .mu\_dec,.

,.mu\_inc

mu\_max.

:weight and bias values

IW: {2x1 cell} containing 1 input weight matrix LW: {2x2 cell} containing 1 layer weight matrix b: {2x1 cell} containing 2 bias vectors

:other

'' :name (userdata: (user information

 $=$  net

:Neural Network object

:architecture

numInputs: 1 numLayers: 2 [biasConnect: [1; 1 [inputConnect: [1; 0 [layerConnect: [0 0; 1 0 [outputConnect: [0 1

(numOutputs: 1 (read-only (numInputDelays: 0 (read-only (numLayerDelays: 0 (read-only

:subobject structures

inputs: {1x1 cell} of inputs layers: {2x1 cell} of layers outputs: {1x2 cell} containing 1 output biases: {2x1 cell} containing 2 biases inputWeights: {2x1 cell} containing 1 input weight layerWeights: {2x2 cell} containing 1 layer weight

:functions

'adaptFcn: 'trains (divideFcn: (none 'gradientFcn: 'gdefaults 'initFcn: 'initlay 'performFcn: 'mse plotFcns: {'{'plotperform','plottrainstate','plotregression 'trainFcn: 'trainlm

:parameters

adaptParam: .passes (divideParam: (none (gradientParam: (none (initParam: (none (performParam: (none

trainParam: .show, .showWindow, ,.showCommandLine, .epochs time, .goal, .max\_fail,. ,.mem\_reduc min\_grad, .mu, .mu\_dec,. ,.mu\_inc

mu\_max.

:weight and bias values

IW: {2x1 cell} containing 1 input weight matrix LW: {2x2 cell} containing 1 layer weight matrix b: {2x1 cell} containing 2 bias vectors

:other

'' :name (userdata: (user information

= net

:Neural Network object

:architecture

numInputs: 1 numLayers: 2 [biasConnect: [1; 1 [inputConnect: [1; 0 [layerConnect: [0 0; 1 0 [outputConnect: [0 1

(numOutputs: 1 (read-only (numInputDelays: 0 (read-only (numLayerDelays: 0 (read-only

:subobject structures

inputs: {1x1 cell} of inputs

layers: {2x1 cell} of layers outputs: {1x2 cell} containing 1 output biases: {2x1 cell} containing 2 biases inputWeights: {2x1 cell} containing 1 input weight layerWeights: {2x2 cell} containing 1 layer weight

:functions

'adaptFcn: 'trains (divideFcn: (none 'gradientFcn: 'gdefaults 'initFcn: 'initlay 'performFcn: 'mse plotFcns: {'{'plotperform','plottrainstate','plotregression 'trainFcn: 'trainlm

:parameters

adaptParam: .passes

(divideParam: (none

(gradientParam: (none

(initParam: (none

(performParam: (none

,trainParam: .show, .showWindow

,showCommandLine, .epochs.

,time, .goal, .max\_fail.

,mem\_reduc.

min\_grad, .mu, .mu\_dec,.

,.mu\_inc

mu\_max.

:weight and bias values

IW: {2x1 cell} containing 1 input weight matrix

LW: {2x2 cell} containing 1 layer

weight matrix b: {2x1 cell} containing 2 bias

vectors

:other

'' :name (userdata: (user information

جدول (31-3C (يمثل مراقحل تدريب شبكة التجربة رقم 8

# <u>ملاحق الفصل الرابع</u>
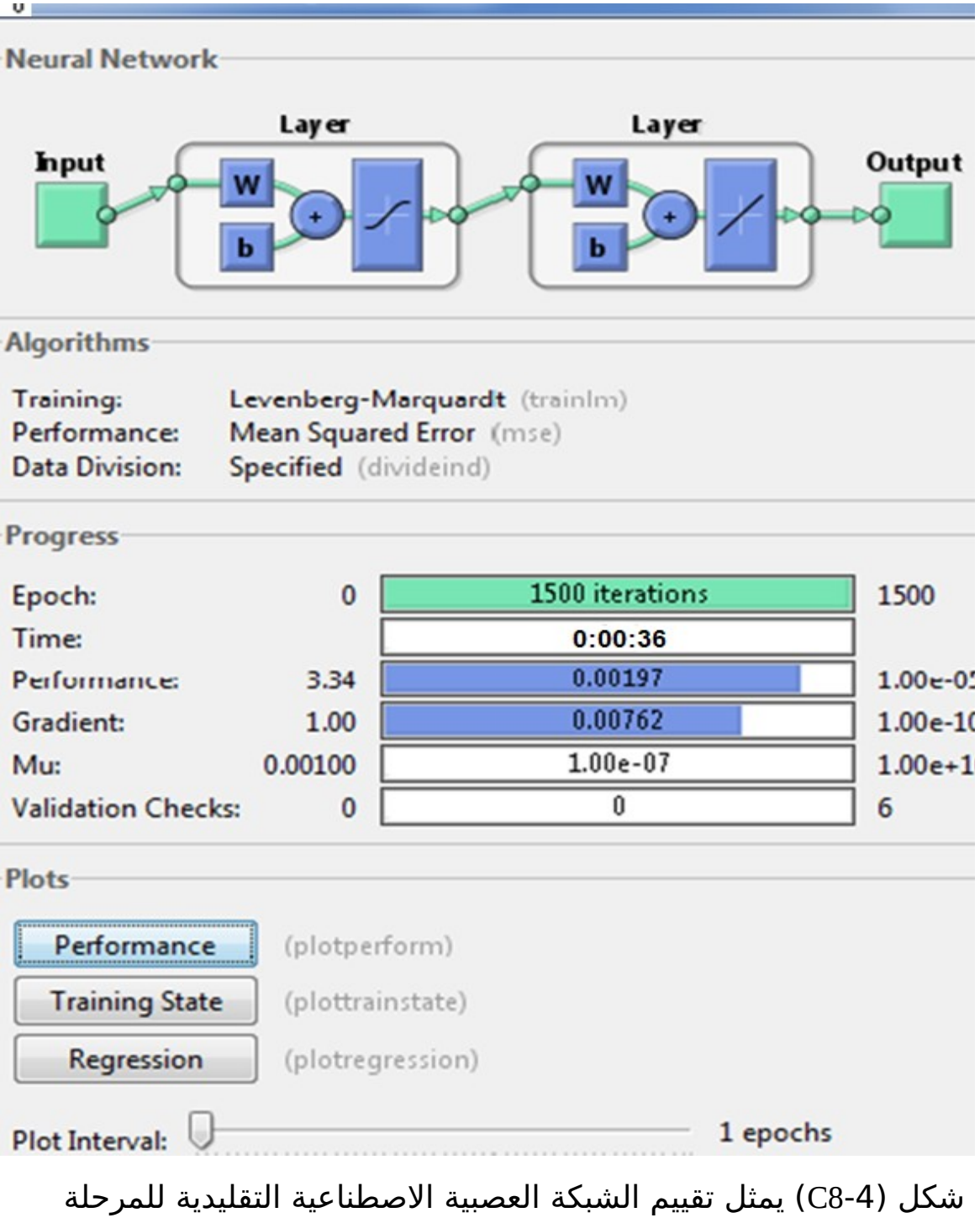

1

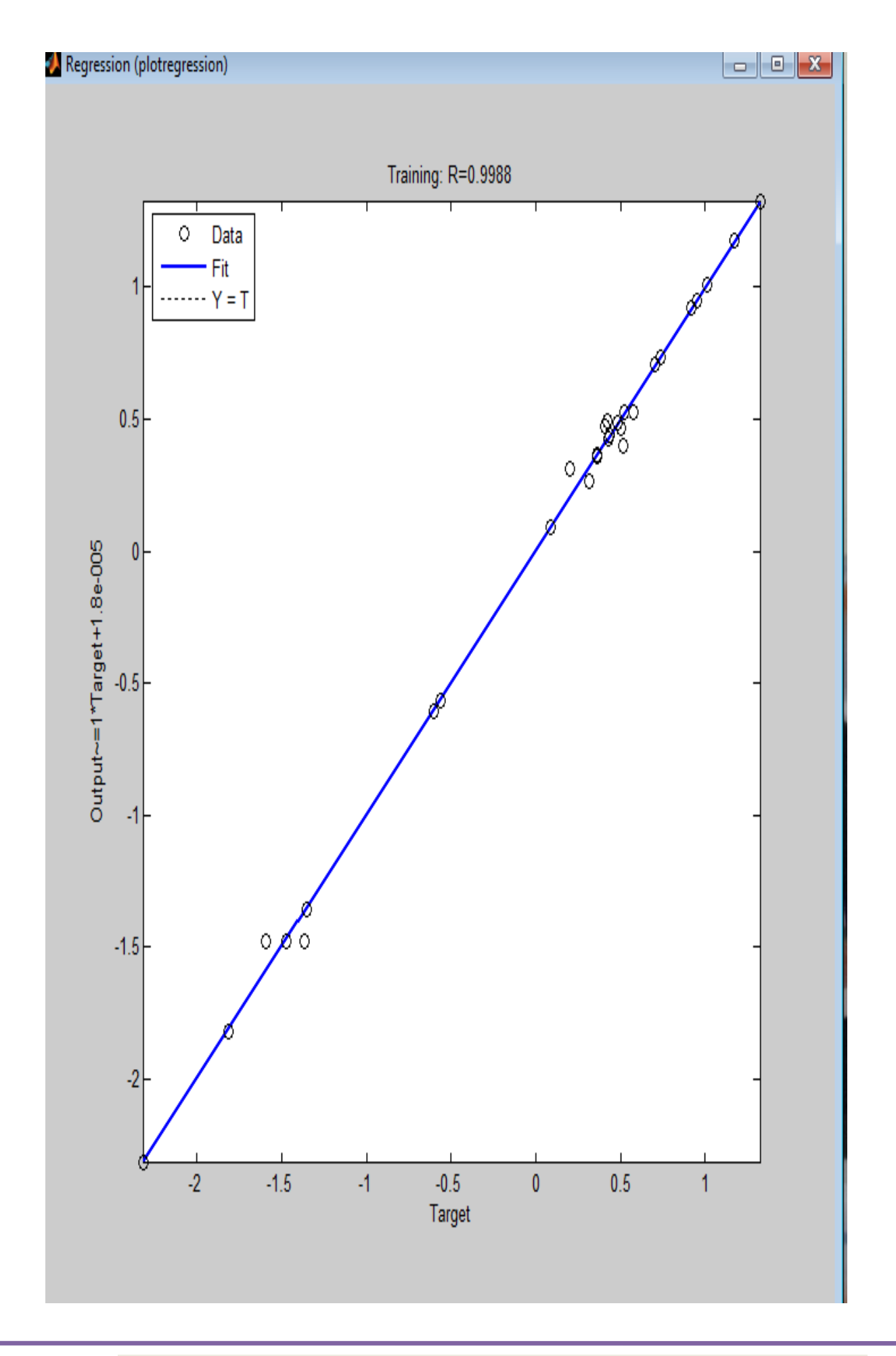

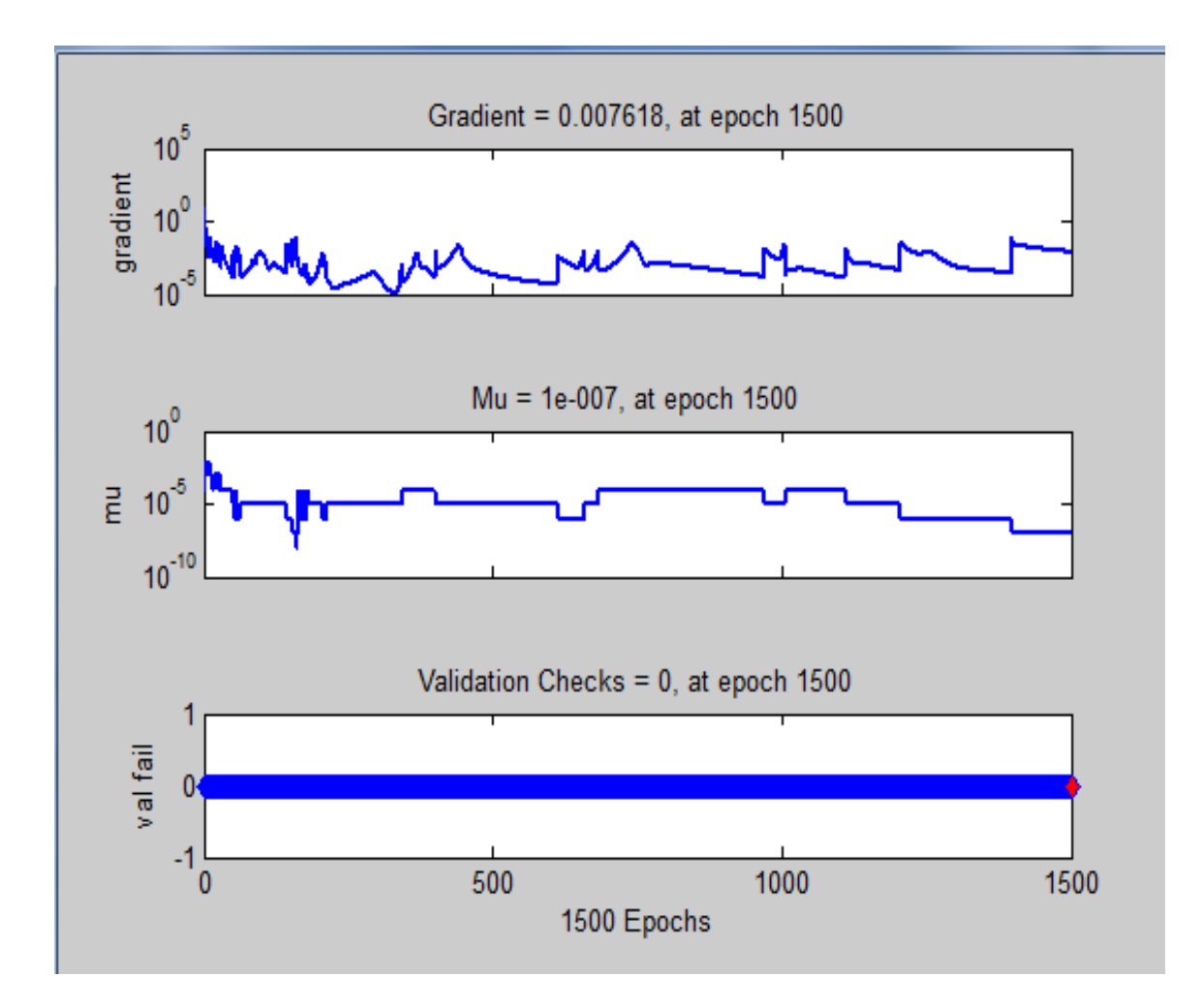

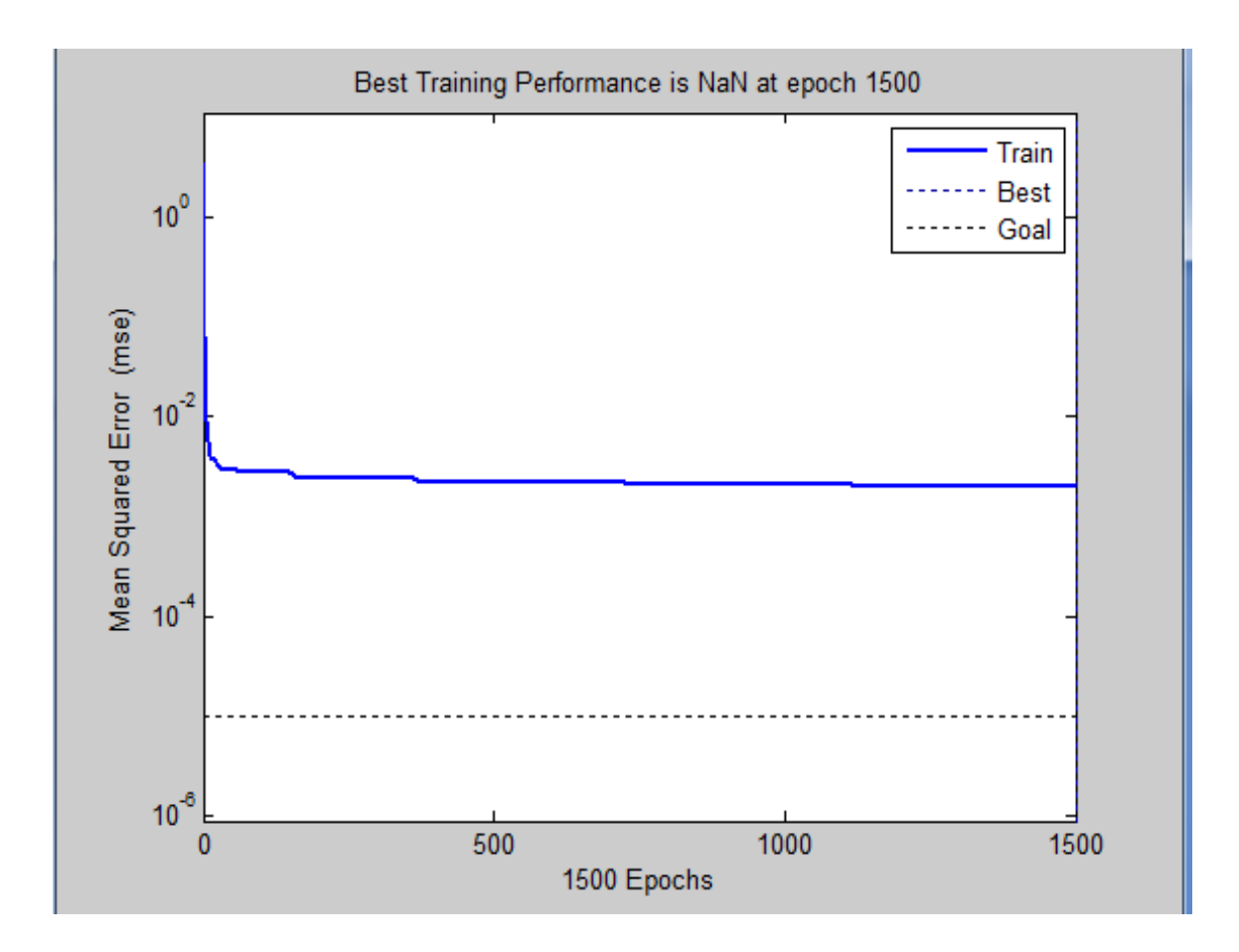

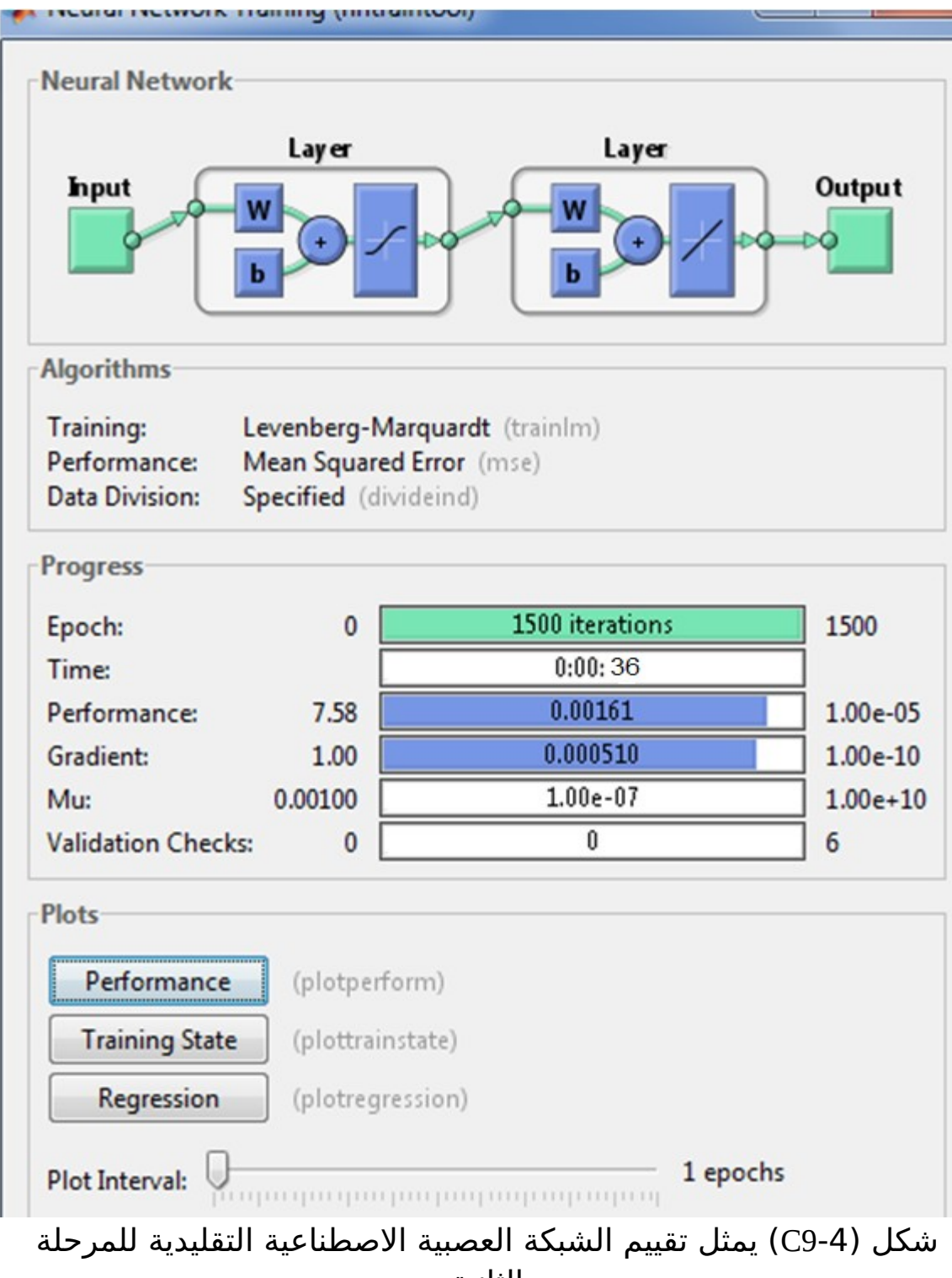

الثانية

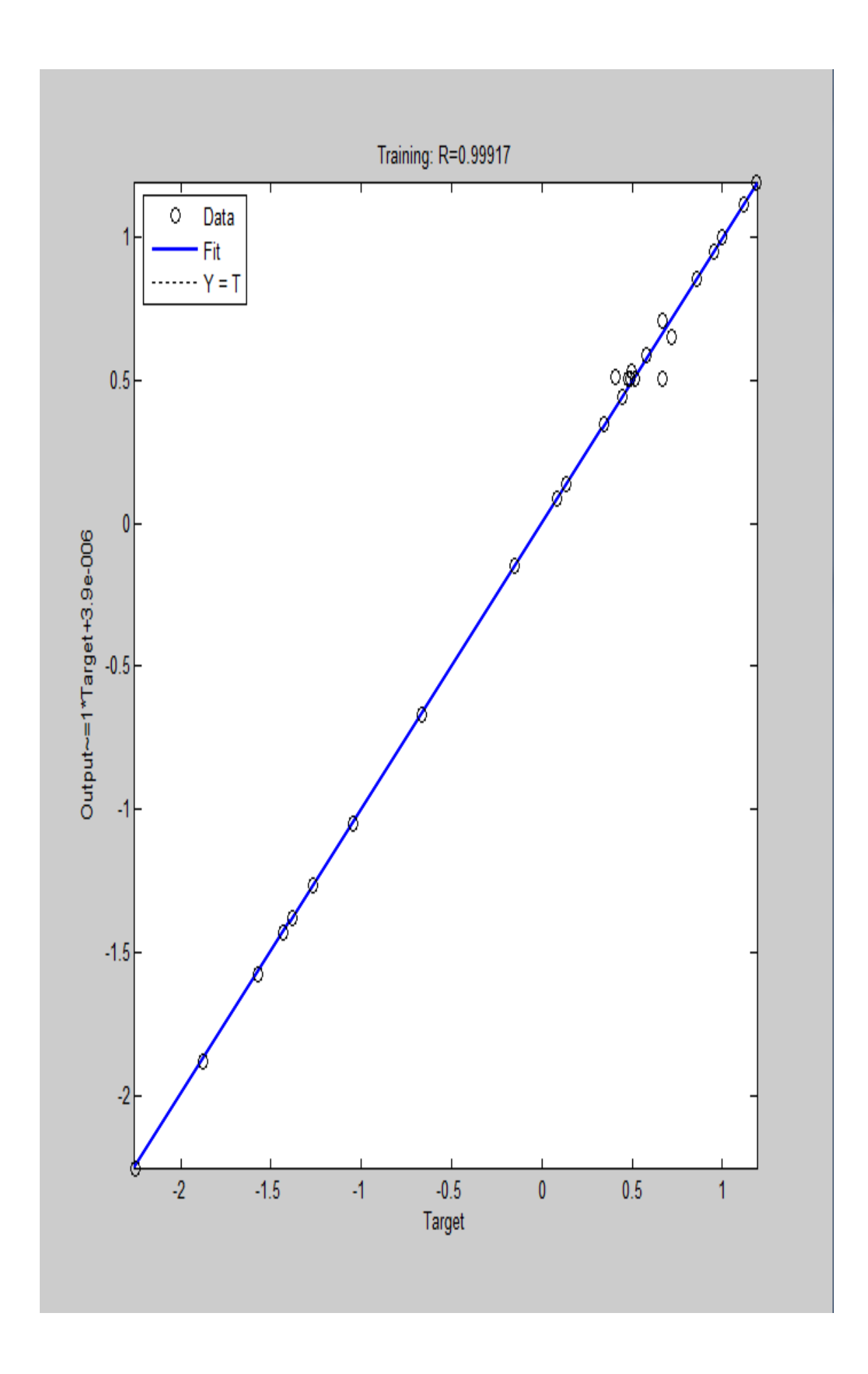

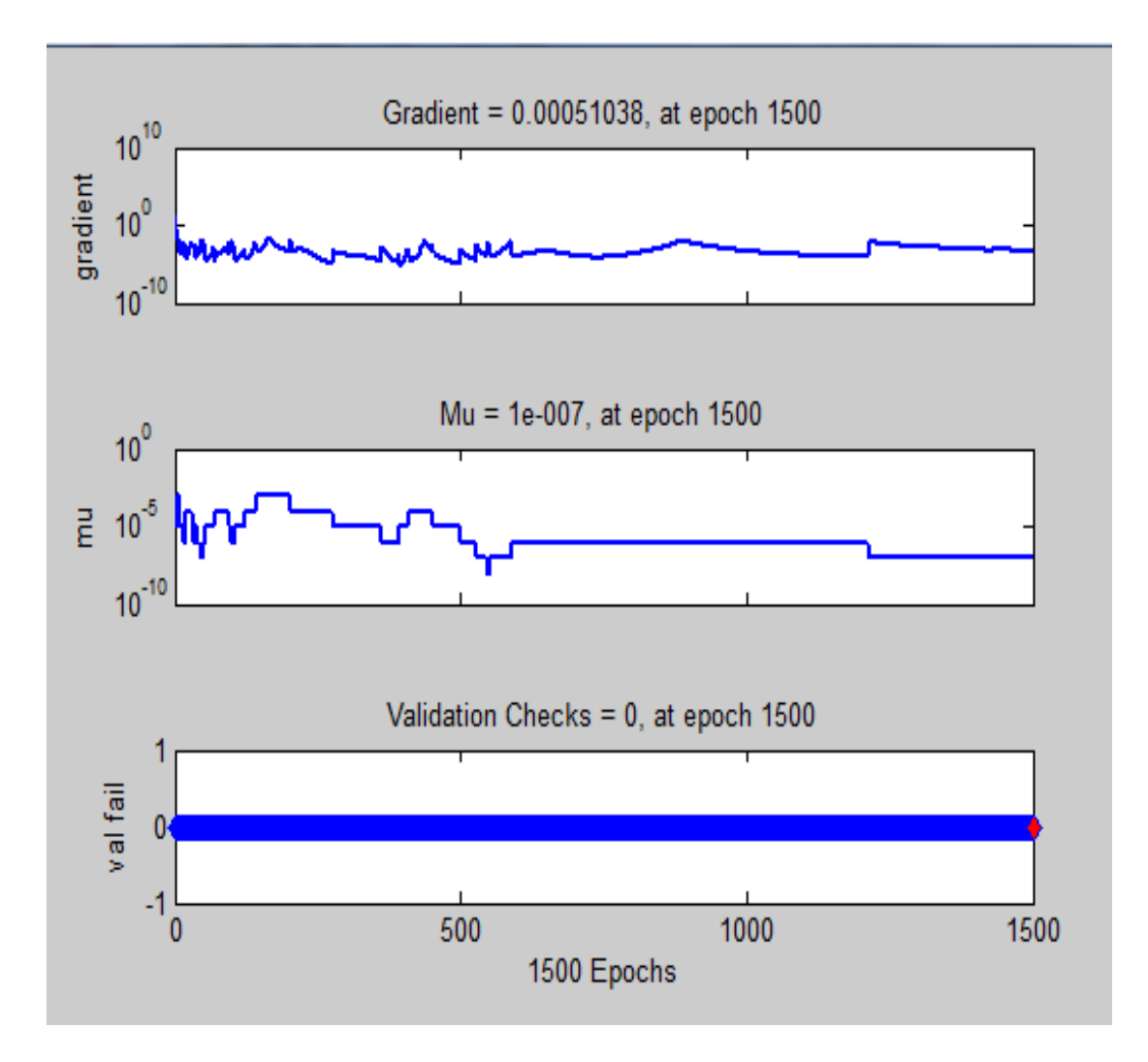

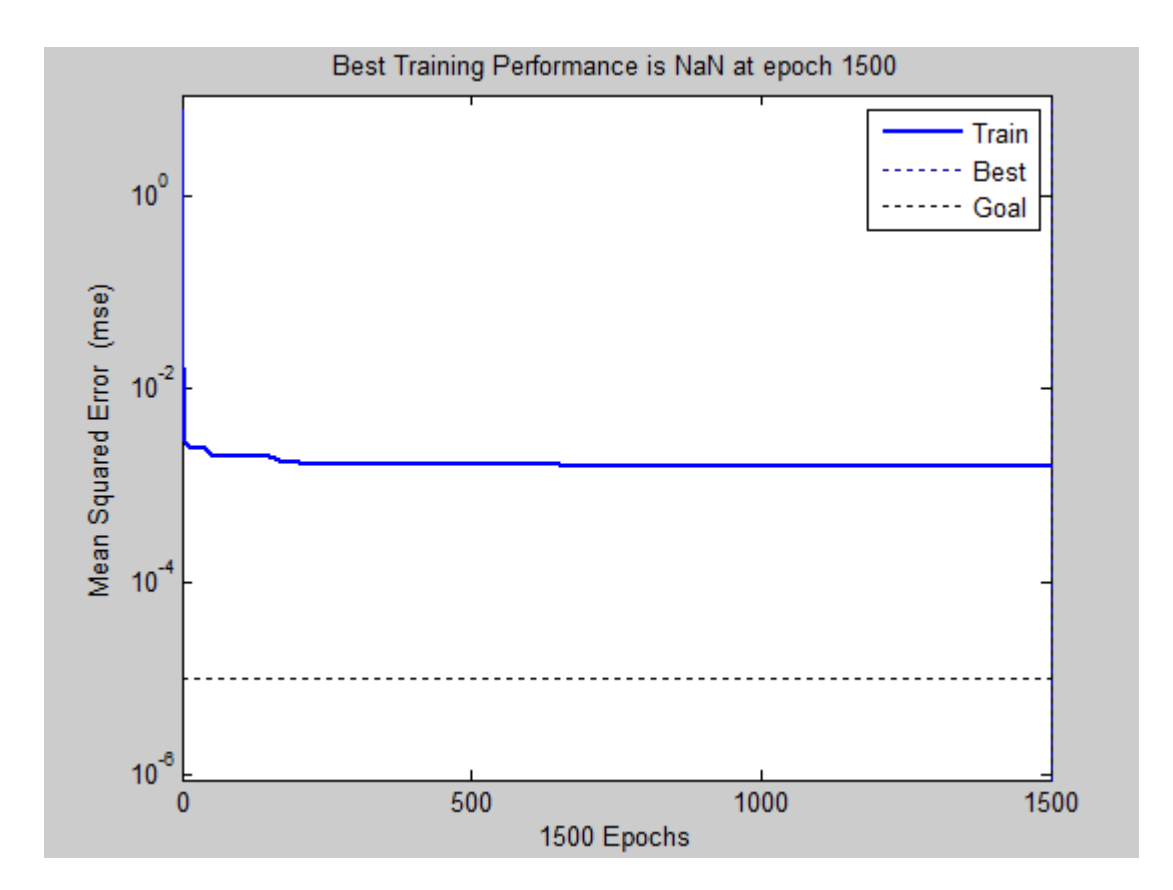

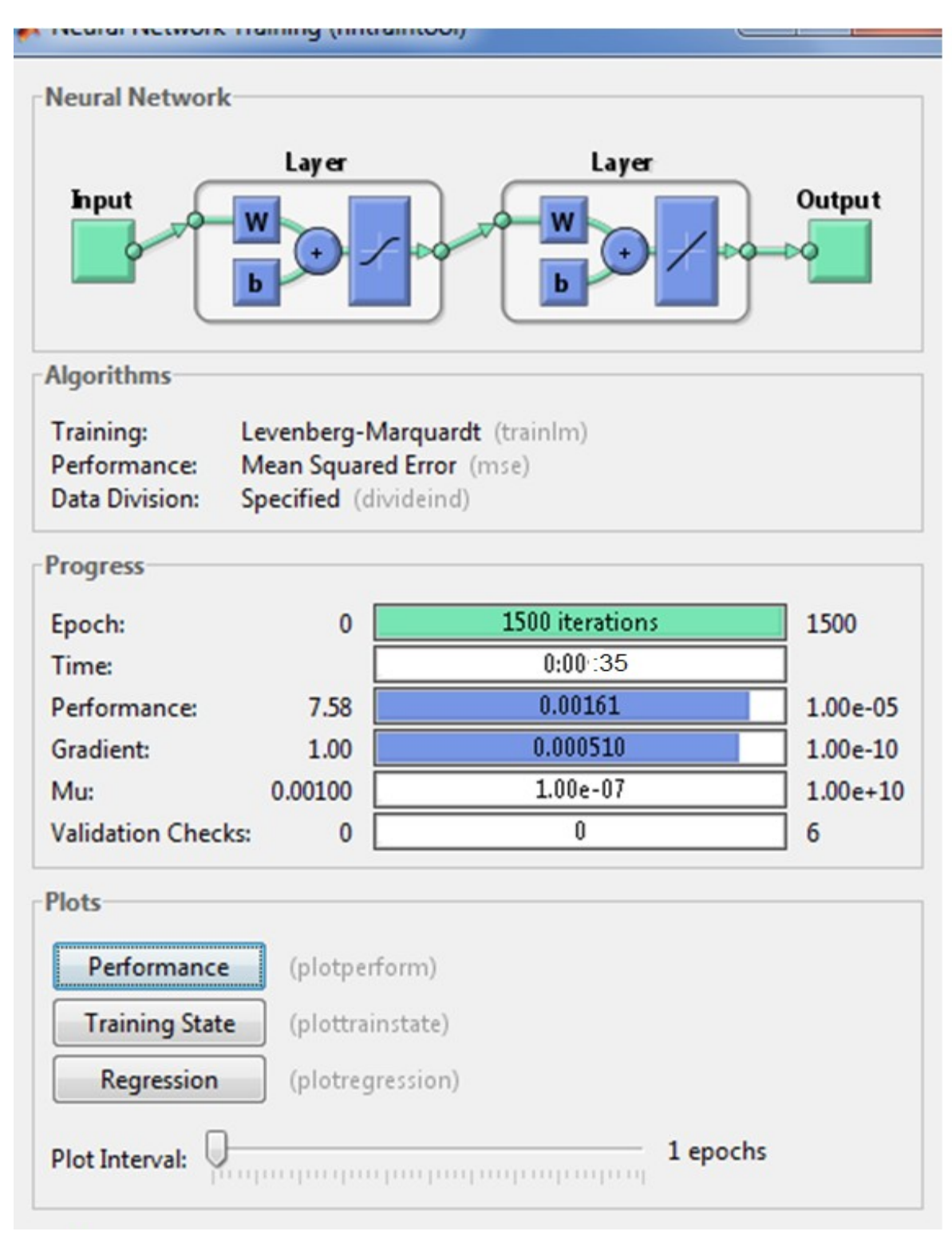

شكل (4-10C) يمثل تقييم الشبكة العصبية الاصطناعية التقليدية للمرحلة الثالثة

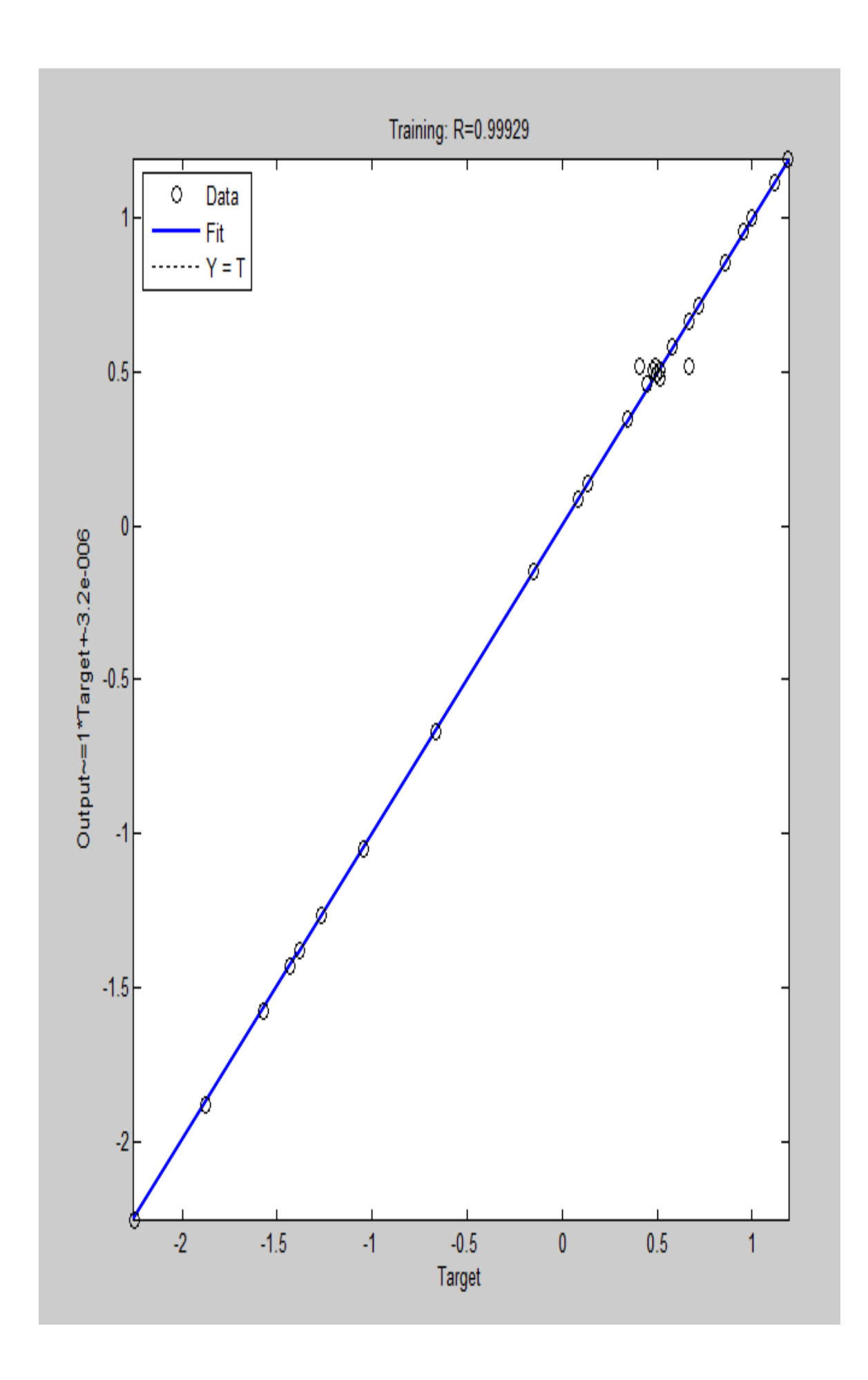

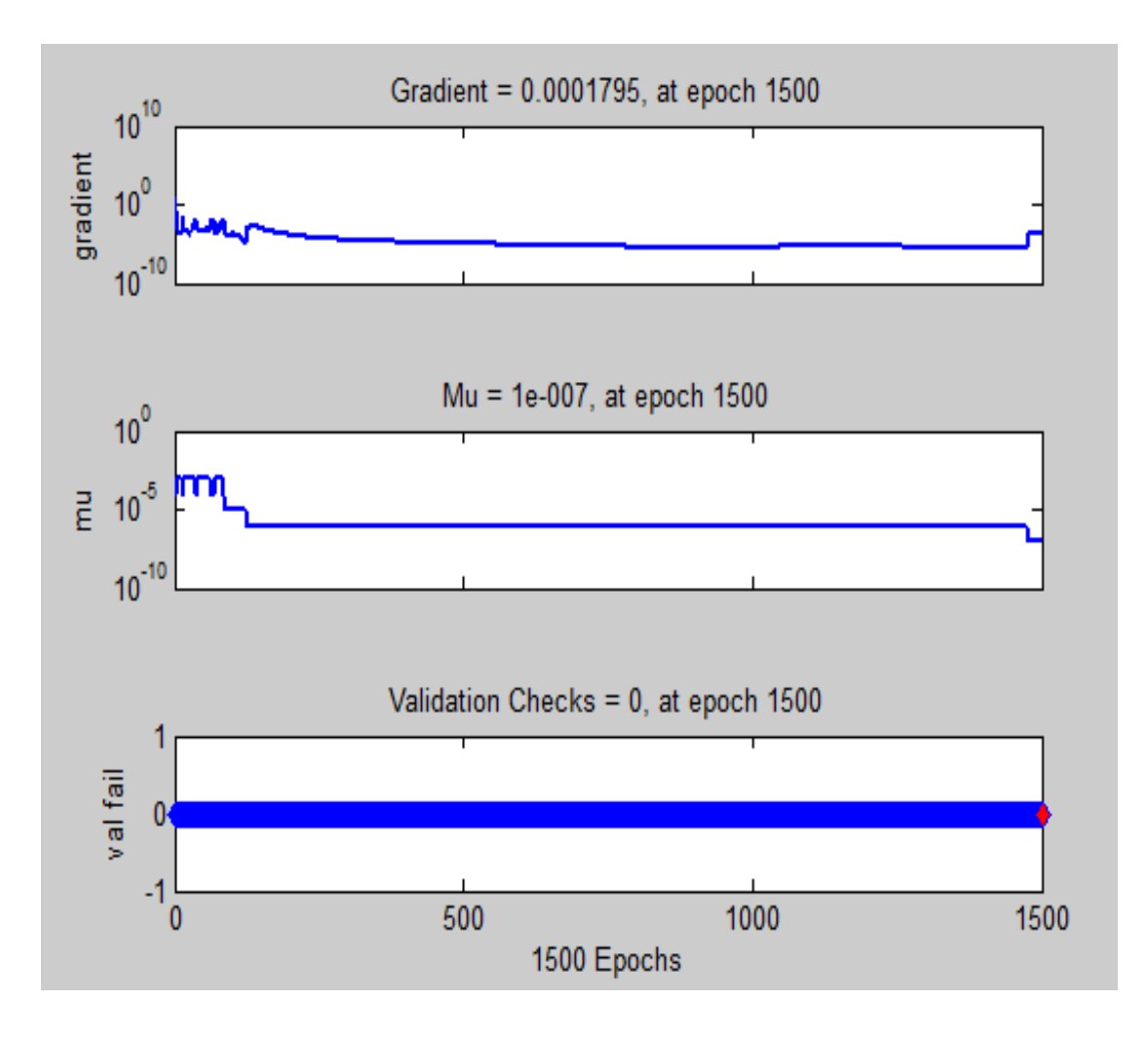

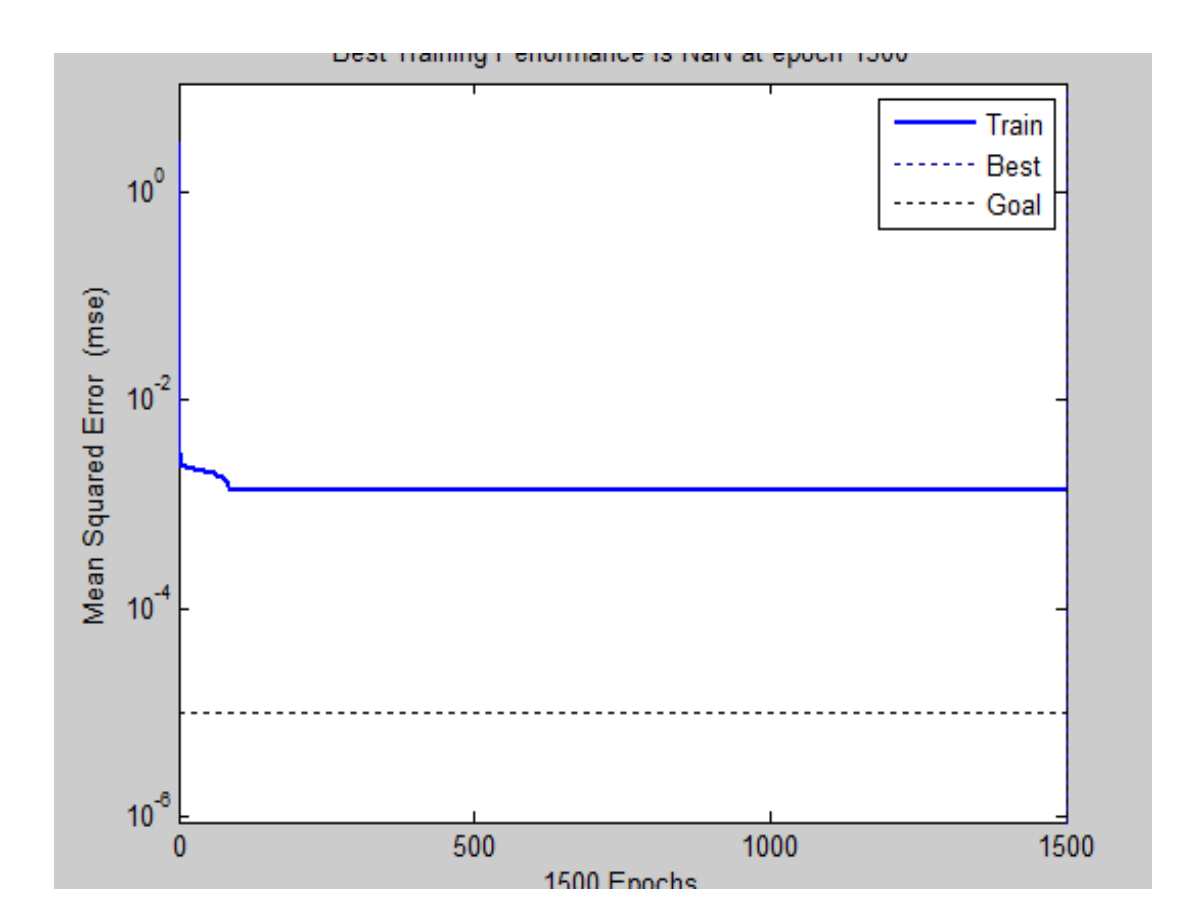

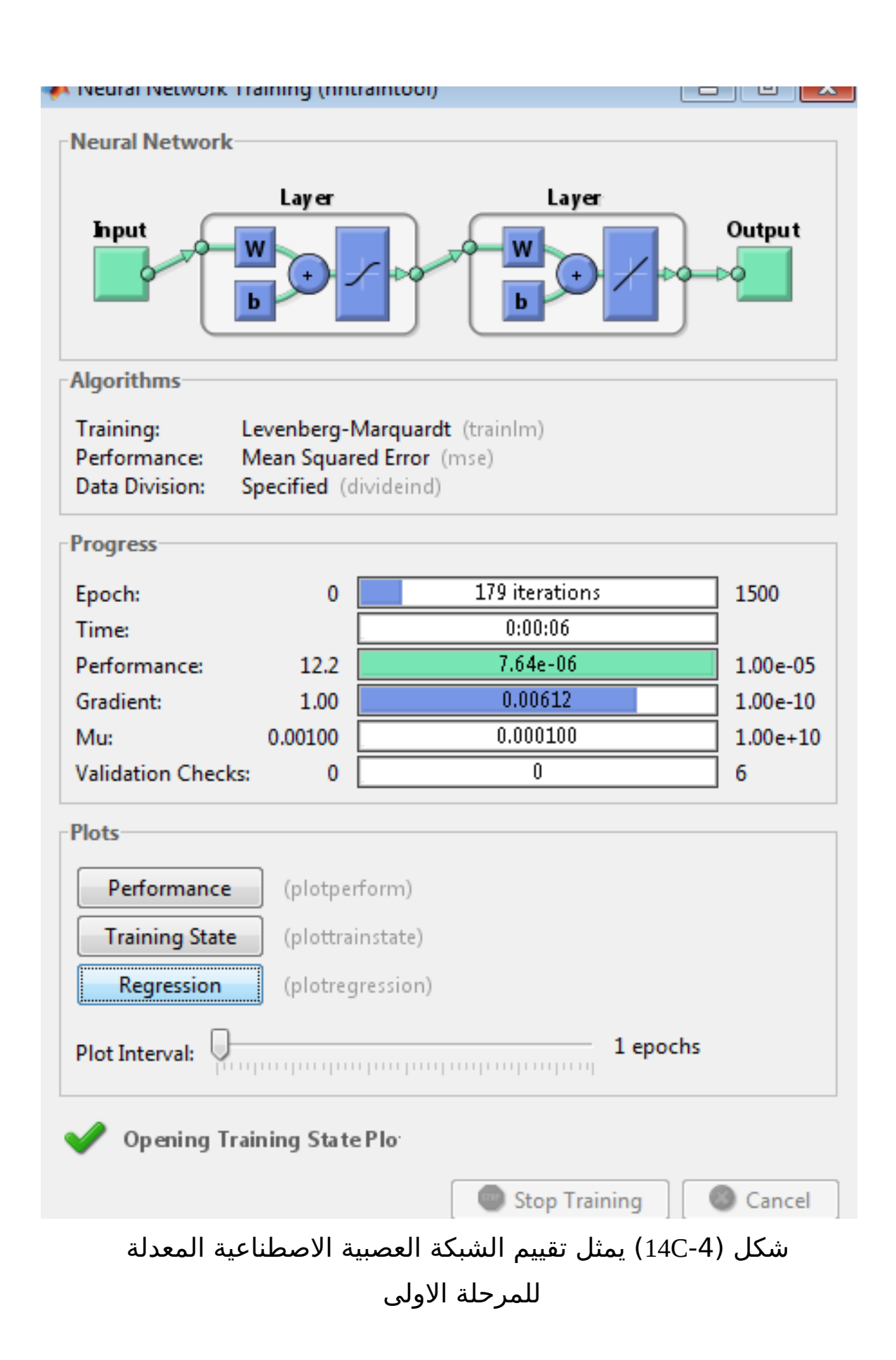

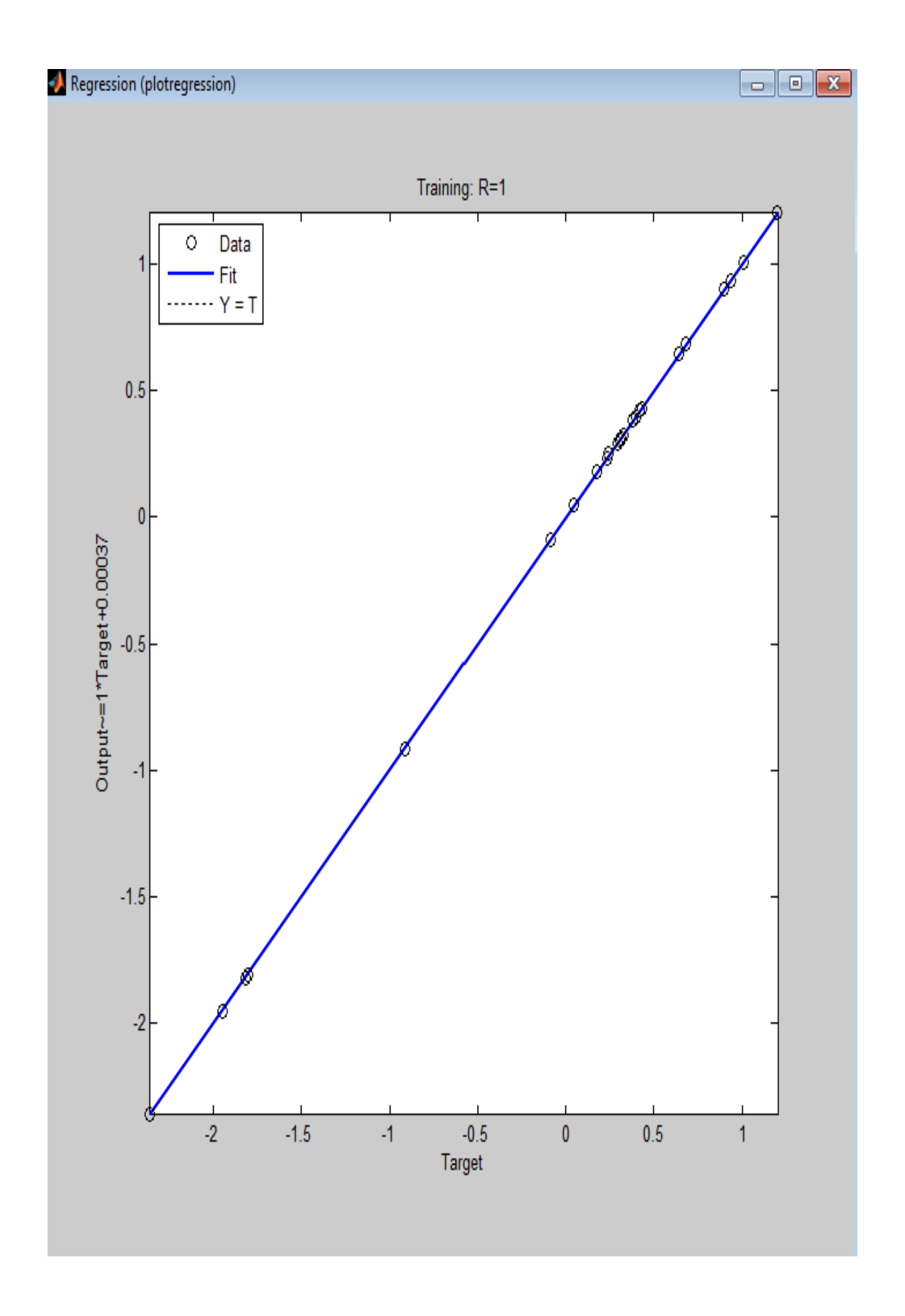

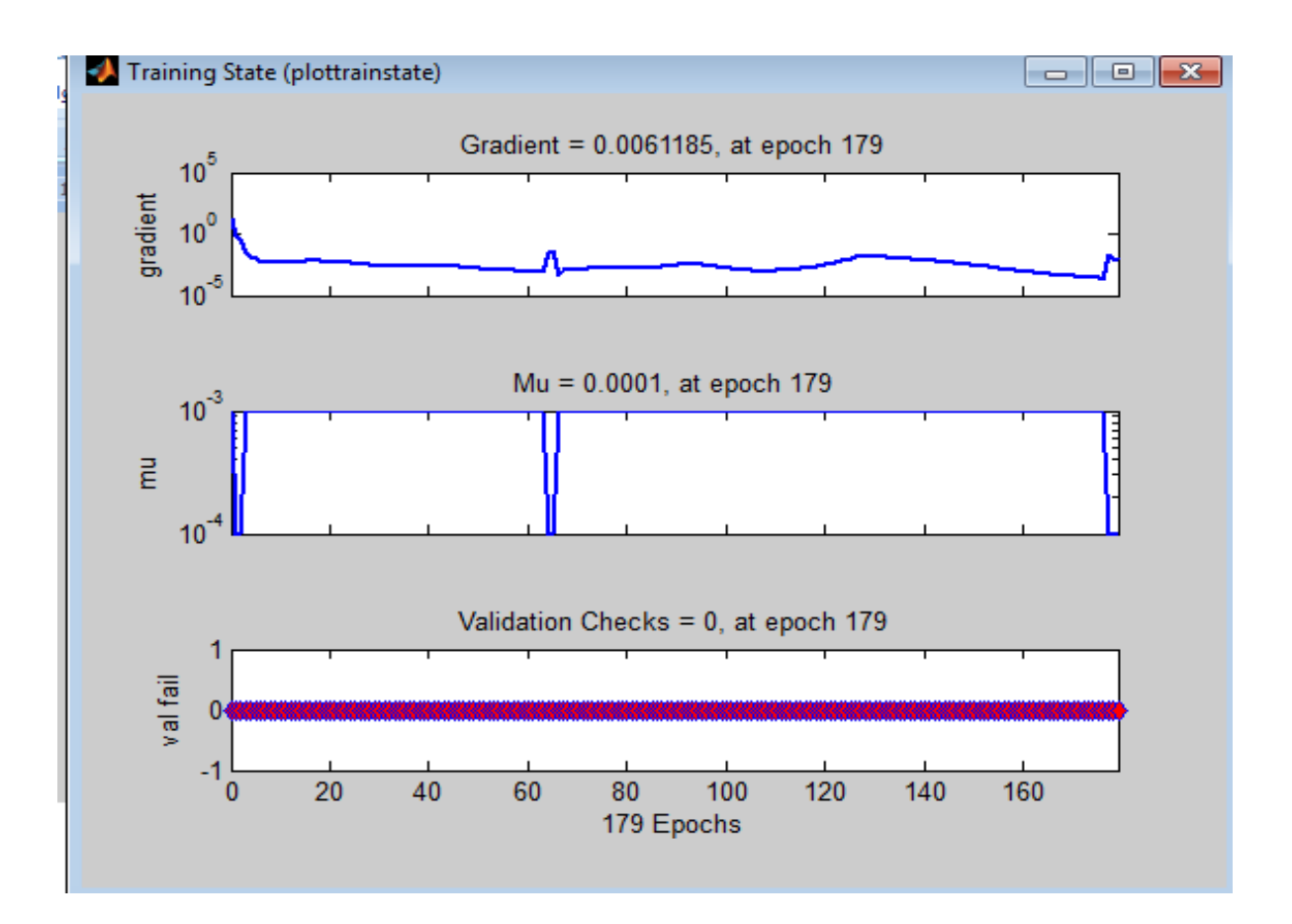

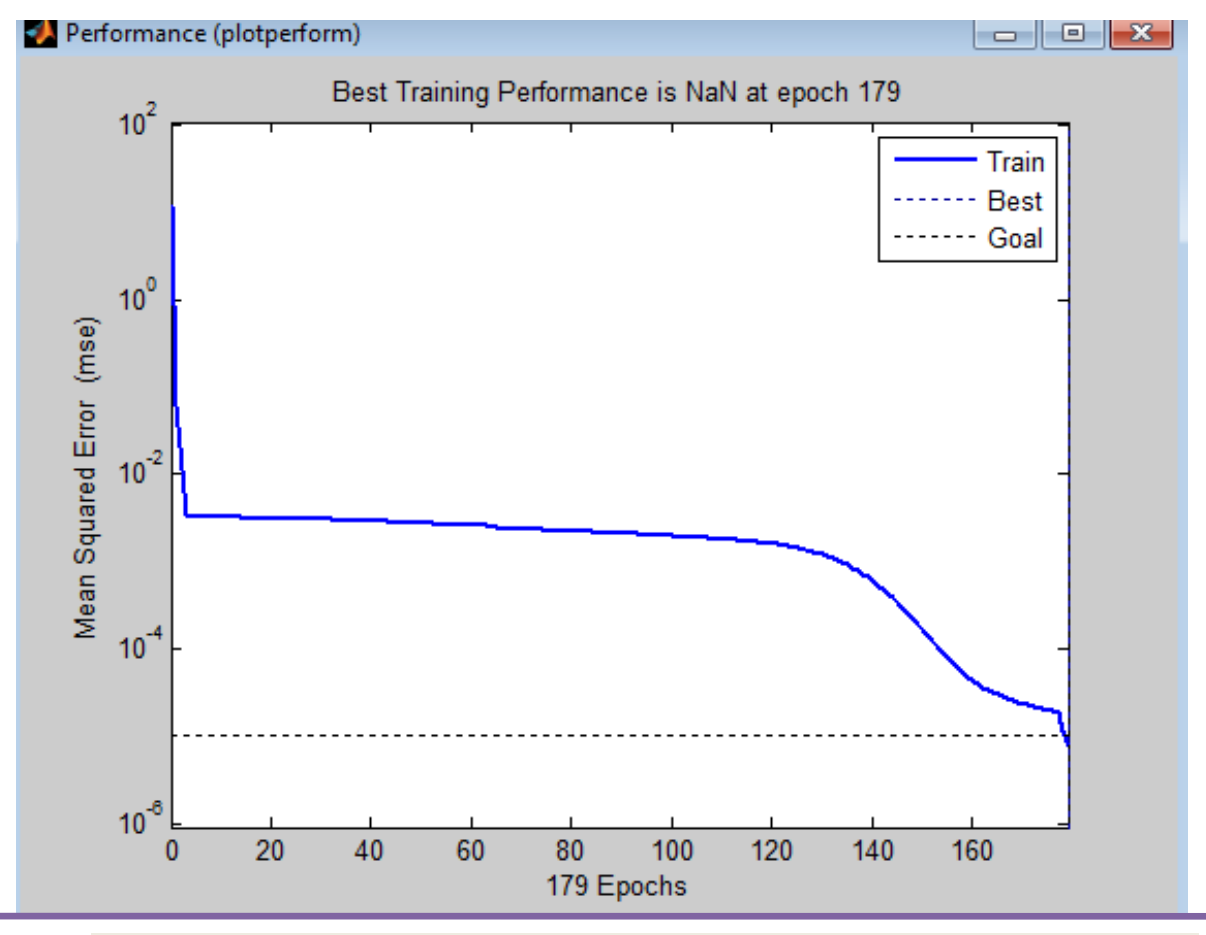

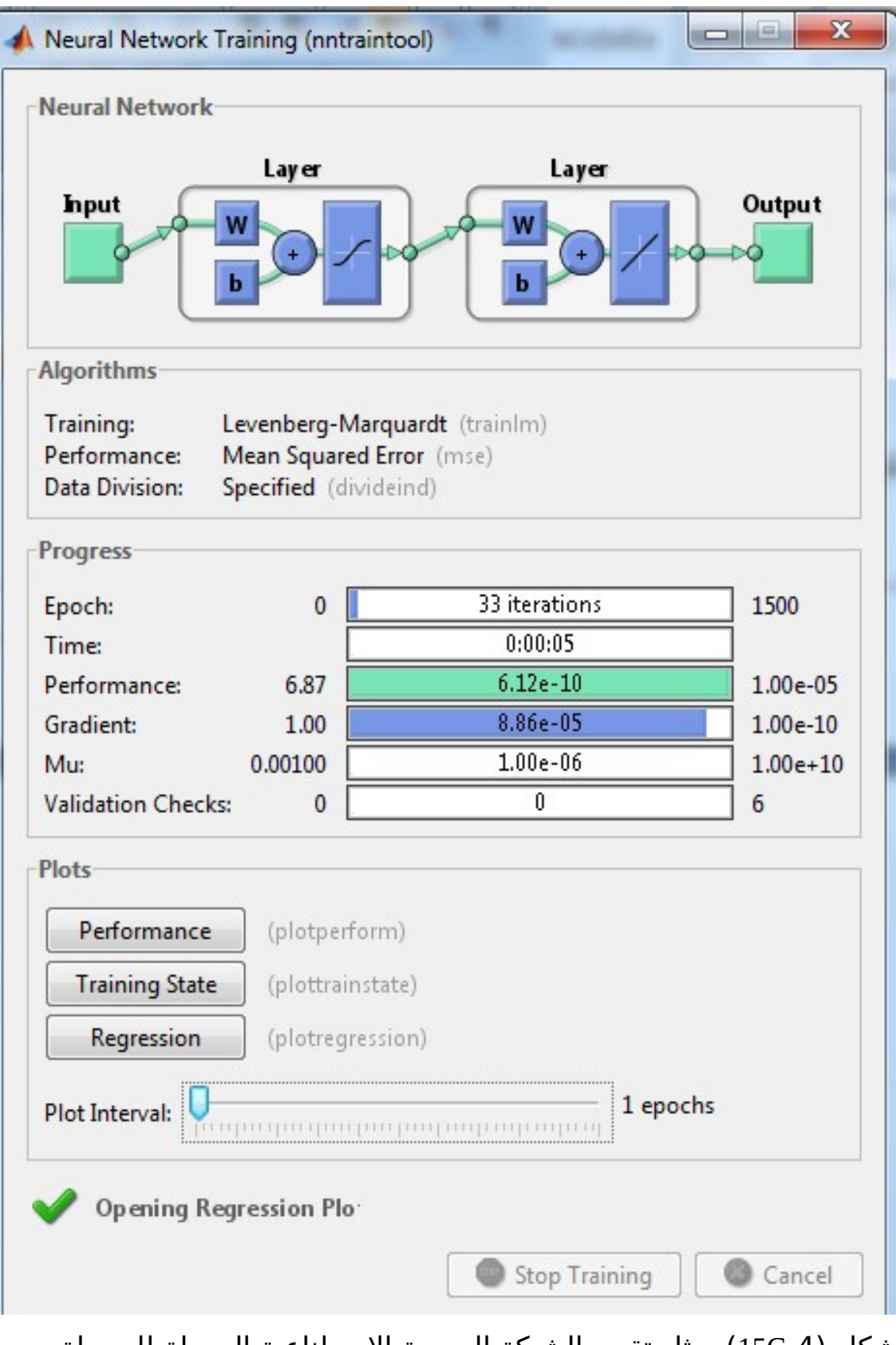

شكل (4-15C) يمثل تقييم الشبكة العصبية الاصطناعية المعدلة للمرحلة الثانية

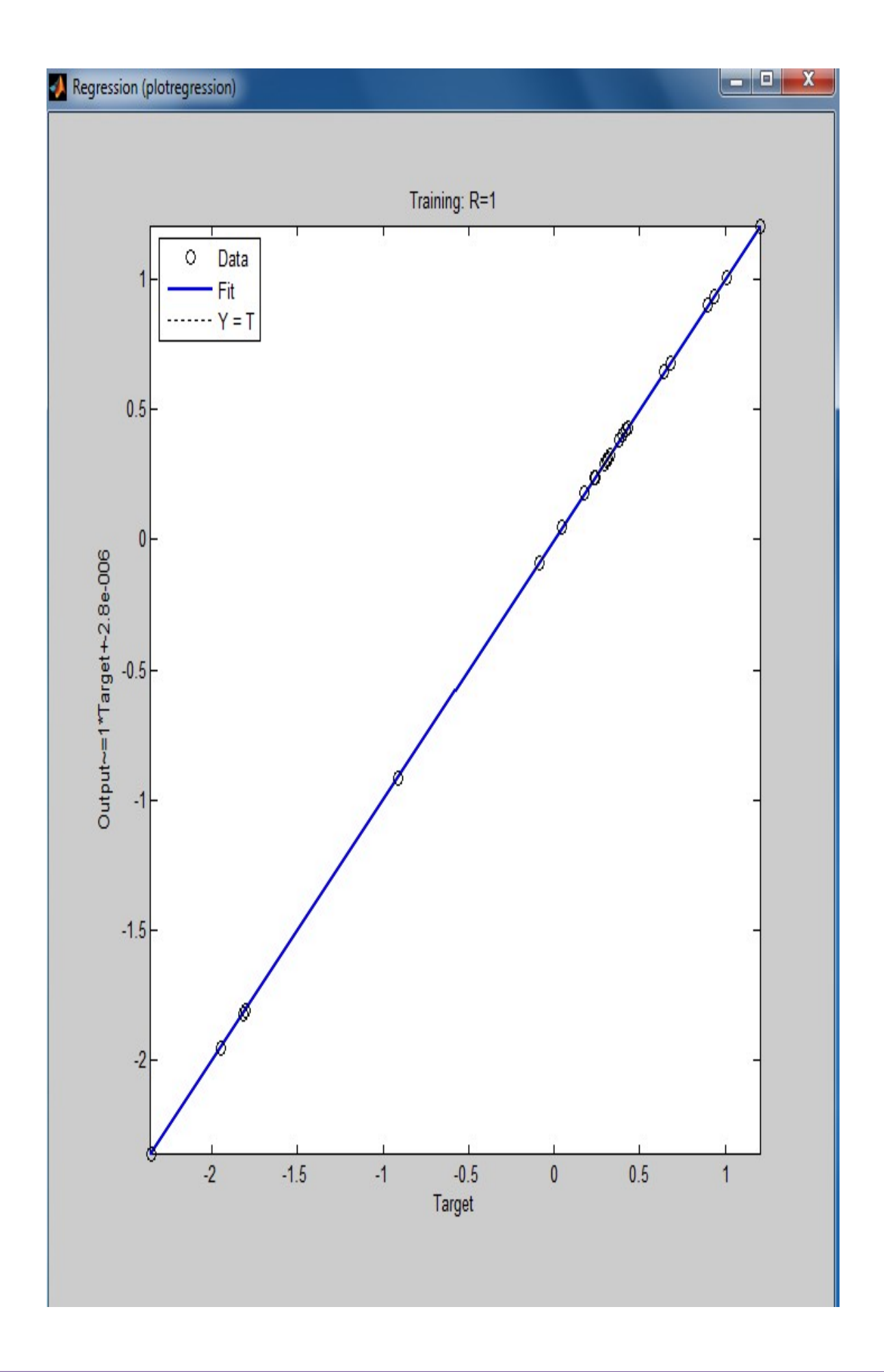

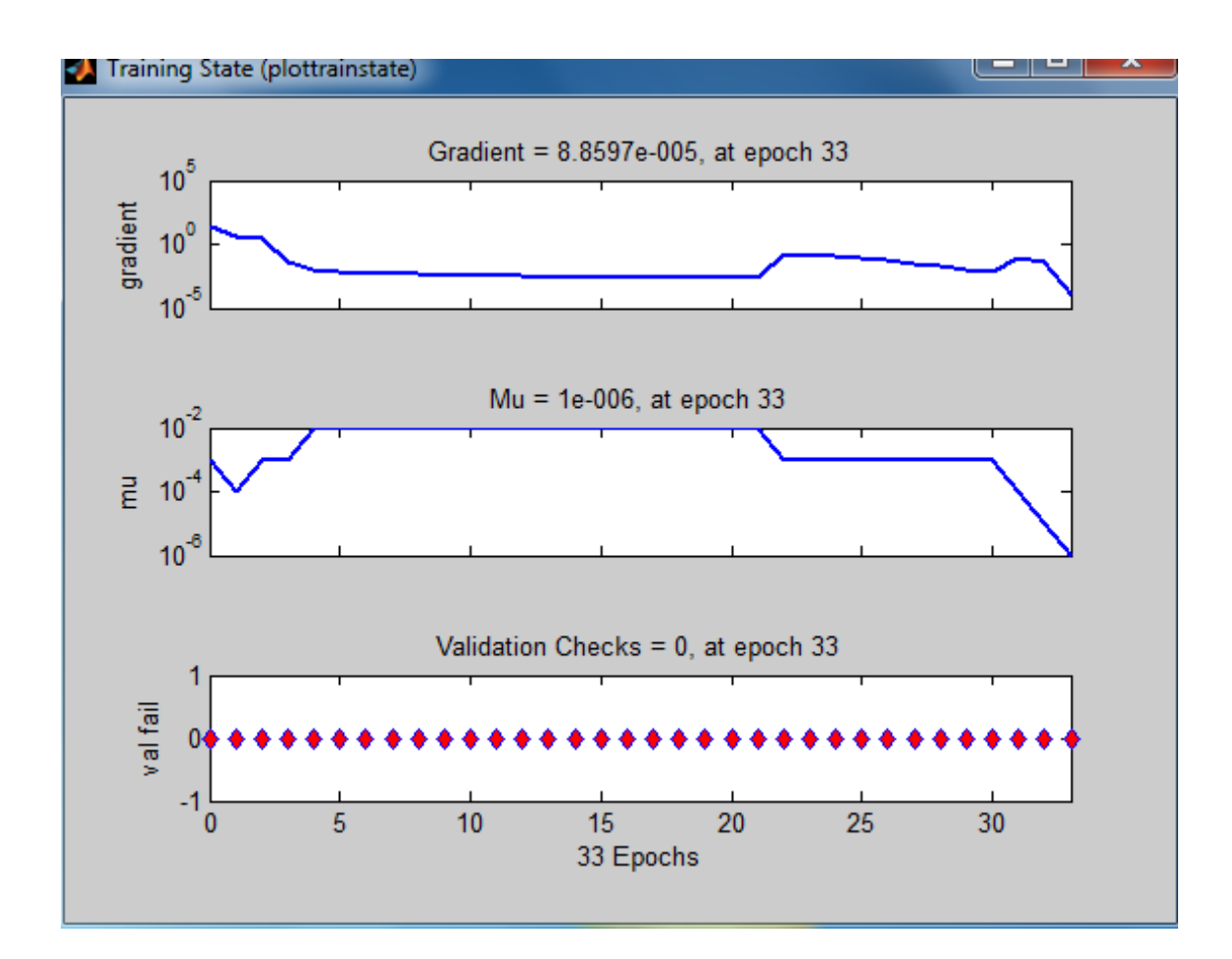

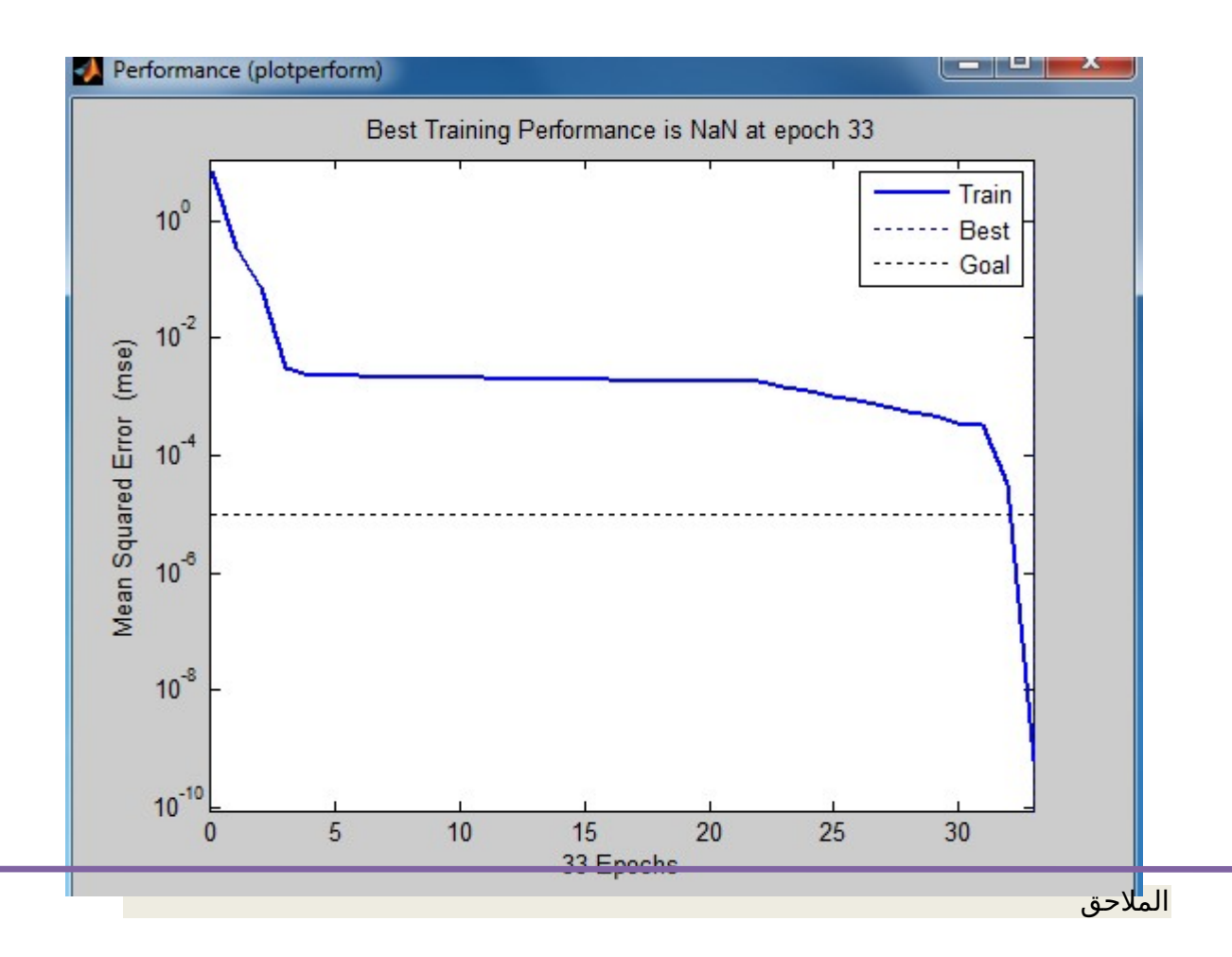

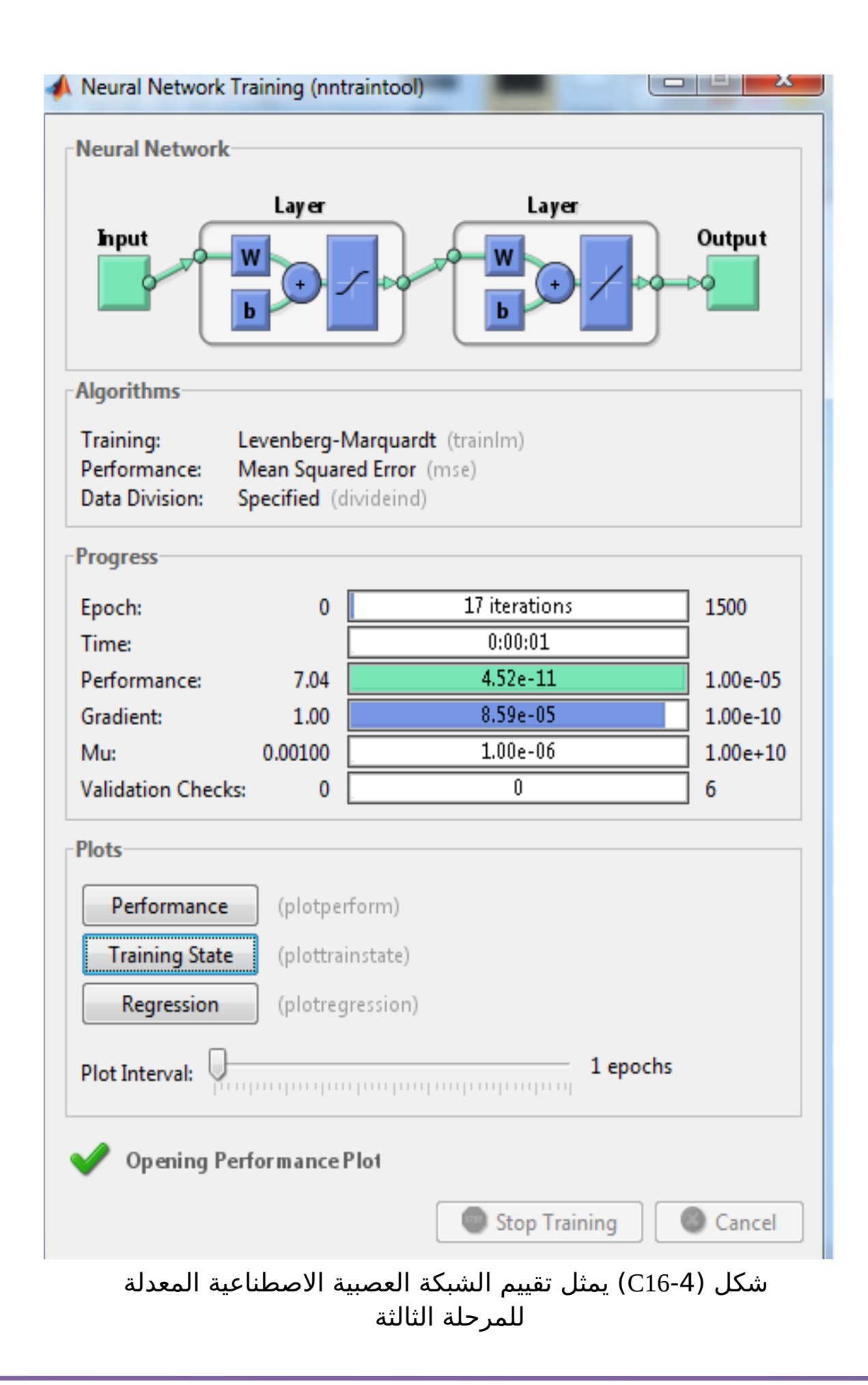

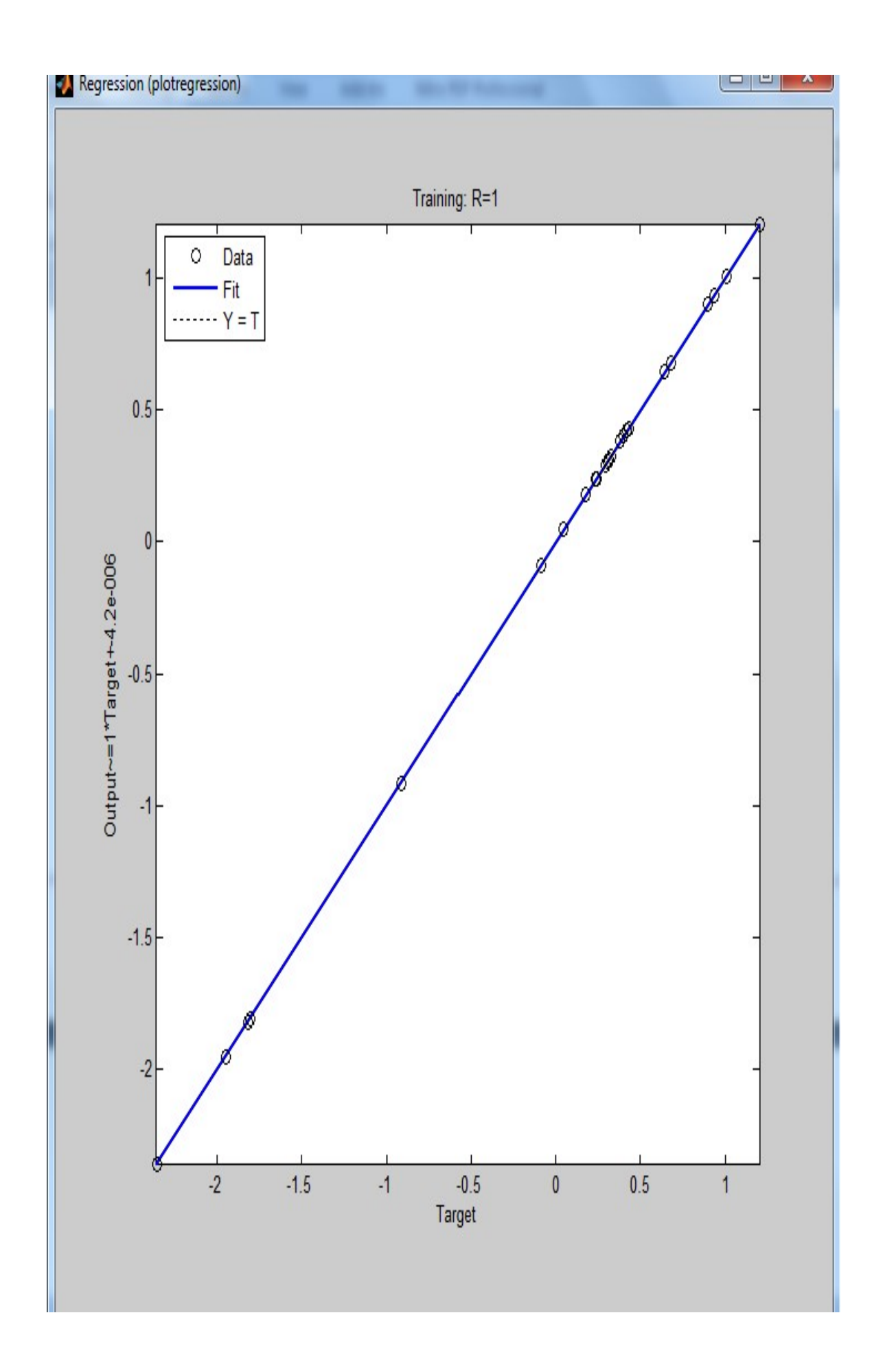

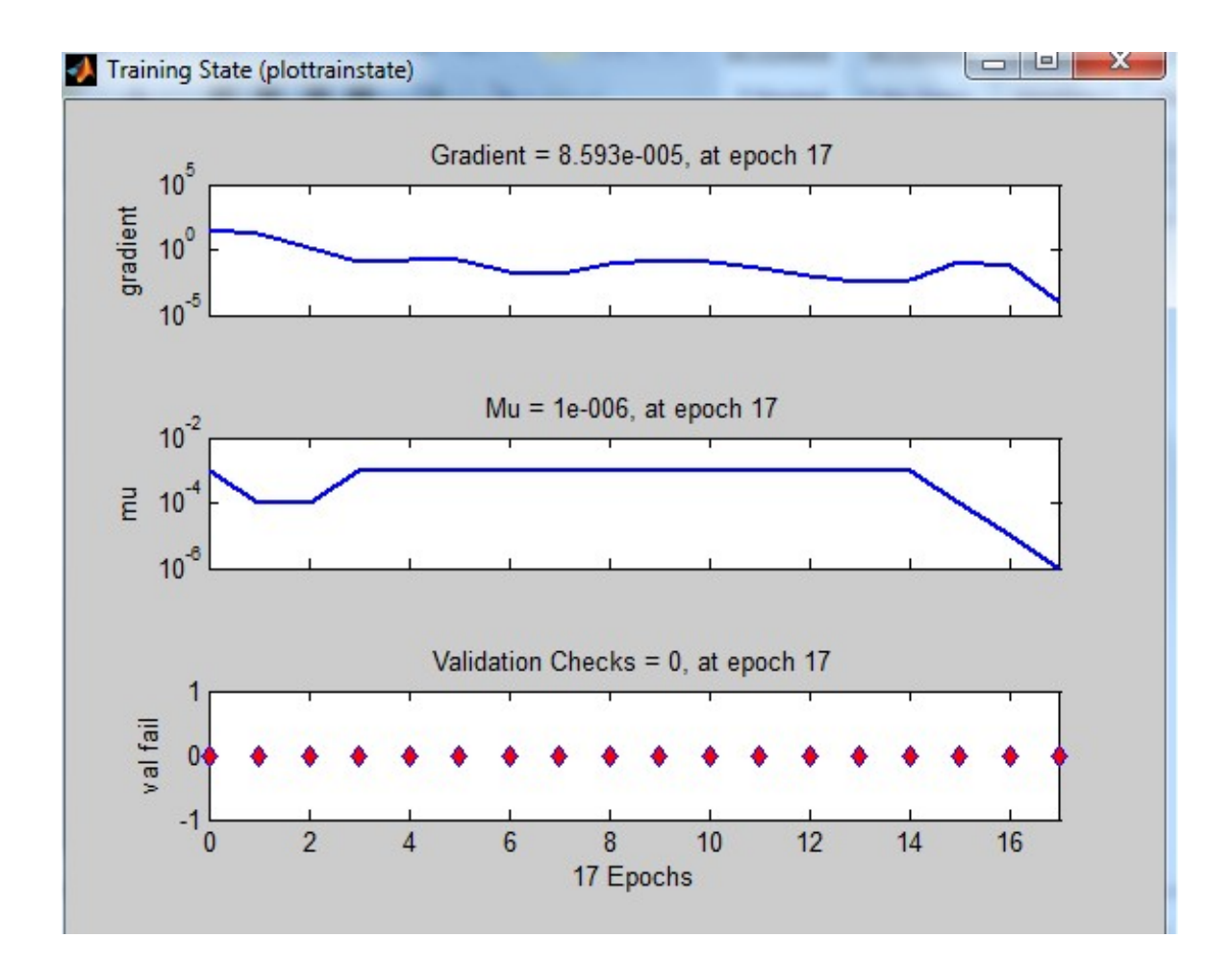

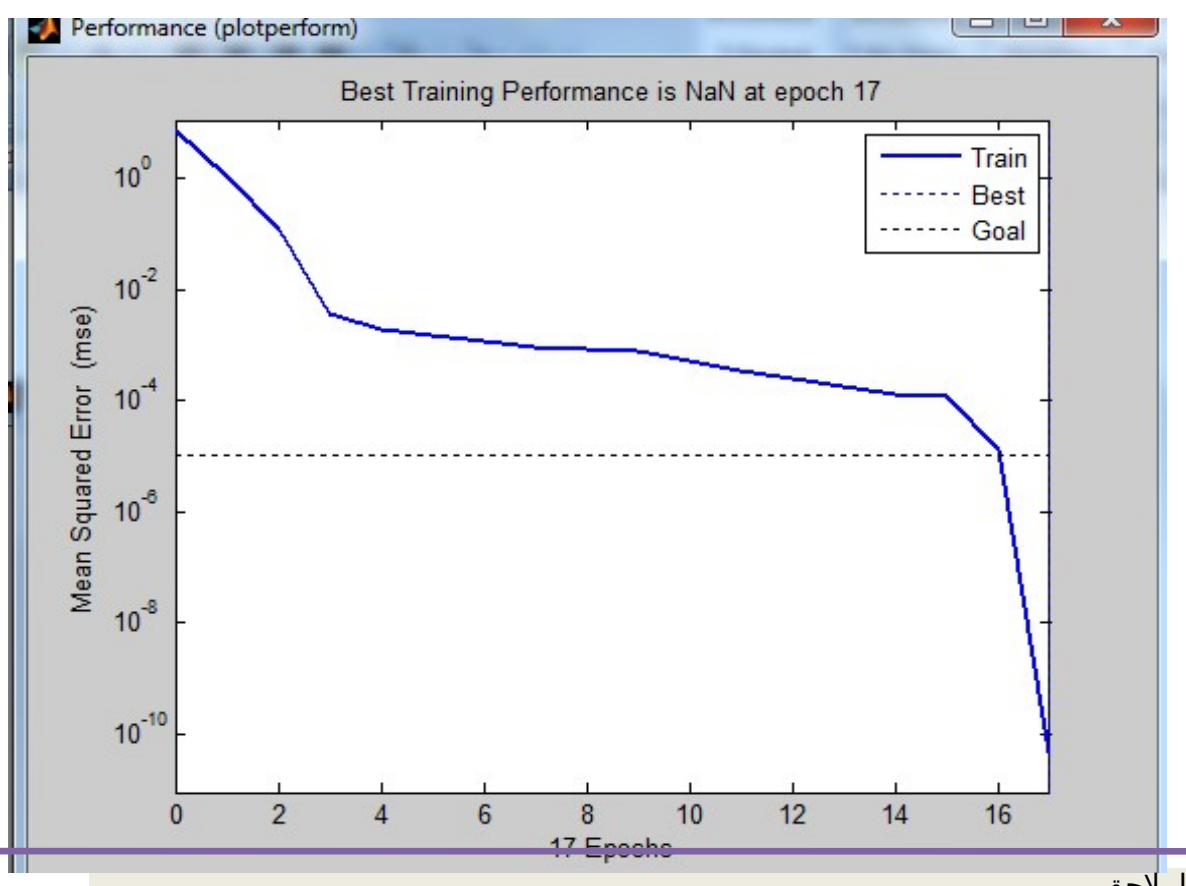

## مراحل التدريب الشبكة العصبية الاصطناعية التقليدية للمرحلة الاولى

 $=$  net

:Neural Network object

:architecture

numInputs: 1

numLayers: 2

[biasConnect: [1; 1

[inputConnect: [1; 0

[layerConnect: [0 0; 1 0

[outputConnect: [0 1

(numOutputs: 1 (read-only

(numInputDelays: 0 (read-only

(numLayerDelays: 0 (read-only

:subobject structures

inputs: {1x1 cell} of inputs

layers: {2x1 cell} of layers

outputs: {1x2 cell} containing 1 output

biases: {2x1 cell} containing 2 biases

inputWeights: {2x1 cell} containing 1 input weight

layerWeights: {2x2 cell} containing 1 layer weight

:functions

'adaptFcn: 'trains

(divideFcn: (none

```
'gradientFcn: 'gdefaults 
                                                'initFcn: 'initlay 
                                                'performFcn: 'mse 
       {'plotFcns: {'plotperform','plottrainstate','plotregression 
                                               'trainFcn: 'trainlm 
                                                          :parameters 
                                              adaptParam: .passes 
                                              (divideParam: (none 
                                              (gradientParam: (none 
                                                (initParam: (none 
                                             (performParam: (none 
trainParam: .show, .showWindow, .showCommandLine, 
                                                                 ,.epochs
                    ,time, .goal, .max_fail, .mem_reduc. 
                     ,min_grad, .mu, .mu_dec, .mu_inc. 
                                               mu_max. 
                                              :weight and bias values 
          IW: {2x1 cell} containing 1 input weight matrix 
          LW: {2x2 cell} containing 1 layer weight matrix 
                    b: {2x1 cell} containing 2 bias vectors 
                                                               :other 
                                                     '' :name 
                                    (userdata: (user information 
                                                                   = net
```
:Neural Network object

:architecture

numInputs: 1

numLayers: 2

[biasConnect: [1; 1

[inputConnect: [1; 0

[layerConnect: [0 0; 1 0

[outputConnect: [0 1

(numOutputs: 1 (read-only

(numInputDelays: 0 (read-only

(numLayerDelays: 0 (read-only

:subobject structures

inputs: {1x1 cell} of inputs

layers: {2x1 cell} of layers

outputs: {1x2 cell} containing 1 output

biases: {2x1 cell} containing 2 biases

inputWeights: {2x1 cell} containing 1 input weight

layerWeights: {2x2 cell} containing 1 layer weight

:functions

'adaptFcn: 'trains

(divideFcn: (none

'gradientFcn: 'gdefaults

'initFcn: 'initlay

'performFcn: 'mse

```
{'plotFcns: {'plotperform','plottrainstate','plotregression 
                                              'trainFcn: 'trainlm 
                                                         :parameters 
                                             adaptParam: .passes 
                                              (divideParam: (none 
                                             (gradientParam: (none 
                                               (initParam: (none 
                                             (performParam: (none 
trainParam: .show, .showWindow, .showCommandLine, 
                                                                 ,.epochs
                     ,time, .goal, .max_fail, .mem_reduc 
                      ,min_grad, .mu, .mu_dec, .mu_inc 
                                               mu_max 
                                             :weight and bias values 
          IW: {2x1 cell} containing 1 input weight matrix 
          LW: {2x2 cell} containing 1 layer weight matrix 
                   b: {2x1 cell} containing 2 bias vectors 
                                                               :other 
                                                     '' :name 
                                    (userdata: (user information 
                                                                   = net
                                             :Neural Network object 
                                                         :architecture 
                                                    numInputs: 1
```
numLayers: 2

[biasConnect: [1; 1

[inputConnect: [1; 0

[layerConnect: [0 0; 1 0

[outputConnect: [0 1

(numOutputs: 1 (read-only

(numInputDelays: 0 (read-only

(numLayerDelays: 0 (read-only

:subobject structures

inputs: {1x1 cell} of inputs

layers: {2x1 cell} of layers

outputs: {1x2 cell} containing 1 output

biases: {2x1 cell} containing 2 biases

inputWeights: {2x1 cell} containing 1 input weight

layerWeights: {2x2 cell} containing 1 layer weight

:functions

'adaptFcn: 'trains

(divideFcn: (none 'gradientFcn: 'gdefaults 'initFcn: 'initlay 'performFcn: 'mse

{'plotFcns: {'plotperform','plottrainstate','plotregression

## 'trainFcn: 'trainlm

:parameters

adaptParam: .passes

(divideParam: (none

(gradientParam: (none

(initParam: (none

(performParam: (none

trainParam: .show, .showWindow, .showCommandLine,

,.epochs

,time, .goal, .max\_fail, .mem\_reduc.

,min\_grad, .mu, .mu\_dec, .mu\_inc.

mu\_max.

:weight and bias values

IW: {2x1 cell} containing 1 input weight matrix

LW: {2x2 cell} containing 1 layer weight matrix

b: {2x1 cell} containing 2 bias vectors

:other

'' :name

)userdata: (user information

جدول (5-4C (يمثل مراقحل التدريب الشبكة العصبية الطصطناعية التقليدية للمرقحلة الولى

مراحل التدريب الشبكة العصبية الاصطناعية التقليدية للمرحلة 2

 $=$  net

:Neural Network object

:architecture

numInputs: 1 numLayers: 2 [biasConnect: [1; 1 [inputConnect: [1; 0 [layerConnect: [0 0; 1 0 [outputConnect: [0 1

(numOutputs: 1 (read-only (numInputDelays: 0 (read-only (numLayerDelays: 0 (read-only

:subobject structures

inputs: {1x1 cell} of inputs layers: {2x1 cell} of layers outputs: {1x2 cell} containing 1 output biases: {2x1 cell} containing 2 biases inputWeights: {2x1 cell} containing 1 input weight layerWeights: {2x2 cell} containing 1 layer weight

:functions

'adaptFcn: 'trains (divideFcn: (none

'gradientFcn: 'gdefaults 'initFcn: 'initlay 'performFcn: 'mse plotFcns: {'{'plotperform','plottrainstate','plotregression 'trainFcn: 'trainlm

:parameters

adaptParam: .passes (divideParam: (none (gradientParam: (none (initParam: (none (performParam: (none trainParam: .show, .showWindow, ,.showCommandLine, .epochs ,time, .goal, .max\_fail, .mem\_reduc. ,min\_grad, .mu, .mu\_dec, .mu\_inc. mu\_max.

:weight and bias values

IW: {2x1 cell} containing 1 input weight matrix LW: {2x2 cell} containing 1 layer weight matrix b: {2x1 cell} containing 2 bias vectors

:other

'' :name (userdata: (user information

 $=$  net

:Neural Network object

:architecture

numInputs: 1 numLayers: 2 [biasConnect: [1; 1 [inputConnect: [1; 0

[layerConnect: [0 0; 1 0 [outputConnect: [0 1

(numOutputs: 1 (read-only (numInputDelays: 0 (read-only (numLayerDelays: 0 (read-only

:subobject structures

inputs: {1x1 cell} of inputs layers: {2x1 cell} of layers outputs: {1x2 cell} containing 1 output biases: {2x1 cell} containing 2 biases inputWeights: {2x1 cell} containing 1 input weight layerWeights: {2x2 cell} containing 1 layer weight

:functions

'adaptFcn: 'trains (divideFcn: (none 'gradientFcn: 'gdefaults 'initFcn: 'initlay 'performFcn: 'mse plotFcns: {'{'plotperform','plottrainstate','plotregression 'trainFcn: 'trainlm

:parameters

adaptParam: .passes (divideParam: (none (gradientParam: (none (initParam: (none (performParam: (none trainParam: .show, .showWindow, ,.showCommandLine, .epochs ,time, .goal, .max\_fail, .mem\_reduc. ,min\_grad, .mu, .mu\_dec, .mu\_inc. mu\_max.

:weight and bias values

IW: {2x1 cell} containing 1 input weight matrix LW: {2x2 cell} containing 1 layer weight matrix b: {2x1 cell} containing 2 bias vectors :other '' :name (userdata: (user information  $=$  net :Neural Network object :architecture numInputs: 1 numLayers: 2 [biasConnect: [1; 1 [inputConnect: [1; 0 [layerConnect: [0 0; 1 0 [outputConnect: [0 1 (numOutputs: 1 (read-only (numInputDelays: 0 (read-only (numLayerDelays: 0 (read-only :subobject structures inputs: {1x1 cell} of inputs layers: {2x1 cell} of layers outputs: {1x2 cell} containing 1 output biases: {2x1 cell} containing 2 biases inputWeights: {2x1 cell} containing 1 input weight layerWeights: {2x2 cell} containing 1 layer weight :functions 'adaptFcn: 'trains (divideFcn: (none 'gradientFcn: 'gdefaults

'initFcn: 'initlay

'performFcn: 'mse

plotFcns: {'{'plotperform','plottrainstate','plotregression

'trainFcn: 'trainlm

:parameters

adaptParam: .passes (divideParam: (none (gradientParam: (none (initParam: (none (performParam: (none trainParam: .show, .showWindow, ,.showCommandLine, .epochs

 ,time, .goal, .max\_fail, .mem\_reduc. ,min\_grad, .mu, .mu\_dec, .mu\_inc. mu\_max.

:weight and bias values

IW: {2x1 cell} containing 1 input weight matrix

LW: {2x2 cell} containing 1 layer weight matrix

b: {2x1 cell} containing 2 bias vectors

:other

'' :name

(userdata: (user information
جدول (7-4C (يمثل مراقحل التدريب الشبكة العصبية الطصطناعية التقليدية للمرقحلة 2

مراحل التدريب الشبكة العصبية الاصطناعية التقليدية للمرحلة 3

 $=$  net

:Neural Network object

:architecture

numInputs: 1 numLayers: 2 [biasConnect: [1; 1 [inputConnect: [1; 0 [layerConnect: [0 0; 1 0 [outputConnect: [0 1

(numOutputs: 1 (read-only (numInputDelays: 0 (read-only (numLayerDelays: 0 (read-only

:subobject structures

inputs: {1x1 cell} of inputs layers: {2x1 cell} of layers outputs: {1x2 cell} containing 1 output biases: {2x1 cell} containing 2 biases inputWeights: {2x1 cell} containing 1 input weight layerWeights: {2x2 cell} containing 1 layer weight

:functions

'adaptFcn: 'trains (divideFcn: (none 'gradientFcn: 'gdefaults 'initFcn: 'initlay 'performFcn: 'mse {'plotFcns: {'plotperform','plottrainstate','plotregression 'trainFcn: 'trainlm

:parameters

adaptParam: .passes (divideParam: (none (gradientParam: (none (initParam: (none (performParam: (none ,trainParam: .show, .showWindow, .showCommandLine, .epochs ,time, .goal, .max\_fail, .mem\_reduc. ,min\_grad, .mu, .mu\_dec, .mu\_inc. mu\_max.

:weight and bias values

IW: {2x1 cell} containing 1 input weight matrix LW: {2x2 cell} containing 1 layer weight matrix b: {2x1 cell} containing 2 bias vectors

:other

'' :name (userdata: (user information

 $=$  net

:Neural Network object

:architecture

numInputs: 1 numLayers: 2 [biasConnect: [1; 1 [inputConnect: [1; 0 [layerConnect: [0 0; 1 0 [outputConnect: [0 1

(numOutputs: 1 (read-only (numInputDelays: 0 (read-only (numLayerDelays: 0 (read-only

:subobject structures

inputs: {1x1 cell} of inputs layers: {2x1 cell} of layers outputs: {1x2 cell} containing 1 output biases: {2x1 cell} containing 2 biases inputWeights: {2x1 cell} containing 1 input weight layerWeights: {2x2 cell} containing 1 layer weight

:functions

'adaptFcn: 'trains (divideFcn: (none 'gradientFcn: 'gdefaults 'initFcn: 'initlay 'performFcn: 'mse {'plotFcns: {'plotperform','plottrainstate','plotregression 'trainFcn: 'trainlm

:parameters

adaptParam: .passes (divideParam: (none (gradientParam: (none (initParam: (none (performParam: (none ,trainParam: .show, .showWindow, .showCommandLine, .epochs ,time, .goal, .max\_fail, .mem\_reduc. ,min\_grad, .mu, .mu\_dec, .mu\_inc. mu\_max.

:weight and bias values

IW: {2x1 cell} containing 1 input weight matrix LW: {2x2 cell} containing 1 layer weight matrix b: {2x1 cell} containing 2 bias vectors

:other

'' :name (userdata: (user information

 $=$  net

:Neural Network object

:architecture

numInputs: 1 numLayers: 2 [biasConnect: [1; 1 [inputConnect: [1; 0 [layerConnect: [0 0; 1 0 [outputConnect: [0 1

(numOutputs: 1 (read-only (numInputDelays: 0 (read-only (numLayerDelays: 0 (read-only

:subobject structures

inputs: {1x1 cell} of inputs layers: {2x1 cell} of layers outputs: {1x2 cell} containing 1 output biases: {2x1 cell} containing 2 biases inputWeights: {2x1 cell} containing 1 input weight layerWeights: {2x2 cell} containing 1 layer weight

:functions

'adaptFcn: 'trains (divideFcn: (none 'gradientFcn: 'gdefaults 'initFcn: 'initlay 'performFcn: 'mse {'plotFcns: {'plotperform','plottrainstate','plotregression 'trainFcn: 'trainlm

:parameters

adaptParam: .passes (divideParam: (none (gradientParam: (none (initParam: (none

(performParam: (none ,trainParam: .show, .showWindow, .showCommandLine, .epochs ,time, .goal, .max\_fail, .mem\_reduc. ,min\_grad, .mu, .mu\_dec, .mu\_inc. mu\_max. :weight and bias values IW: {2x1 cell} containing 1 input weight matrix LW: {2x2 cell} containing 1 layer weight matrix b: {2x1 cell} containing 2 bias vectors :other '' :name (userdata: (user information

جدول (C9-4) يمثل مراحل التدريب الشبكة العصبية الاصطناعية التقليدية للمرقحلة 3

مراحل التدريب الشبكة العصبية الاصطناعية المعدلة للمرحلة الاولى

 $=$  net

:Neural Network object

:architecture

numInputs: 1

numLayers: 2

[biasConnect: [1; 1

[inputConnect: [1; 0

[layerConnect: [0 0; 1 0

[outputConnect: [0 1

(numOutputs: 1 (read-only

(numInputDelays: 0 (read-only

(numLayerDelays: 0 (read-only

:subobject structures

inputs: {1x1 cell} of inputs

layers: {2x1 cell} of layers

outputs: {1x2 cell} containing 1 output

biases: {2x1 cell} containing 2 biases

inputWeights: {2x1 cell} containing 1 input weight

layerWeights: {2x2 cell} containing 1 layer weight

:functions

'adaptFcn: 'trains

(divideFcn: (none

'gradientFcn: 'gdefaults

'initFcn: 'initlay

'performFcn: 'mse

{'plotFcns: {'plotperform','plottrainstate','plotregression

'trainFcn: 'trainlm

:parameters

adaptParam: .passes

(divideParam: (none

(gradientParam: (none

(initParam: (none

(performParam: (none

,trainParam: .show, .showWindow, .showCommandLine, .epochs

,time, .goal, .max\_fail, .mem\_reduc.

,min\_grad, .mu, .mu\_dec, .mu\_inc.

mu\_max.

:weight and bias values

IW:  $\{2x1 \text{ cell}\}\$  containing 1 input weight matrix

LW: {2x2 cell} containing 1 layer weight matrix

b:  $\{2x1 \text{ cell}\}\$  containing 2 bias vectors

:other

'' :name

(userdata: (user information

 $=$  net

:Neural Network object

:architecture

numInputs: 1

numLayers: 2

[biasConnect: [1; 1

[inputConnect: [1; 0

[layerConnect: [0 0; 1 0

[outputConnect: [0 1

(numOutputs: 1 (read-only

(numInputDelays: 0 (read-only

(numLayerDelays: 0 (read-only

:subobject structures

inputs: {1x1 cell} of inputs

layers: {2x1 cell} of layers

outputs:  $\{1x2 \text{ cell}\}\$  containing 1 output

biases: {2x1 cell} containing 2 biases

inputWeights: {2x1 cell} containing 1 input weight

layerWeights: {2x2 cell} containing 1 layer weight

:functions

'adaptFcn: 'trains

(divideFcn: (none

'gradientFcn: 'gdefaults

'initFcn: 'initlay

'performFcn: 'mse

{'plotFcns: {'plotperform','plottrainstate','plotregression

'trainFcn: 'trainlm

:parameters

adaptParam: .passes

(divideParam: (none

(gradientParam: (none

(initParam: (none

(performParam: (none

,trainParam: .show, .showWindow, .showCommandLine, .epochs

,time, .goal, .max\_fail, .mem\_reduc.

,min\_grad, .mu, .mu\_dec, .mu\_inc.

mu\_max.

:weight and bias values

IW: {2x1 cell} containing 1 input weight matrix

LW:  $\{2x2 \text{ cell}\}\$  containing 1 layer weight matrix

b: {2x1 cell} containing 2 bias vectors

:other

'' :name

(userdata: (user information

 $=$  net

:Neural Network object

:architecture

numInputs: 1

numLayers: 2

[biasConnect: [1; 1

[inputConnect: [1; 0

[layerConnect: [0 0; 1 0

[outputConnect: [0 1

(numOutputs: 1 (read-only

(numInputDelays: 0 (read-only

(numLayerDelays: 0 (read-only

:subobject structures

inputs: {1x1 cell} of inputs

layers: {2x1 cell} of layers

outputs:  $\{1x2 \text{ cell}\}\$  containing 1 output

biases: {2x1 cell} containing 2 biases

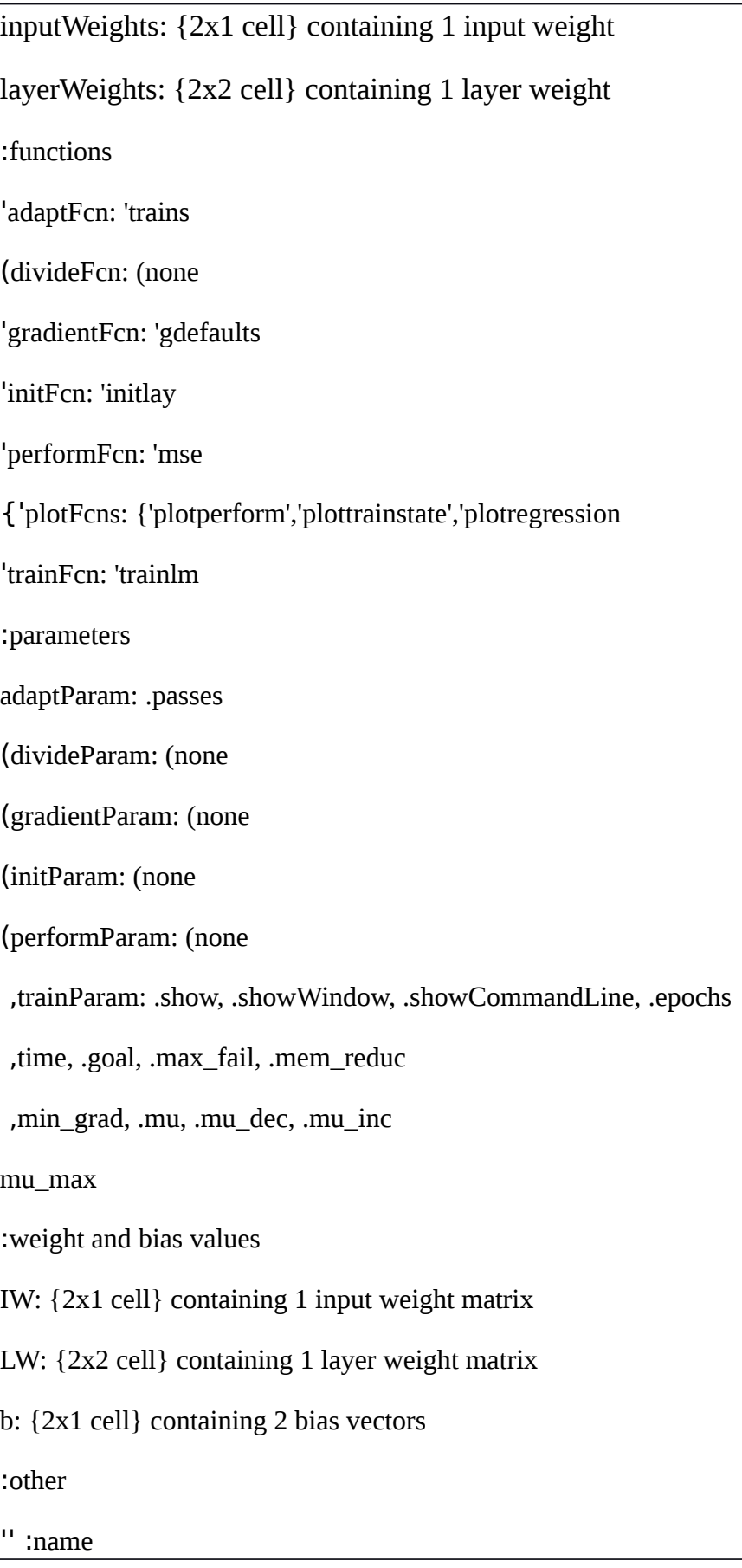

## جدول (12-4C (يمثل مراقحل التدريب الشبكة العصبية الطصطناعية المعدلة للمرقحلة 1

مراحل التدريب الشبكة العصبية الاصطناعية المعدلة للمرحلة 2

 $=$  net

:Neural Network object

:architecture

numInputs: 1 numLayers: 2 [biasConnect: [1; 1 [inputConnect: [1; 0 [layerConnect: [0 0; 1 0 [outputConnect: [0 1

(numOutputs: 1 (read-only (numInputDelays: 0 (read-only (numLayerDelays: 0 (read-only

:subobject structures

inputs: {1x1 cell} of inputs layers: {2x1 cell} of layers outputs: {1x2 cell} containing 1 output biases: {2x1 cell} containing 2 biases inputWeights: {2x1 cell} containing 1 input weight layerWeights: {2x2 cell} containing 1 layer weight

:functions

'adaptFcn: 'trains (divideFcn: (none 'gradientFcn: 'gdefaults 'initFcn: 'initlay 'performFcn: 'mse

{'plotFcns: {'plotperform','plottrainstate','plotregression 'trainFcn: 'trainlm :parameters adaptParam: .passes (divideParam: (none (gradientParam: (none (initParam: (none (performParam: (none trainParam: .show, .showWindow, .showCommandLine, ,.epochs ,time, .goal, .max\_fail, .mem\_reduc. ,min\_grad, .mu, .mu\_dec, .mu\_inc. mu\_max. :weight and bias values IW: {2x1 cell} containing 1 input weight matrix LW: {2x2 cell} containing 1 layer weight matrix b: {2x1 cell} containing 2 bias vectors :other '' :name (userdata: (user information  $=$  net :Neural Network object :architecture numInputs: 1 numLayers: 2 [biasConnect: [1; 1 [inputConnect: [1; 0

[layerConnect: [0 0; 1 0

[outputConnect: [0 1

(numOutputs: 1 (read-only

(numInputDelays: 0 (read-only

(numLayerDelays: 0 (read-only

:subobject structures

inputs: {1x1 cell} of inputs

layers: {2x1 cell} of layers outputs: {1x2 cell} containing 1 output biases: {2x1 cell} containing 2 biases inputWeights: {2x1 cell} containing 1 input weight layerWeights: {2x2 cell} containing 1 layer weight

:functions

'adaptFcn: 'trains

(divideFcn: (none

'gradientFcn: 'gdefaults

'initFcn: 'initlay

'performFcn: 'mse

{'plotFcns: {'plotperform','plottrainstate','plotregression

'trainFcn: 'trainlm

:parameters

adaptParam: .passes

(divideParam: (none

(gradientParam: (none

(initParam: (none

(performParam: (none

trainParam: .show, .showWindow, .showCommandLine, ,.epochs

,time, .goal, .max\_fail, .mem\_reduc.

,min\_grad, .mu, .mu\_dec, .mu\_inc.

mu\_max.

:weight and bias values

IW: {2x1 cell} containing 1 input weight matrix

LW: {2x2 cell} containing 1 layer weight matrix

b: {2x1 cell} containing 2 bias vectors

:other

'' :name (userdata: (user information

جدول (13-4C (يمثل مراقحل التدريب الشبكة العصبية الطصطناعية المعدلة للمرقحلة 2

مراحل التدريب الشبكة العصبية الاصطناعية المعدلة للمرحلة 3

 $=$  net

:Neural Network object

:architecture

numInputs: 1 numLayers: 2 [biasConnect: [1; 1 [inputConnect: [1; 0 [layerConnect: [0 0; 1 0 [outputConnect: [0 1

(numOutputs: 1 (read-only (numInputDelays: 0 (read-only (numLayerDelays: 0 (read-only

:subobject structures

inputs: {1x1 cell} of inputs layers: {2x1 cell} of layers outputs: {1x2 cell} containing 1 output biases: {2x1 cell} containing 2 biases inputWeights: {2x1 cell} containing 1 input weight layerWeights: {2x2 cell} containing 1 layer weight

:functions

'adaptFcn: 'trains (divideFcn: (none 'gradientFcn: 'gdefaults 'initFcn: 'initlay 'performFcn: 'mse plotFcns: {'{'plotperform','plottrainstate','plotregression 'trainFcn: 'trainlm

:parameters

adaptParam: .passes (divideParam: (none (gradientParam: (none

(initParam: (none (performParam: (none trainParam: .show, .showWindow, ,.showCommandLine, .epochs ,time, .goal, .max\_fail, .mem\_reduc. ,min grad, .mu, .mu dec, .mu inc. mu\_max. :weight and bias values IW: {2x1 cell} containing 1 input weight matrix LW: {2x2 cell} containing 1 layer weight matrix b: {2x1 cell} containing 2 bias vectors :other '' :name (userdata: (user information  $=$  net :Neural Network object :architecture numInputs: 1 numLayers: 2 [biasConnect: [1; 1 [inputConnect: [1; 0 [layerConnect: [0 0; 1 0 [outputConnect: [0 1 (numOutputs: 1 (read-only (numInputDelays: 0 (read-only (numLayerDelays: 0 (read-only :subobject structures inputs: {1x1 cell} of inputs layers: {2x1 cell} of layers outputs: {1x2 cell} containing 1 output

biases: {2x1 cell} containing 2 biases inputWeights: {2x1 cell} containing 1 input weight layerWeights: {2x2 cell} containing 1 layer weight

:functions

'adaptFcn: 'trains (divideFcn: (none 'gradientFcn: 'gdefaults 'initFcn: 'initlay 'performFcn: 'mse plotFcns: {'{'plotperform','plottrainstate','plotregression 'trainFcn: 'trainlm

:parameters

adaptParam: .passes (divideParam: (none (gradientParam: (none (initParam: (none (performParam: (none trainParam: .show, .showWindow, ,.showCommandLine, .epochs ,time, .goal, .max\_fail, .mem\_reduc. ,min\_grad, .mu, .mu\_dec, .mu\_inc. mu\_max.

:weight and bias values

IW: {2x1 cell} containing 1 input weight matrix LW: {2x2 cell} containing 1 layer weight matrix b: {2x1 cell} containing 2 bias vectors

:other

'' :name (userdata: (user information

 $=$  net

:Neural Network object

:architecture

numInputs: 1 numLayers: 2 [biasConnect: [1; 1 [inputConnect: [1; 0 [layerConnect: [0 0; 1 0 [outputConnect: [0 1

(numOutputs: 1 (read-only (numInputDelays: 0 (read-only (numLayerDelays: 0 (read-only

:subobject structures

inputs: {1x1 cell} of inputs layers: {2x1 cell} of layers outputs: {1x2 cell} containing 1 output biases: {2x1 cell} containing 2 biases inputWeights: {2x1 cell} containing 1 input weight layerWeights: {2x2 cell} containing 1 layer weight

:functions

'adaptFcn: 'trains (divideFcn: (none 'gradientFcn: 'gdefaults 'initFcn: 'initlay 'performFcn: 'mse plotFcns: {'{'plotperform','plottrainstate','plotregression

'trainFcn: 'trainlm

:parameters

adaptParam: .passes

(divideParam: (none

(gradientParam: (none

(initParam: (none

(performParam: (none

trainParam: .show, .showWindow, ,.showCommandLine, .epochs

,time, .goal, .max\_fail, .mem\_reduc.

,min\_grad, .mu, .mu\_dec, .mu\_inc.

mu\_max.

:weight and bias values

IW: {2x1 cell} containing 1 input weight matrix

LW: {2x2 cell} containing 1 layer weight matrix

b: {2x1 cell} containing 2 bias vectors

:other

'' :name

(userdata: (user information

جدول (15-4C (يمثل مراقحل التدريب الشبكة العصبية الطصطناعية المعدلة للمرقحلة 3

**مصفوفة الزوزان المثلمى لطبقمة الممدخل-ت-المخفيمة لنمموذج الشبكة العصبية الطصطناعية المثل** 

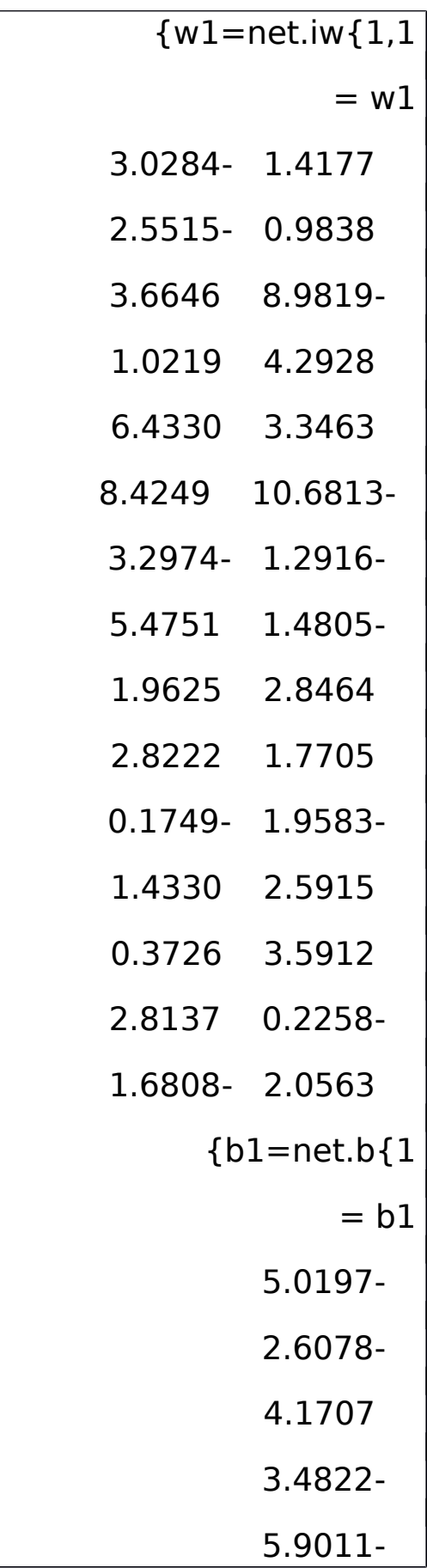

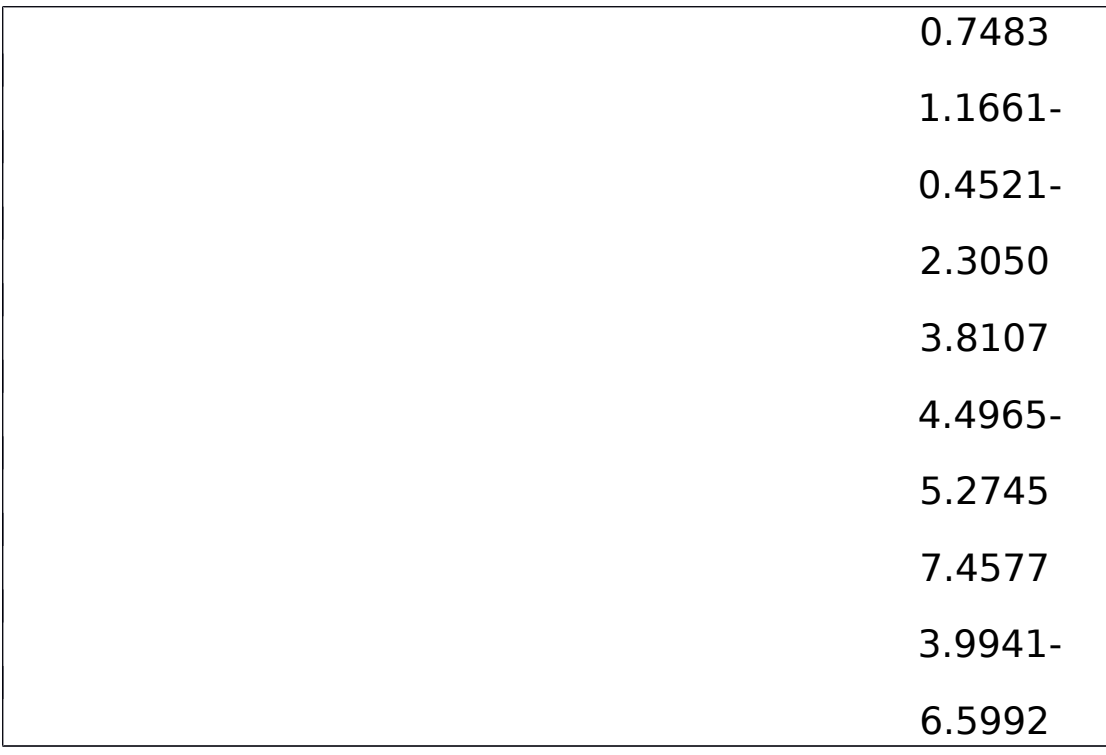

جدول(4-C16) يمثل مصفوفة الاوزان المثلى لطبقـة المـدخلات-المخفيـة لنموذج الشبكة العصبية الاصطناعية الامثـل لسلسـلة صـادرات النفـط الخام للمملكة العربية السعودية.

#### <u>مصفوفة الاوزان المثلي لطبقـة المخفيـة-المخرجـات لنمـوذج</u> **الشبكة العصبية الطصطناعية**

 ${w2=net.W(2,1)}$ 

 $= w2$ 

Columns 1 through 10

0.8295- 3.0692 5.8738- 2.4202- 1.1462- 1.8855 2.9110- 0.1083 1.9801 0.9683-

Columns 11 through 15

1.3620- 3.2723- 1.2809 1.0933 2.1086  ${b2=net.b2}$  $= b2$ 0.7908-

جدول(C17-4) يمثل مصفوفة الاوزان المثلى لطبقة المخفيـة-المخرجـات لنمـوذج الشـبكة العصـبية الاصـطناعية لسلسـلة صـادرات النفـط الخـام للمملكة العربية السعودية.

# <u>الشبكة المدربة لاسلوب المعدل للشبكات العصبية الاصطناعية</u>

(disp(net

:Neural Network object

:architecture

numInputs: 1

numLayers: 2

[biasConnect: [1; 1

[inputConnect: [1; 0

[layerConnect: [0 0; 1 0

[outputConnect: [0 1

(numOutputs: 1 (read-only

(numInputDelays: 0 (read-only

(numLayerDelays: 0 (read-only

:subobject structures

inputs: {1x1 cell} of inputs

layers: {2x1 cell} of layers

outputs: {1x2 cell} containing 1 output

biases: {2x1 cell} containing 2 biases

inputWeights: {2x1 cell} containing 1 input weight

layerWeights: {2x2 cell} containing 1 layer weight

:functions

'adaptFcn: 'trains

(divideFcn: (none

'gradientFcn: 'gdefaults

'initFcn: 'initlay

'performFcn: 'mse

{'plotFcns: {'plotperform','plottrainstate','plotregression

'trainFcn: 'trainlm

:parameters

adaptParam: .passes

(divideParam: (none

(gradientParam: (none

(initParam: (none

(performParam: (none

trainParam: .show, .showWindow, .showCommandLine,

,.epochs

,time, .goal, .max\_fail, .mem\_reduc.

,min\_grad, .mu, .mu\_dec, .mu\_inc.

mu\_max.

:weight and bias values

IW: {2x1 cell} containing 1 input weight matrix

LW: {2x2 cell} containing 1 layer weight matrix

### b: {2x1 cell} containing 2 bias vectors

:other

'' :name

(userdata: (user information

جدول(C18-4) يمثل الشبكة المدربة لشبكة العصبية الاصطناعية المعدلة لسلسلة

صادرات النفط الخام للمملكة العربية السعودية.

## <u>الشبكة المدربة لاسلوب التقليدي للشبكات العصبية الاصطناعية</u>

(disp(net :Neural Network object :architecture numInputs: 1 numLayers: 2 [biasConnect: [1; 1 [inputConnect: [1; 0 [layerConnect: [0 0; 1 0 [outputConnect: [0 1 (numOutputs: 1 (read-only (numInputDelays: 0 (read-only (numLayerDelays: 0 (read-only

:subobject structures inputs: {1x1 cell} of inputs layers: {2x1 cell} of layers outputs: {1x2 cell} containing 1 output biases: {2x1 cell} containing 2 biases inputWeights: {2x1 cell} containing 1 input weight layerWeights: {2x2 cell} containing 1 layer weight :functions 'adaptFcn: 'trains (divideFcn: (none 'gradientFcn: 'gdefaults 'initFcn: 'initlay 'performFcn: 'mse {'plotFcns: {'plotperform','plottrainstate','plotregression 'trainFcn: 'trainlm :parameters adaptParam: .passes (divideParam: (none (gradientParam: (none (initParam: (none (performParam: (none trainParam: .show, .showWindow, .showCommandLine, ,.epochs

,time, .goal, .max\_fail, .mem\_reduc.

,min\_grad, .mu, .mu\_dec, .mu\_inc.

mu\_max. :weight and bias values

IW: {2x1 cell} containing 1 input weight matrix LW: {2x2 cell} containing 1 layer weight matrix b: {2x1 cell} containing 2 bias vectors

:other

'' :name

(userdata: (user information

جدول(19-4C (يمثل الشبكة المدربة لشبكة العصبية الطصطناعية التقليدية لسلسلة طصادرا-ت النفط الخام للمملكة العربية السعودية.